### CAVAPA-GUI 30.5.2014

#### Generated by Doxygen 1.8.7

Mon Jun 2 2014 00:07:04

## **Contents**

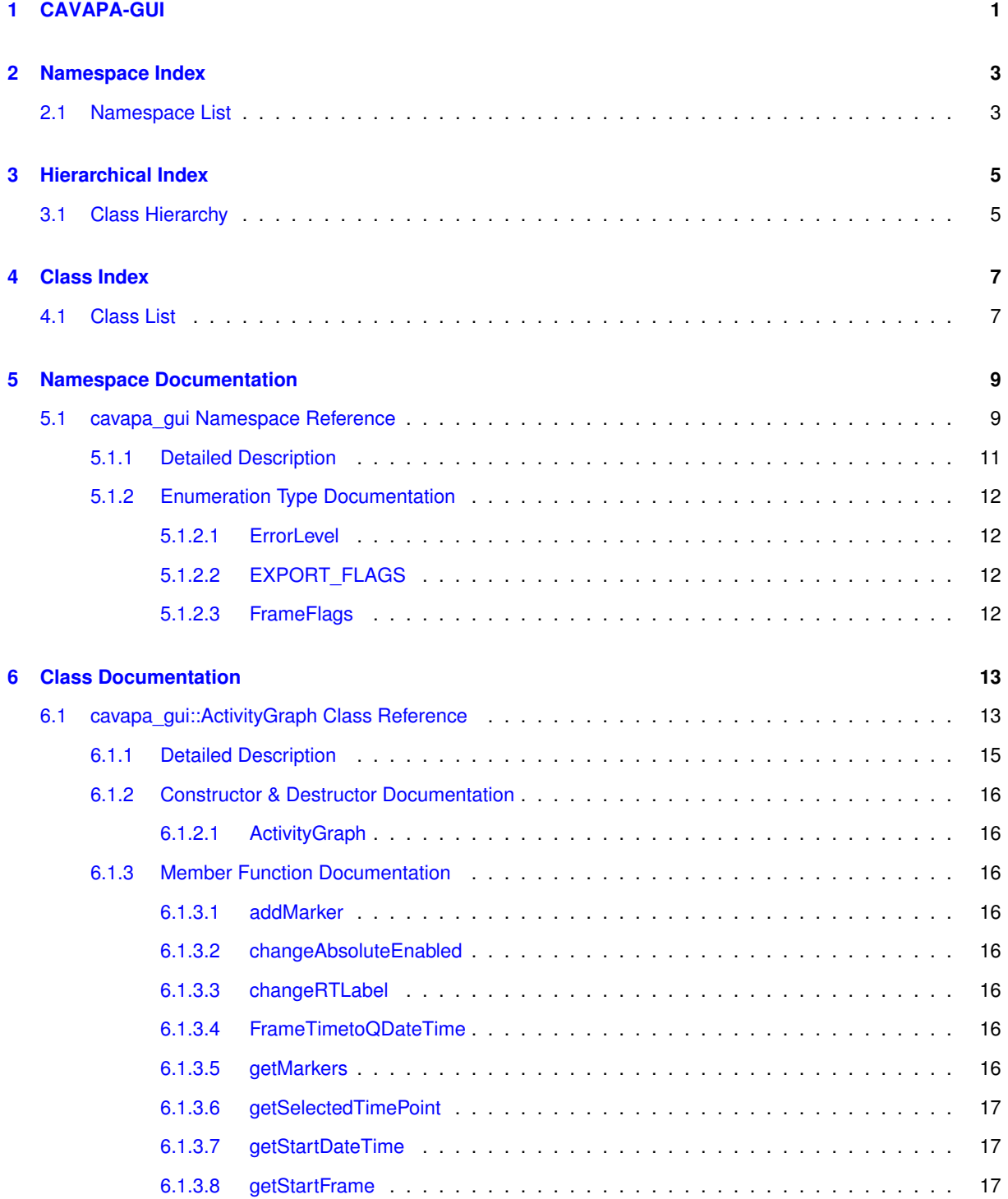

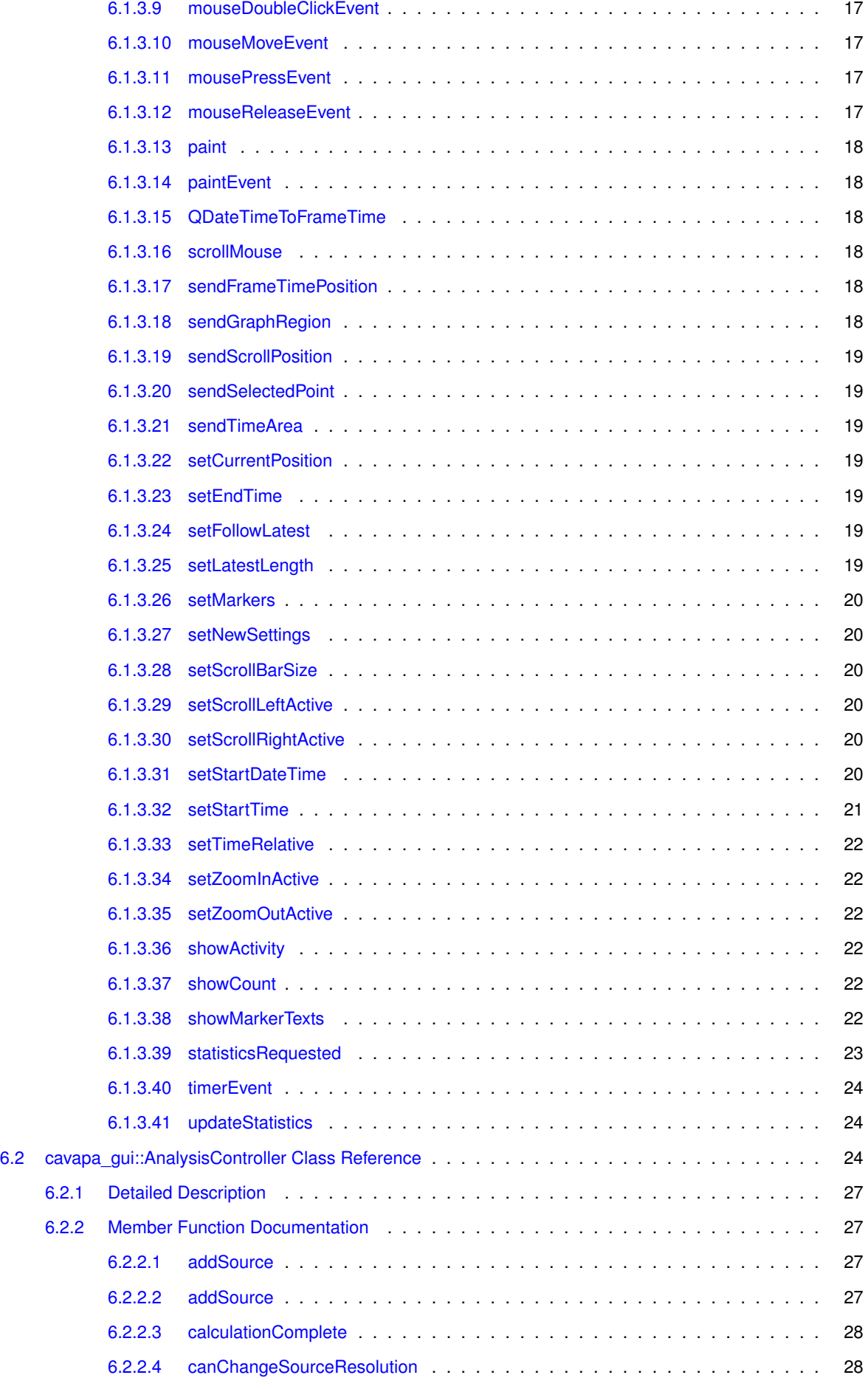

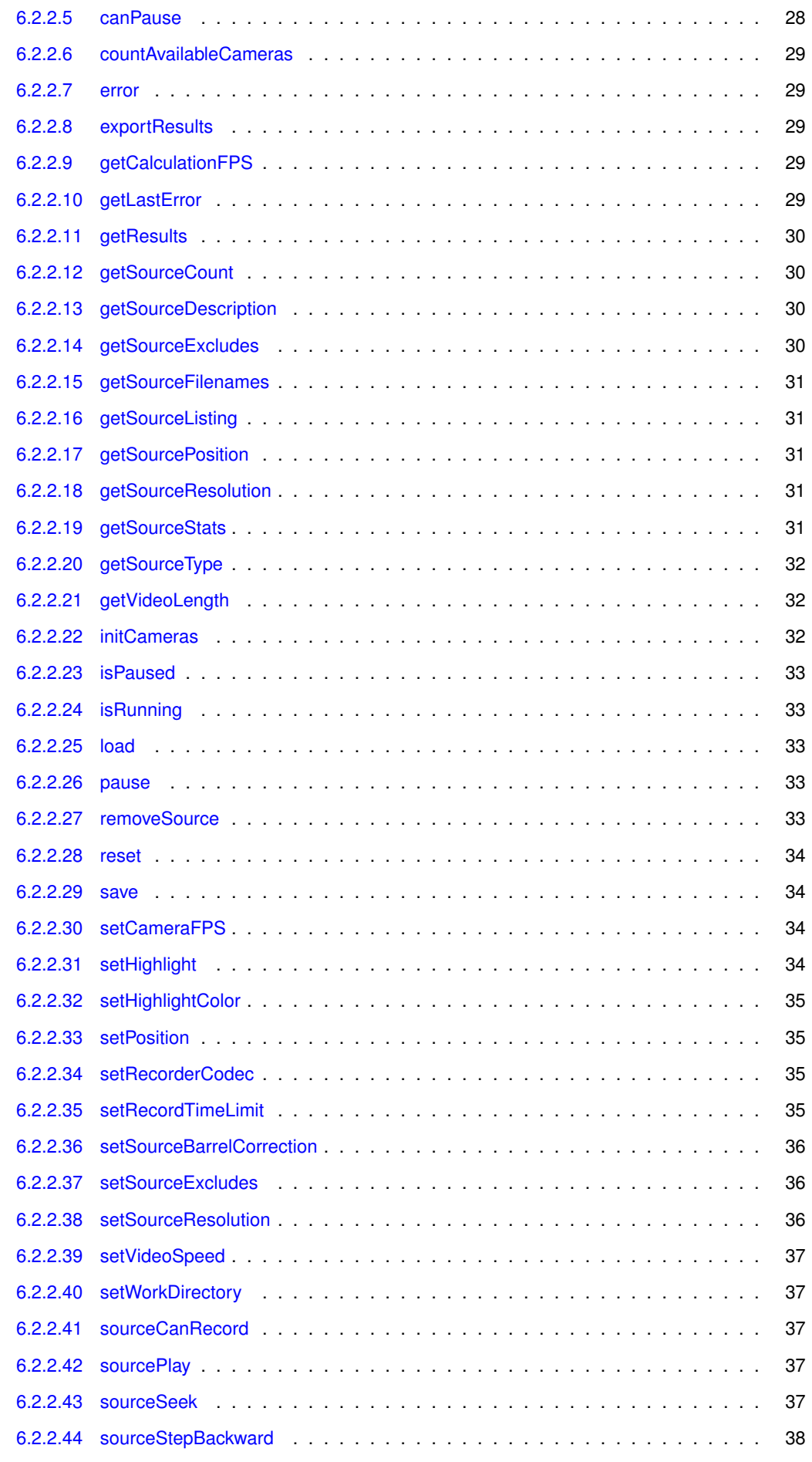

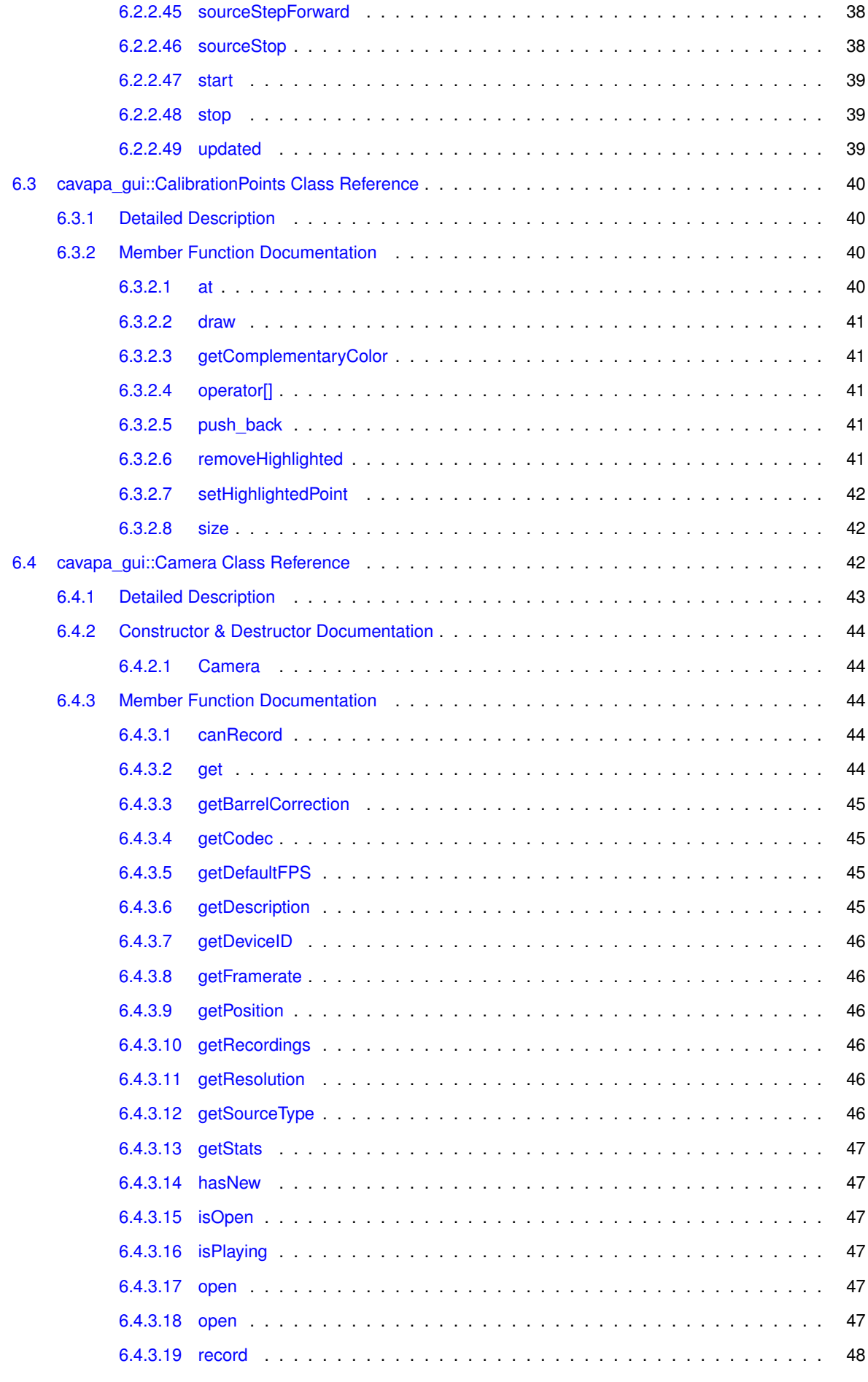

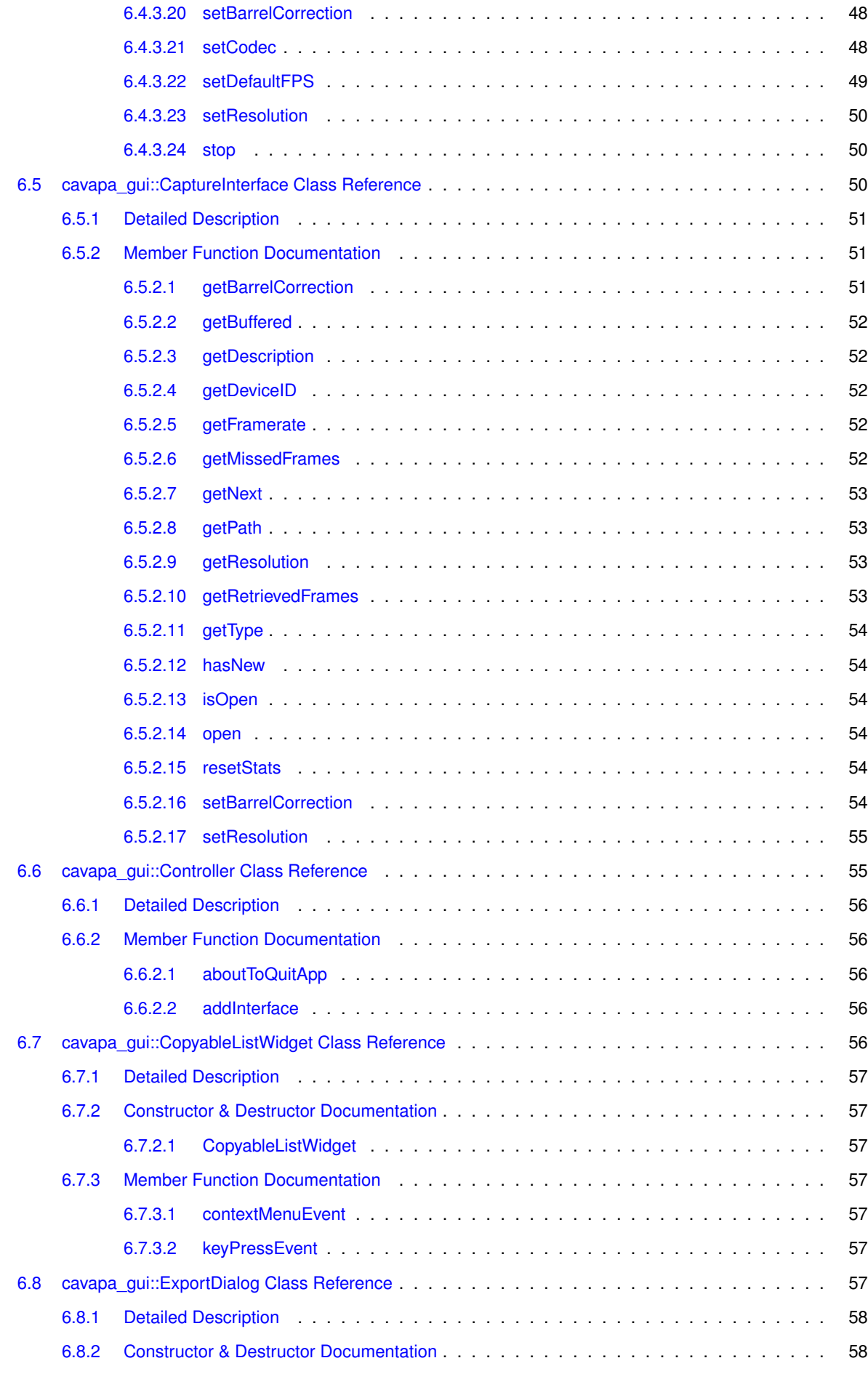

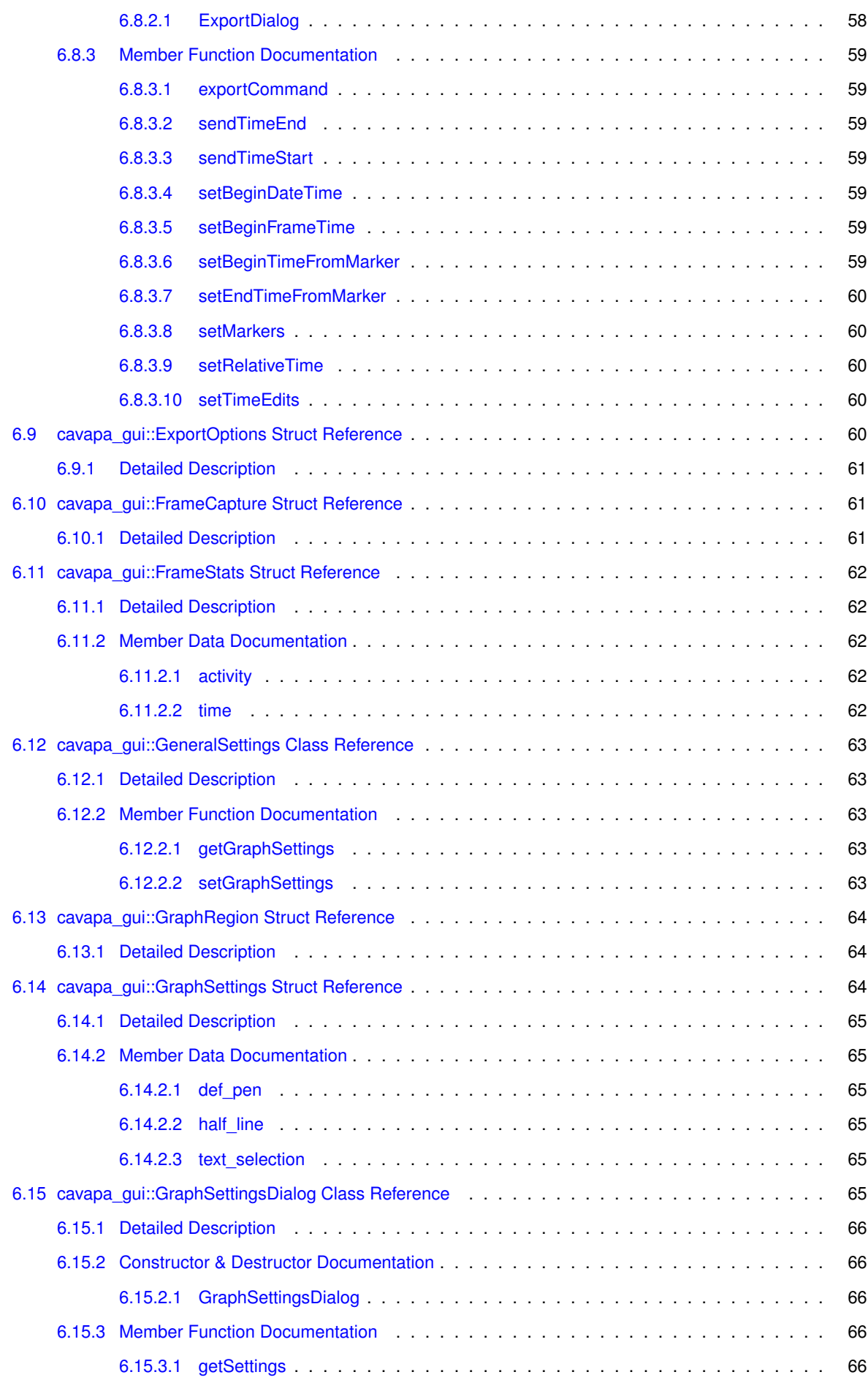

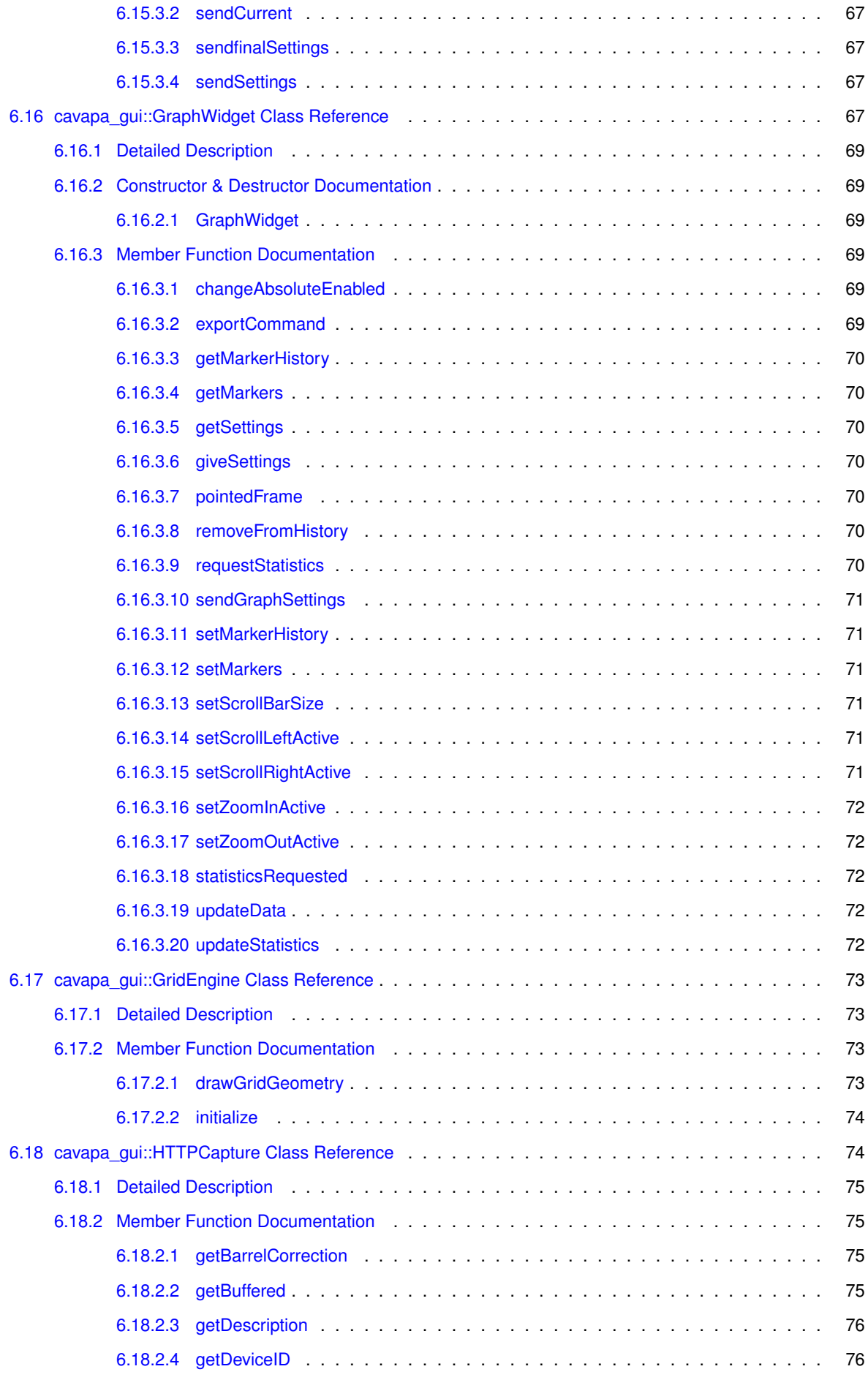

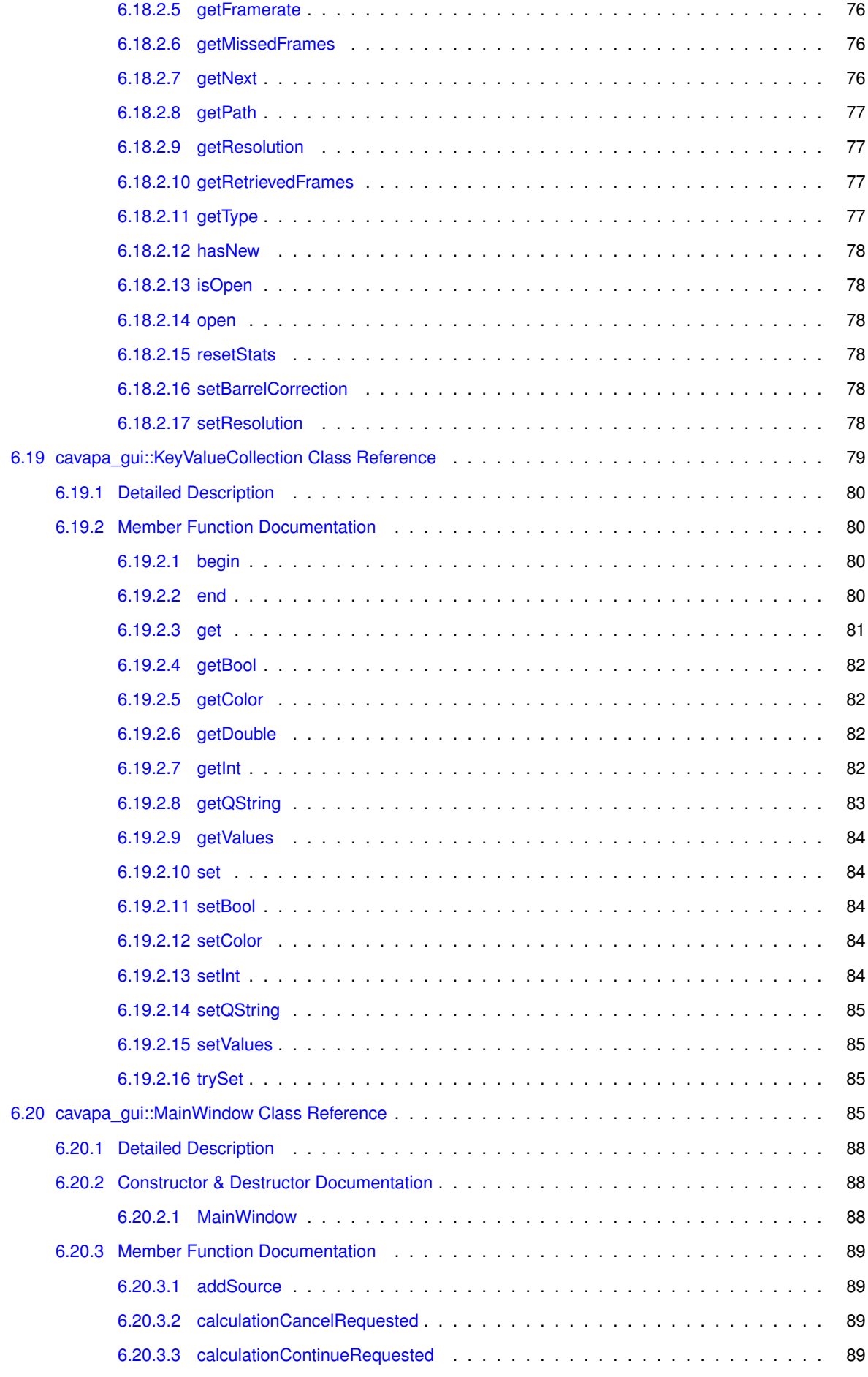

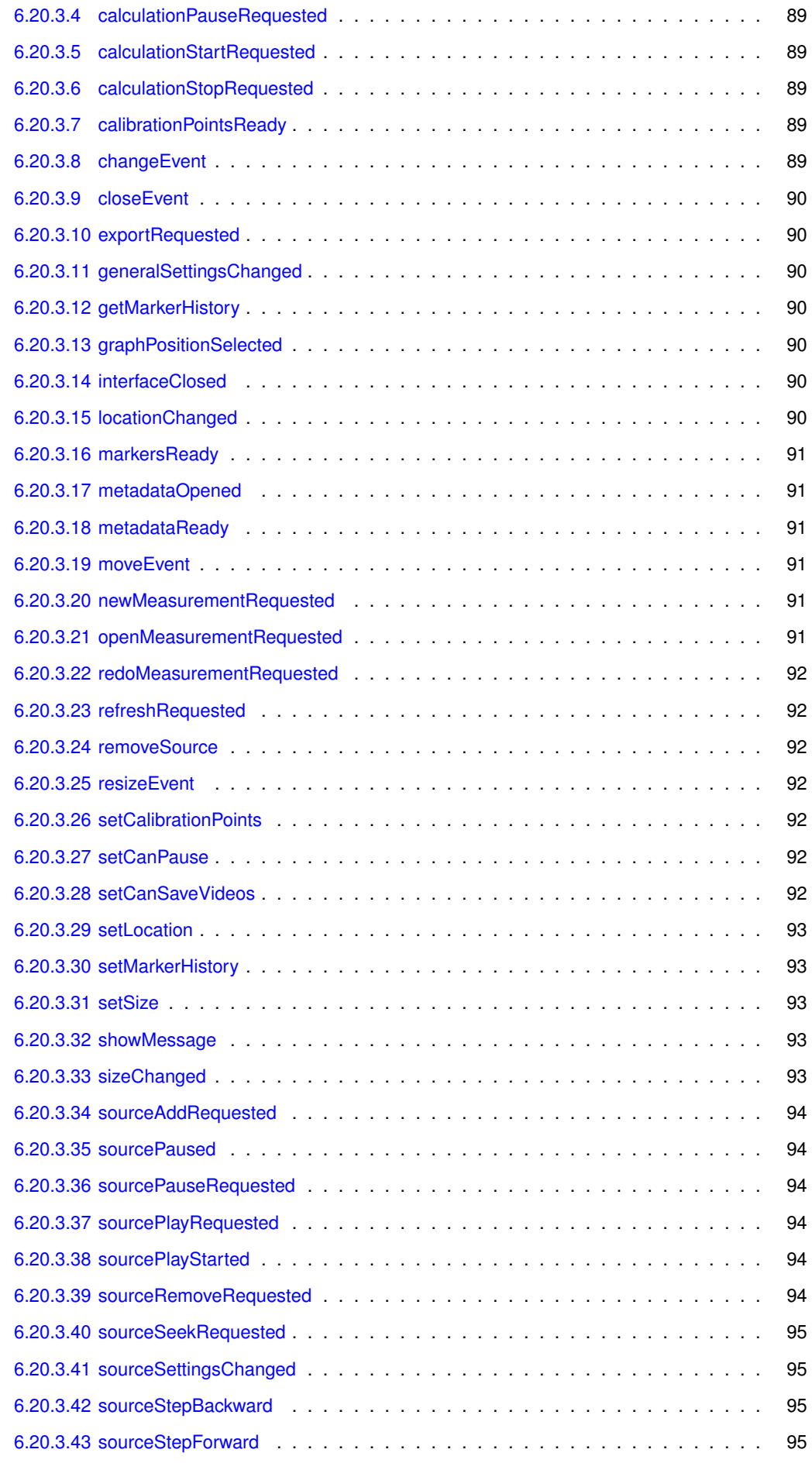

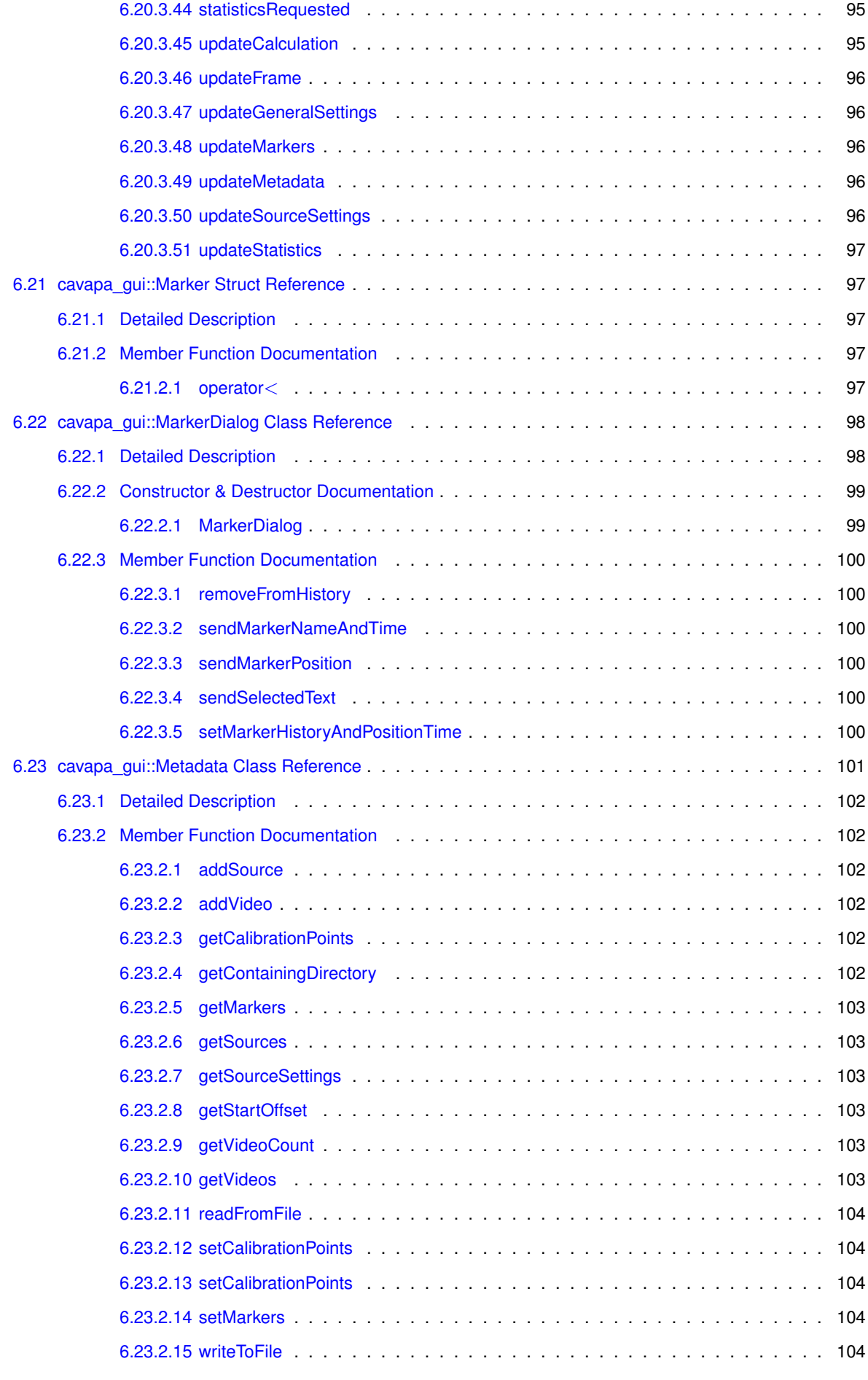

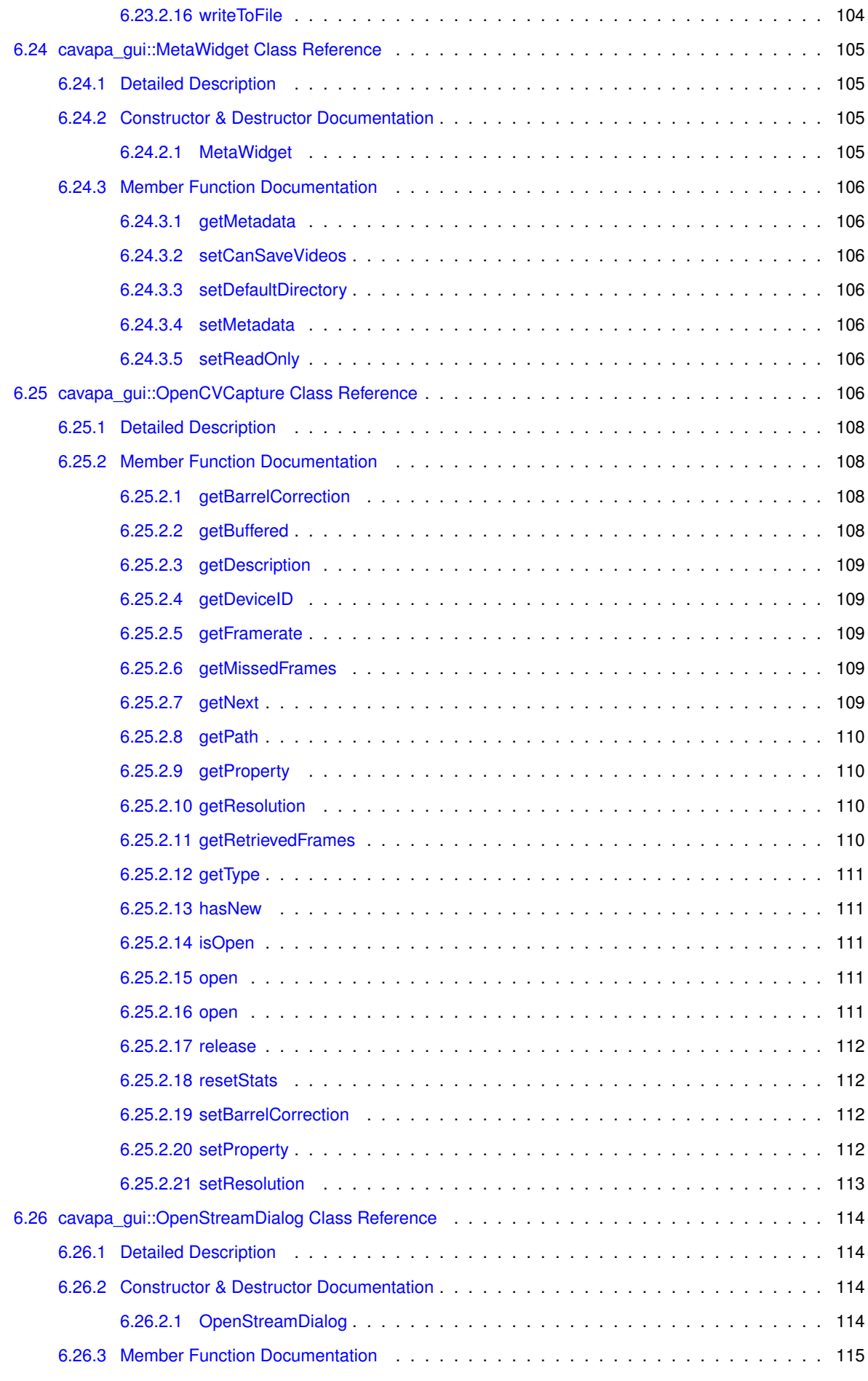

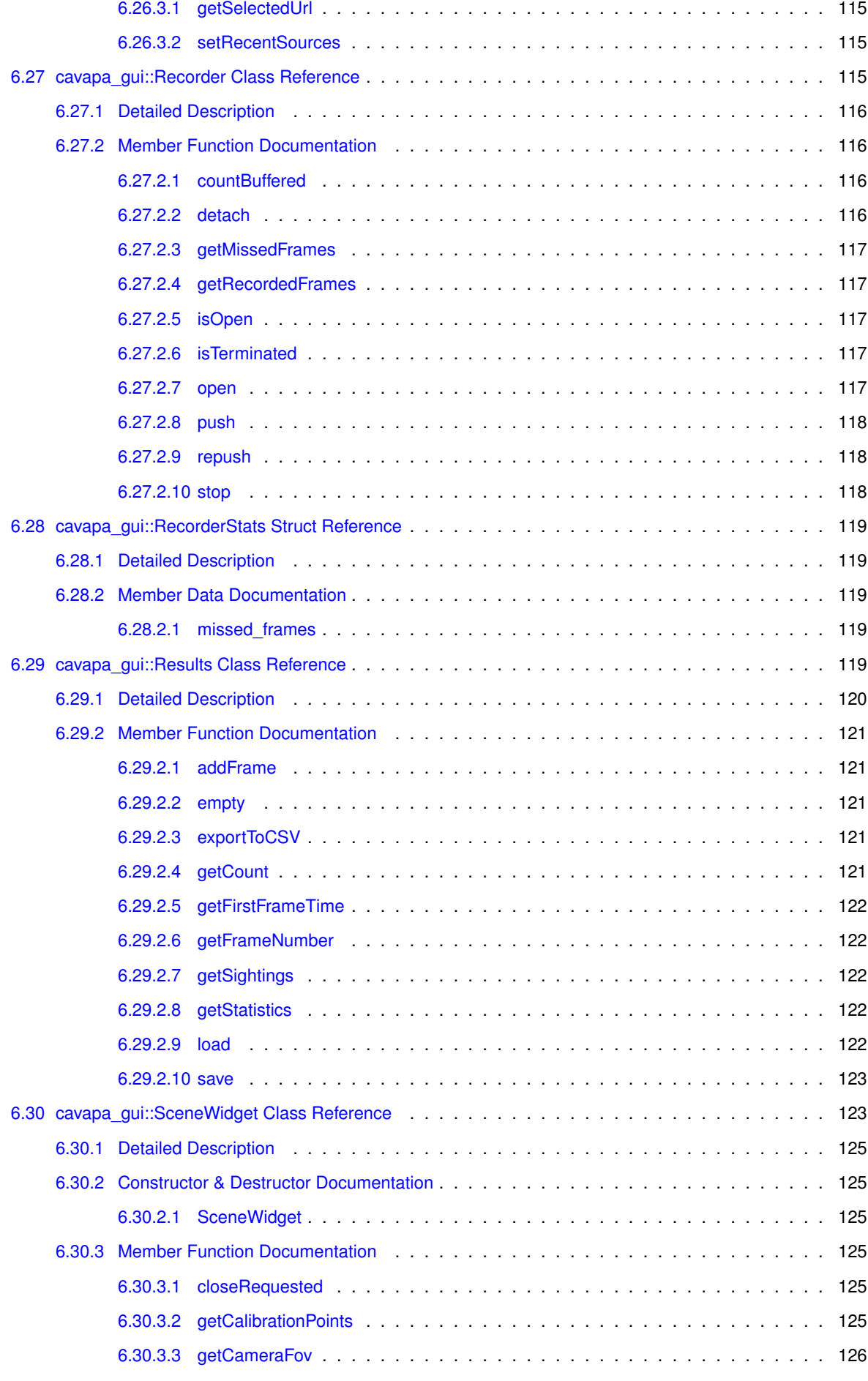

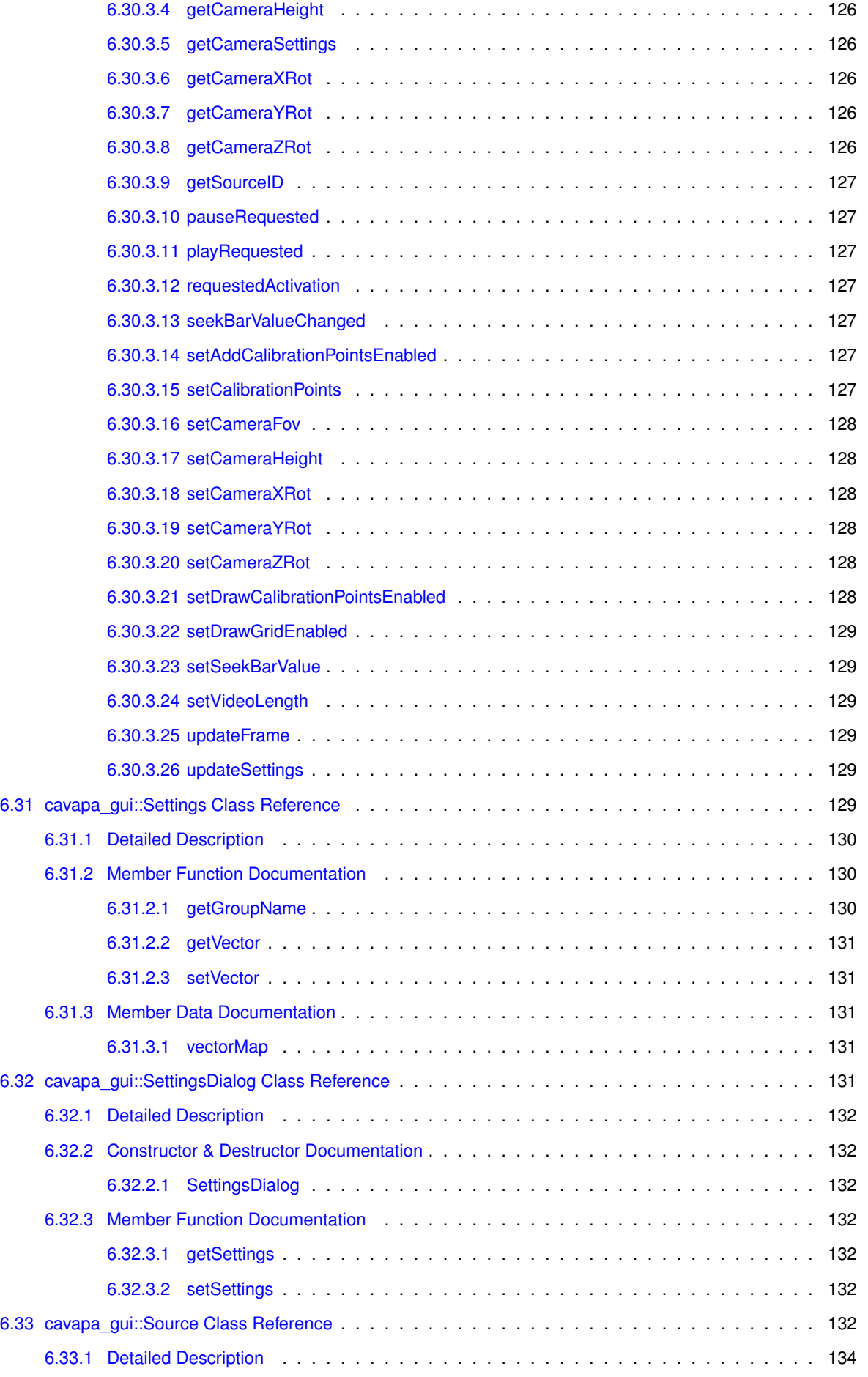

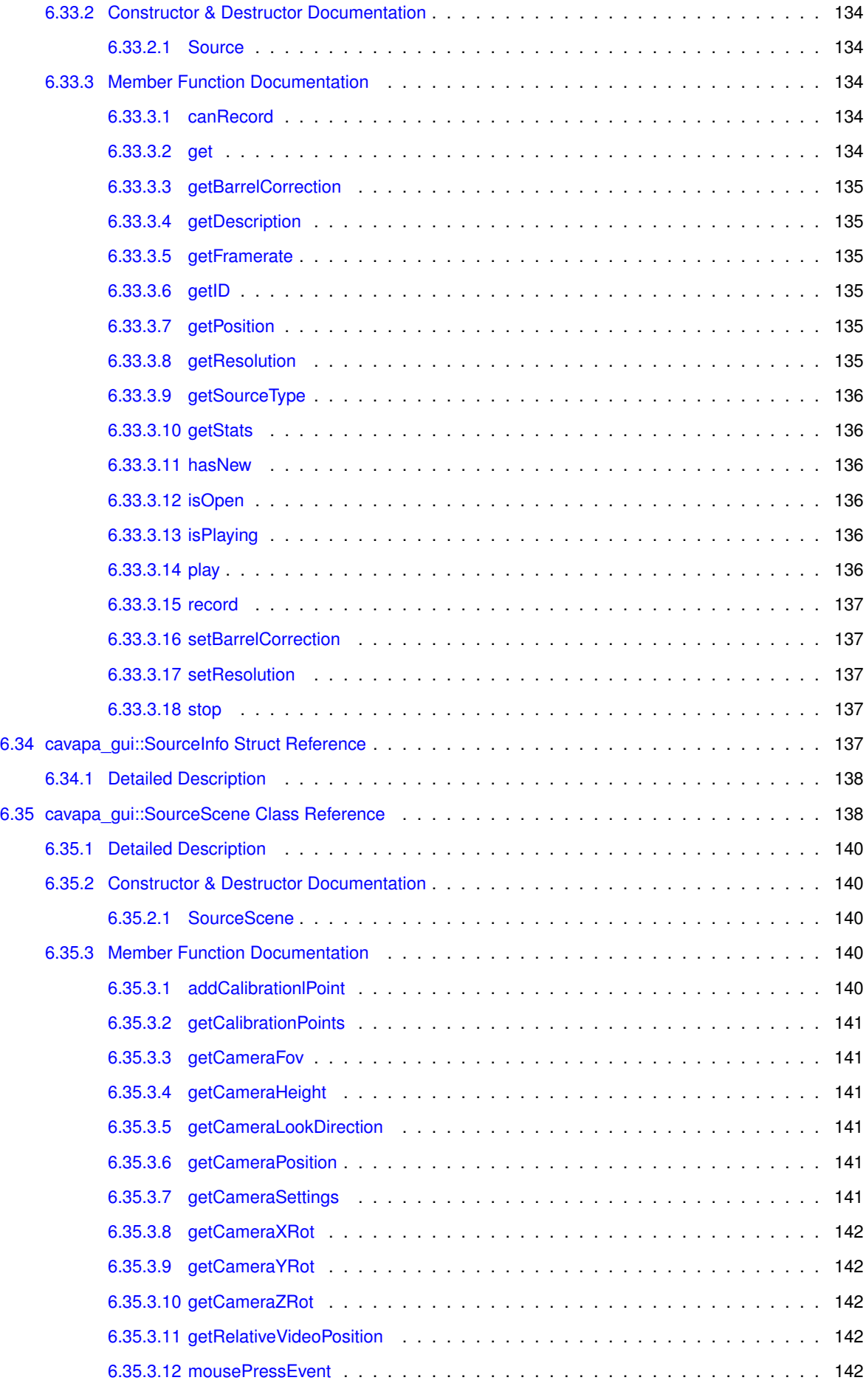

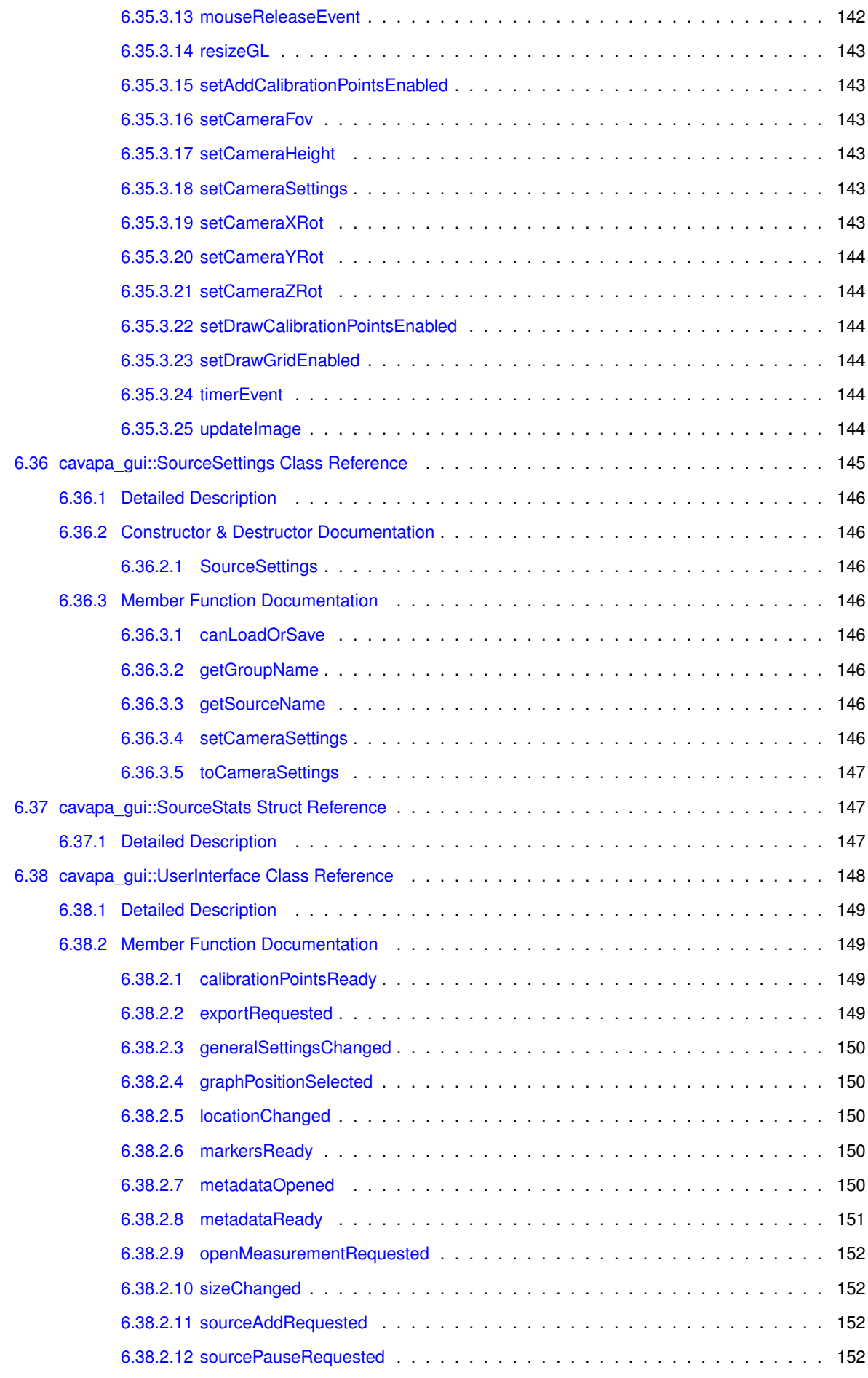

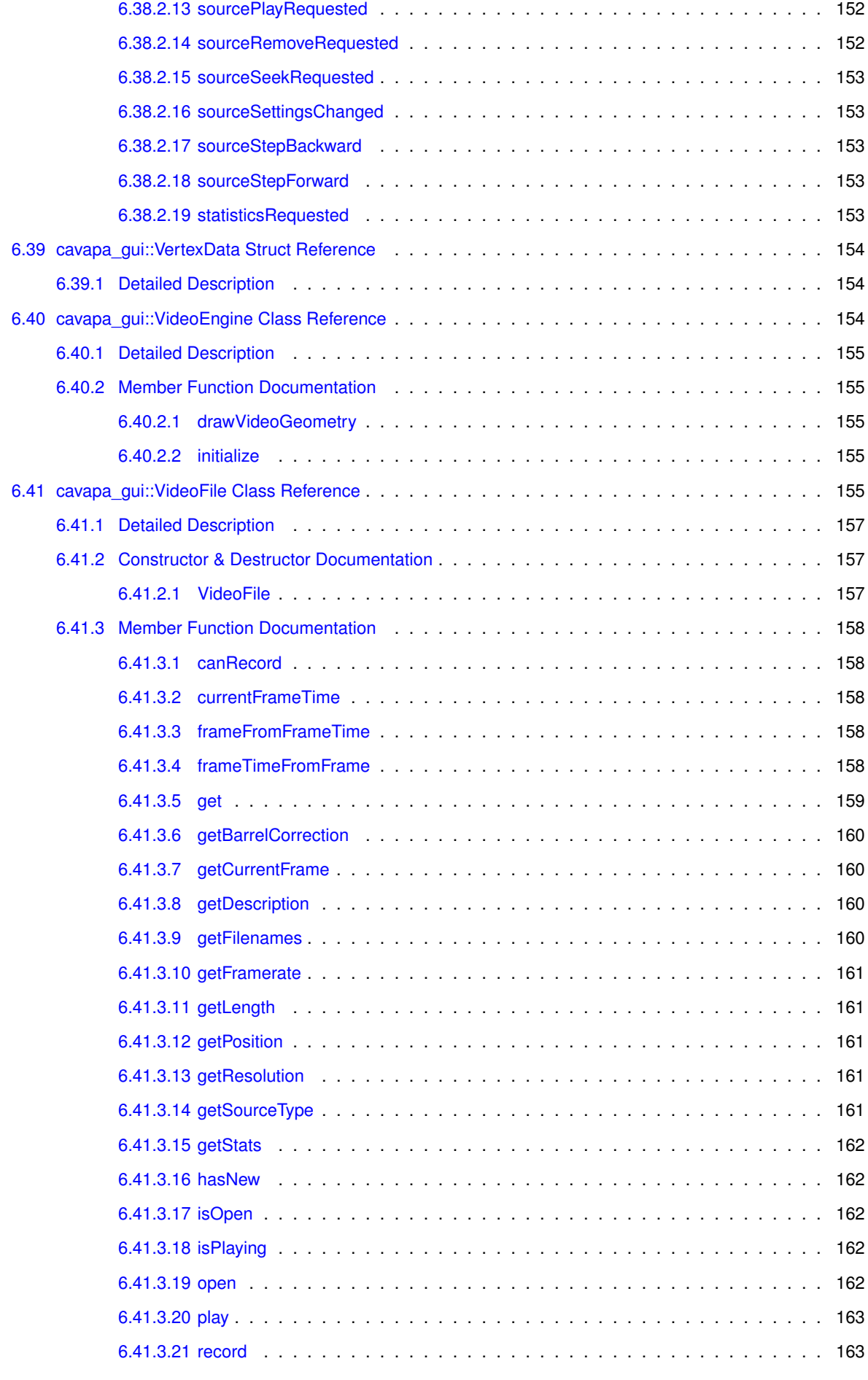

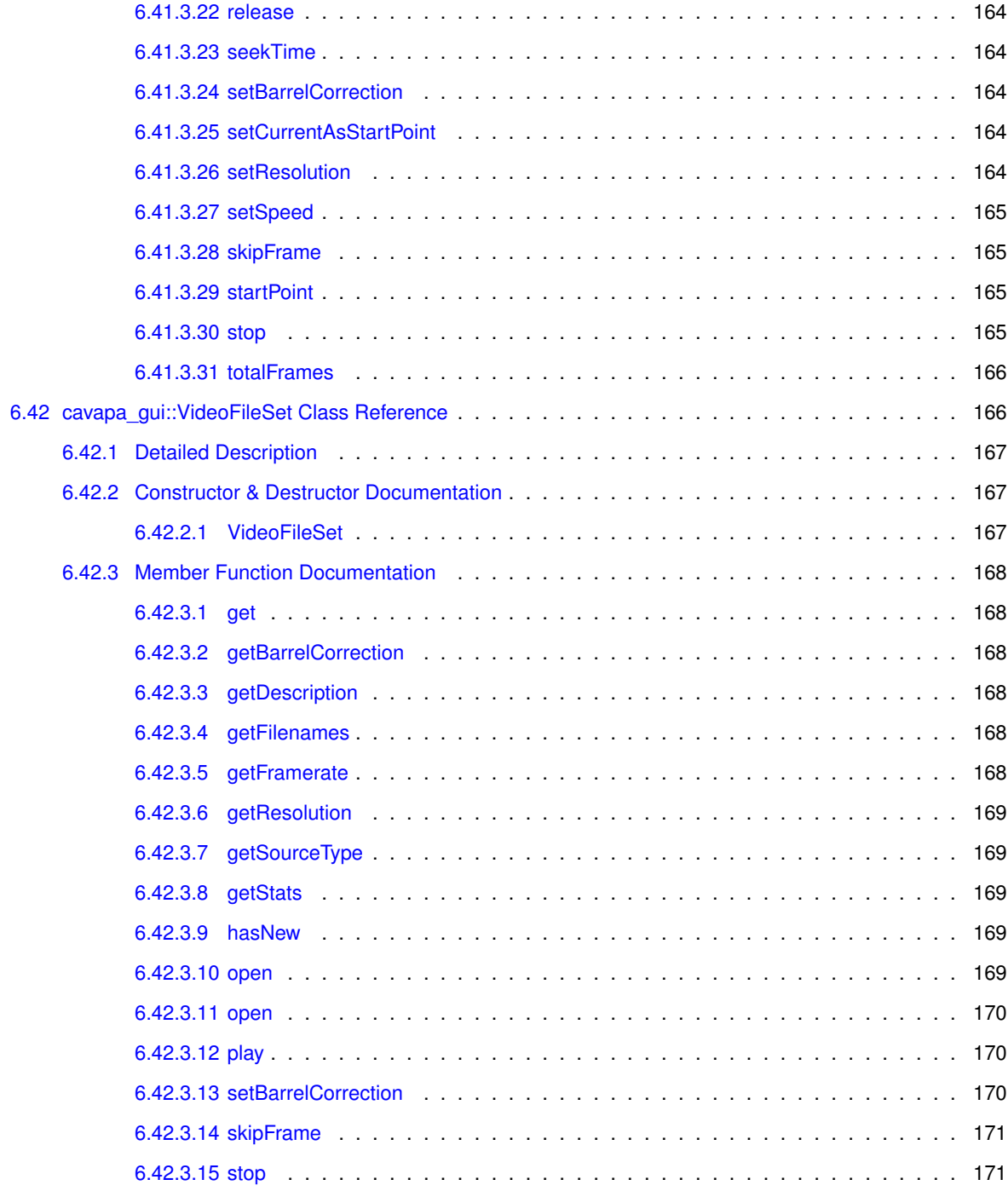

## <span id="page-20-0"></span>**CAVAPA-GUI**

CAVAPA-GUI is a graphical user interface for the CAVAPA application. The CAVAPA application is a computer vision based movement measurement application that can be used to measure the activity of a group of people. CAVAPA-GUI can be used to perform the calibration required by the CAVAPA application and to visualize the activity measured by the CAVAPA application.

#### **License**

Copyright (c) 2014, Joel Kivelä, Erkki Koskenkorva, Oskari Leppäaho, Mika Lehtinen and Petri Partanen. All rights reserved.

Redistribution and use in source and binary forms, with or without modification, are permitted provided that the following conditions are met:

- Redistributions of source code must retain the above copyright notice, this list of conditions and the following disclaimer.
- Redistributions in binary form must reproduce the above copyright notice, this list of conditions and the following disclaimer in the documentation and/or other materials provided with the distribution.
- Neither the name of the copyright holders nor the names of its contributors may be used to endorse or promote products derived from this software without specific prior written permission.

THIS SOFTWARE IS PROVIDED BY THE COPYRIGHT HOLDERS AND CONTRIBUTORS "AS IS" AND ANY EXPRESS OR IMPLIED WARRANTIES, INCLUDING, BUT NOT LIMITED TO, THE IMPLIED WARRANTIES OF MERCHANTABILITY AND FITNESS FOR A PARTICULAR PURPOSE ARE DISCLAIMED. IN NO EVENT SHA←- LL THE COPYRIGHT HOLDERS OR CONTRIBUTORS BE LIABLE FOR ANY DIRECT, INDIRECT, INCIDENTAL, SPECIAL, EXEMPLARY, OR CONSEQUENTIAL DAMAGES (INCLUDING, BUT NOT LIMITED TO, PROCURE← MENT OF SUBSTITUTE GOODS OR SERVICES; LOSS OF USE, DATA, OR PROFITS; OR BUSINESS INT← ERRUPTION) HOWEVER CAUSED AND ON ANY THEORY OF LIABILITY, WHETHER IN CONTRACT, STRICT LIABILITY, OR TORT (INCLUDING NEGLIGENCE OR OTHERWISE) ARISING IN ANY WAY OUT OF THE USE OF THIS SOFTWARE, EVEN IF ADVISED OF THE POSSIBILITY OF SUCH DAMAGE.

# <span id="page-22-0"></span>**Namespace Index**

### <span id="page-22-1"></span>**2.1 Namespace List**

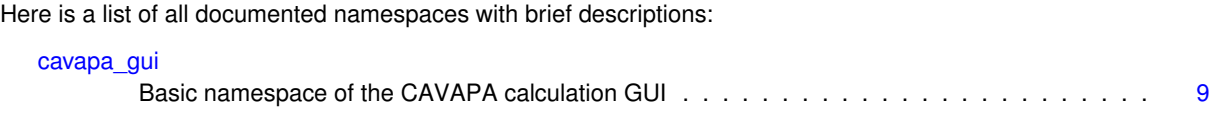

## <span id="page-24-0"></span>**Hierarchical Index**

### <span id="page-24-1"></span>**3.1 Class Hierarchy**

This inheritance list is sorted roughly, but not completely, alphabetically:

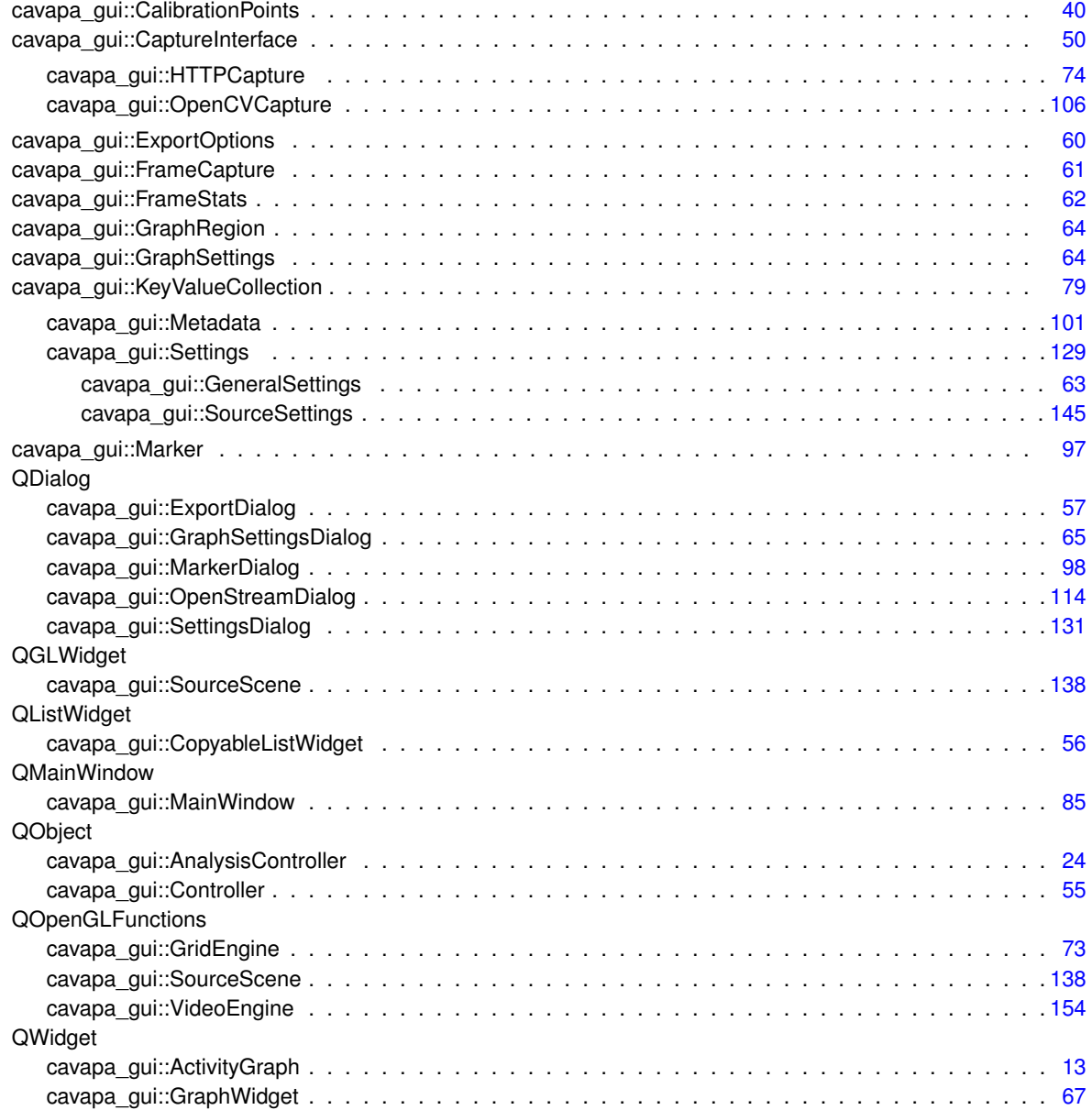

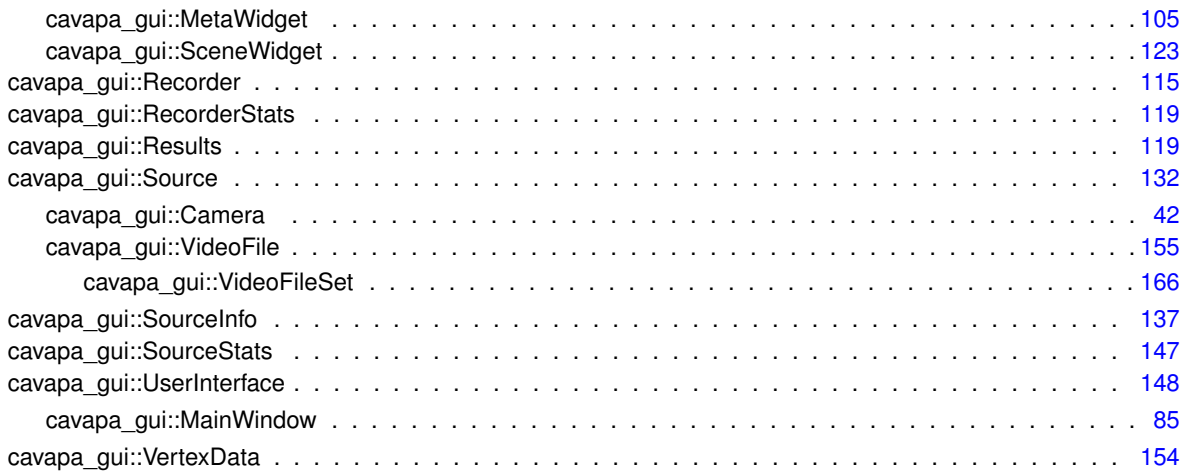

## <span id="page-26-0"></span>**Class Index**

### <span id="page-26-1"></span>**4.1 Class List**

Here are the classes, structs, unions and interfaces with brief descriptions:

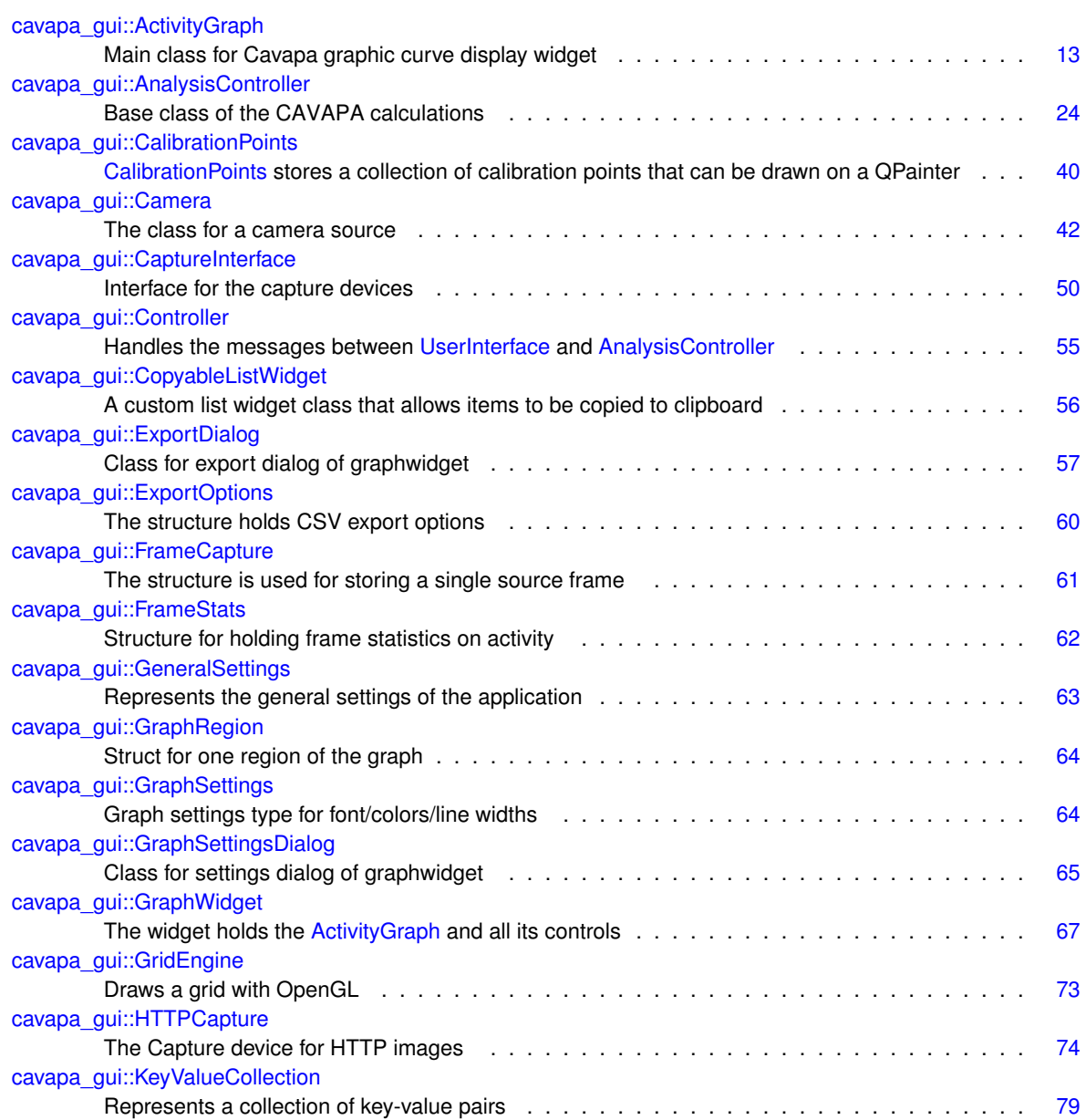

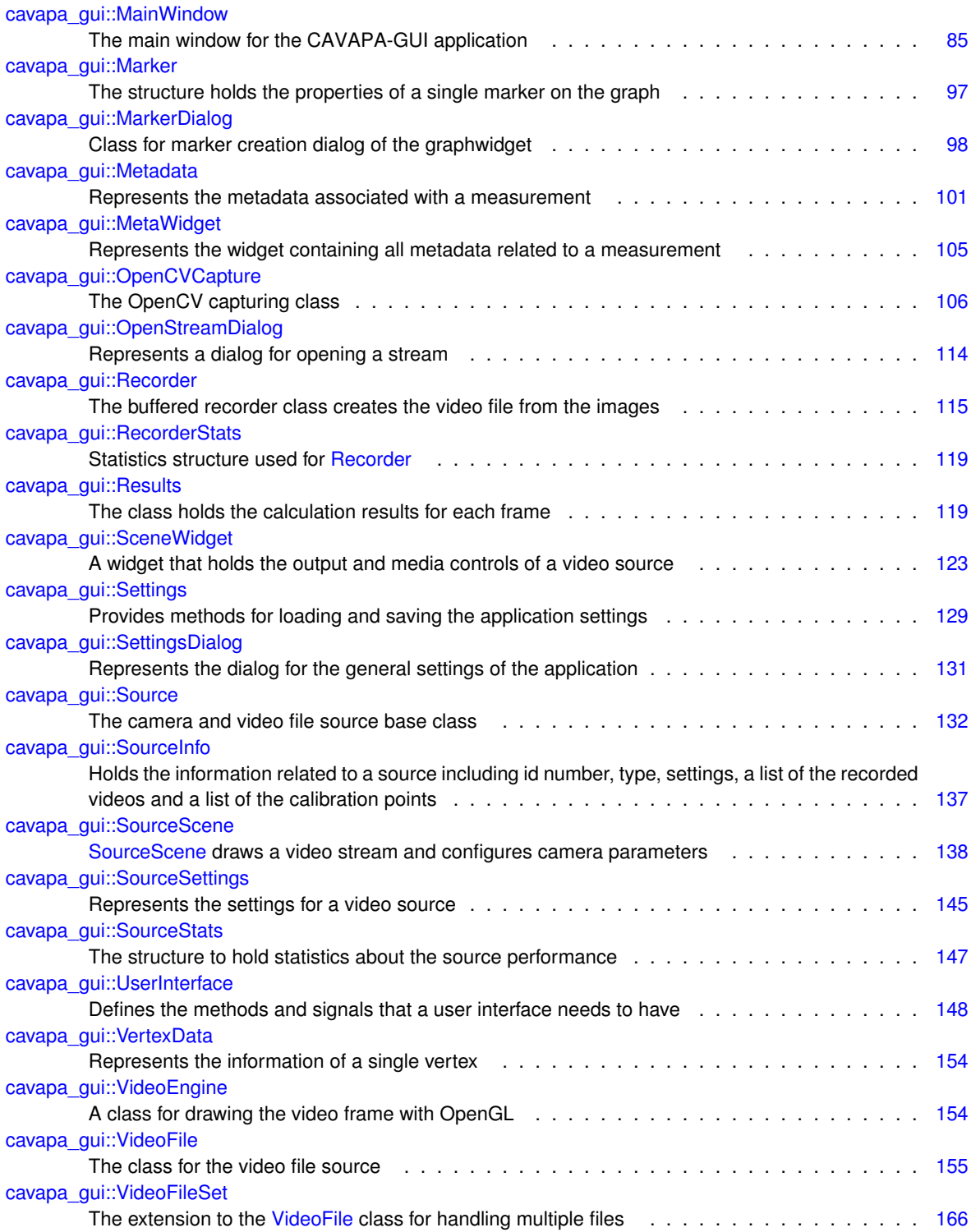

### <span id="page-28-0"></span>**Namespace Documentation**

#### <span id="page-28-1"></span>**5.1 cavapa\_gui Namespace Reference**

Basic namespace of the CAVAPA calculation GUI.

#### **Classes**

- class [ActivityGraph](#page-32-1)
	- *Main class for Cavapa graphic curve display widget.*
- class [AnalysisController](#page-43-3)

*Base class of the CAVAPA calculations.*

• class [CalibrationPoints](#page-58-3)

*[CalibrationPoints](#page-58-3) stores a collection of calibration points that can be drawn on a QPainter.*

• class [Camera](#page-61-3)

*The class for a camera source.*

- class [CaptureInterface](#page-69-3)
	- *Interface for the capture devices.*
- class [Controller](#page-74-2)

*The [Controller](#page-74-2) class handles the messages between [UserInterface](#page-166-3) and [AnalysisController.](#page-43-3)*

• class [CopyableListWidget](#page-75-5)

*A custom list widget class that allows items to be copied to clipboard.*

• class [ExportDialog](#page-76-7)

*Class for export dialog of graphwidget.*

• struct [ExportOptions](#page-79-5)

*The structure holds CSV export options.*

• struct [FrameCapture](#page-80-3)

*The structure is used for storing a single source frame.*

• struct [FrameStats](#page-80-4)

*Structure for holding frame statistics on activity.*

• class [GeneralSettings](#page-81-5)

*Represents the general settings of the application.*

• struct [GraphRegion](#page-83-3)

*Struct for one region of the graph.*

• struct [GraphSettings](#page-83-4)

*Graph settings type for font/colors/line widths.*

• class [GraphSettingsDialog](#page-84-6)

*Class for settings dialog of graphwidget.*

#### • class [GraphWidget](#page-86-4)

*The widget holds the [ActivityGraph](#page-32-1) and all its controls.*

• class [GridEngine](#page-92-4)

*Draws a grid with OpenGL.*

• class [HTTPCapture](#page-93-2)

*The Capture device for HTTP images.*

• class [KeyValueCollection](#page-98-1)

*Represents a collection of key-value pairs.*

• class [MainWindow](#page-104-4)

*The main window for the CAVAPA-GUI application.*

• struct [Marker](#page-116-5)

*The structure holds the properties of a single marker on the graph.*

• class [MarkerDialog](#page-117-2)

*Class for marker creation dialog of the graphwidget.*

• class [Metadata](#page-119-6)

*Represents the metadata associated with a measurement.*

• class [MetaWidget](#page-124-4)

*Represents the widget containing all metadata related to a measurement.*

• class [OpenCVCapture](#page-125-7)

*The OpenCV capturing class.*

• class [OpenStreamDialog](#page-133-4)

*Represents a dialog for opening a stream.*

• class [Recorder](#page-134-4)

*The buffered recorder class creates the video file from the images.*

• struct [RecorderStats](#page-137-3)

*Statistics structure used for [Recorder.](#page-134-4)*

• class [Results](#page-138-5)

*The class holds the calculation results for each frame.*

• class [SceneWidget](#page-142-2)

*A widget that holds the output and media controls of a video source.*

• class [Settings](#page-148-6)

*Provides methods for loading and saving the application settings.*

• class [SettingsDialog](#page-150-5)

*Represents the dialog for the general settings of the application.*

• class [Source](#page-151-7)

*The camera and video file source base class.*

• struct [SourceInfo](#page-156-5)

*Holds the information related to a source including id number, type, settings, a list of the recorded videos and a list of the calibration points.*

• class [SourceScene](#page-157-2)

*[SourceScene](#page-157-2) draws a video stream and configures camera parameters.*

• class [SourceSettings](#page-164-1)

*Represents the settings for a video source.*

• struct [SourceStats](#page-166-4)

*The structure to hold statistics about the source performance.*

• class [UserInterface](#page-166-3)

*The [UserInterface](#page-166-3) class defines the methods and signals that a user interface needs to have.*

• struct [VertexData](#page-173-3)

*Represents the information of a single vertex.*

• class [VideoEngine](#page-173-4)

*A class for drawing the video frame with OpenGL.*

• class [VideoFile](#page-174-5)

*The class for the video file source.*

• class [VideoFileSet](#page-185-2)

*The extension to the [VideoFile](#page-174-5) class for handling multiple files.*

#### <span id="page-30-1"></span>**Typedefs**

• using [FrameTime](#page-30-1) = std::uint64\_t

*Used to store milliseconds interval in frame times.*

<span id="page-30-2"></span>• using [GraphMarker](#page-30-2) = [Marker](#page-116-5)

*Used to define the marker for graph.*

<span id="page-30-3"></span>• using [SourceID](#page-30-3) = unsigned int

*Used to indicate unique source ID-numbers.*

#### <span id="page-30-4"></span>**Enumerations**

• enum [SourceType](#page-30-4) { **CAMERA**, **NOTHING**, **STREAM**, **VIDEO**, **VIDEOSET** }

> *Available source types are the following ones: CAMERA = hardware or network camera, NOTHING = not a working source, STREAM = network stream, VIDEO = video file and VIDEOSET = set of multiple files.*

 $\cdot$  enum [ErrorLevel](#page-31-1) : int { **INFO** = 1, **WARNING** = 2, **CRITICAL** = 3 }

*Error level indicator.*

• enum  $EXPORT$   $FLAGS$  : int {  $NOTHING = 0x00$ ,  $APPEND = 0x01$ ,  $USE$   $COMMA = 0x02$  }

*The flags that are used for exporting the results.*

• enum [FrameFlags](#page-31-5) : std::uint32\_t { **FRAME\_DEFAULT** = 0, **FRAME\_STOP** = 1, **FRAME\_START** = 2, **FRAME\_DUPLICATE** = 4, **FRAME\_WARNING** =  $8$  }

*Parameter type to hold frame specific flags.*

<span id="page-30-5"></span>• enum [State](#page-30-5) { **Start**, **NewMeasurement**, **CalculationInProgress**, **CalculationCancelled**, **CalculationStopped**, **CalculationCompleted**, **CalculationPaused**, **MeasurementOpened** }

*The State enum lists the possible application main states when performing a measurement.*

#### <span id="page-30-6"></span>**Variables**

• const int [UNKNOWN\\_DEVICE](#page-30-6) = -2

*Used to indicate unknown hardware device.*

- <span id="page-30-7"></span>• const [SourceID](#page-30-3) [UNDEFINED\\_SOURCE](#page-30-7) = 0
	- *Used to indicate unknown sources.*

#### <span id="page-30-0"></span>**5.1.1 Detailed Description**

Basic namespace of the CAVAPA calculation GUI.

#### <span id="page-31-0"></span>**5.1.2 Enumeration Type Documentation**

<span id="page-31-1"></span>**5.1.2.1 enum cavapa\_gui::ErrorLevel : int** [strong]

Error level indicator.

Values are comparable, higher integer values indicate more critical error. INFO = just a regular information without affecting execution, WARNING = user should take note of this error but execution continues, ERROR = critical error and the execution is interrupted.

<span id="page-31-4"></span><span id="page-31-2"></span>**5.1.2.2 enum cavapa\_gui::EXPORT\_FLAGS : int** [strong]

The flags that are used for exporting the results.

**Remarks**

You can use bitwise OR operations (|) to combine several flags.

<span id="page-31-5"></span><span id="page-31-3"></span>**5.1.2.3 enum cavapa\_gui::FrameFlags : std::uint32\_t** [strong]

Parameter type to hold frame specific flags.

These flags can indicate the starting and stopping -points of calculation, warnings during calculation and frames that contain no new information from the previous one. The duplicate method can be used to "freeze" video file recording when no movement is detected.

### <span id="page-32-0"></span>**Class Documentation**

#### <span id="page-32-1"></span>**6.1 cavapa\_gui::ActivityGraph Class Reference**

Main class for Cavapa graphic curve display widget.

#include <activitygraph.h>

Inheritance diagram for cavapa\_gui::ActivityGraph:

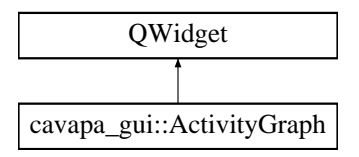

#### <span id="page-32-2"></span>**Public Slots**

• void [zoomIn](#page-32-2) (QDateTime start, QDateTime end)

*Zooms graph in.*

- <span id="page-32-3"></span>• void [zoomOut](#page-32-3) ()
	- *Zooms graph out.*
- <span id="page-32-4"></span>• void [scrollLeft](#page-32-4) ()

*Scrolls graph left.*

- <span id="page-32-5"></span>• void [scrollRight](#page-32-5) ()
	- *Scrolls graph right.*
- void [scrollMouse](#page-37-6) (int position)
	- *Scrolls zoomed graph area with scrollbar/mouse.*
- void [setStartTime](#page-39-6) (QDateTime time)

*Gets the graph region starttime from the timeEdit of parent.*

• void [setEndTime](#page-38-7) (QDateTime time)

*Gets graph region endtime from timeEdit of parent.*

• void [setTimeRelative](#page-41-6) (bool relative)

*Changes time type between relative/absolute.*

• void [showActivity](#page-41-7) (bool activity)

*Changes between showing/hiding activity curve.*

• void [showCount](#page-41-8) (bool count)

*Changes between showing/hiding count curve.*

• void [showMarkerTexts](#page-41-9) (bool show)

*Changes between showing/hiding marker texts without mouseover or selecting.*

• void [addMarker](#page-35-3) (std::string text)

*Adds new marker to the selected position.*

- <span id="page-33-0"></span>• void [removeSelectedMarker](#page-33-0) ()
	- *Removes the selected time marker (if an active marker is selected).*
- void [setFollowLatest](#page-38-8) (bool latest) *Sets the graph to follow only the latest data.*
- void [setLatestLength](#page-38-9) (QTime length) *Sets the length of latest-data mode.*
- void [setNewSettings](#page-39-7) [\(GraphSettings](#page-83-4) settings)

*Gets new settings for font, colors and line widths.*

- void [setMarkers](#page-39-8) (std::vector< [GraphMarker](#page-30-2) > markers) *Sets the markers from parent.*
- void [setStartDateTime](#page-39-9) (QDateTime start) *Sets start datetime for the graph.*
- void [setCurrentPosition](#page-38-10) (QDateTime point) *Sets the current selection to time point.*

#### **Signals**

- void [statisticsRequested](#page-41-10) [\(FrameTime](#page-30-1) start, [FrameTime](#page-30-1) stop, int points)
- *Signal to be emitted when the graph wants data to be retrieved.*

• void [sendTimeArea](#page-38-11) (QDateTime start, QDateTime end)

*Sends Selection start and end time points.*

• void [sendFrameTimePosition](#page-37-7) [\(FrameTime](#page-30-1) position)

*Sends frametime of the selection position.*

- void [sendScrollPosition](#page-37-8) (int position)
	- *Sends correct scroll bar position when zooming in/out.*
- void [changeRTLabel](#page-35-8) (bool rt)

*Changes the realtime label of parent.*

• void [changeAbsoluteEnabled](#page-35-9) (bool ae)

*Sets absolute radio button enabled or disabled.*

- <span id="page-33-1"></span>• void [changeFixed](#page-33-1) ()
	- *Sets parent's fixed time window -checkbox unchecked.*
- void [sendSelectedPoint](#page-38-12) (QDateTime point)

*Sends QDateTime of selected position.*

<span id="page-33-2"></span>• void [sendAddNewMarkerNotify](#page-33-2) ()

*Sends a notify to parent of marker adding (when doubleclickin)*

• void [setZoomInActive](#page-41-11) (bool active)

*Sets zoom in button enabled or disabled.*

• void [setZoomOutActive](#page-41-12) (bool active)

*Sets zoom out button enabled or disabled.*

- void [setScrollLeftActive](#page-39-10) (bool active)
	- *Sets left slide button enabled or disabled.*
- void [setScrollRightActive](#page-39-11) (bool active)
	- *Sets right slide button enabled or disabled.*
- void [setScrollBarSize](#page-39-12) (int size) *Sets scroll bar size.*
- <span id="page-33-3"></span>• void [markerChanged](#page-33-3) ()
	- *Informs the parent of marker adding.*

#### **Public Member Functions**

- [ActivityGraph](#page-35-1) (QWidget ∗parent=0)
	- *Creates and initializes the graph.*
- [GraphRegion](#page-83-3) [sendGraphRegion](#page-37-9) ()
	- *Sends graph selection start and end positions.*
- <span id="page-34-1"></span>• void [setPrinting](#page-34-1) ()

*Sets render function ready to print graph into image file.*

- void [paint](#page-37-10) (QPainter &painter)
	- *Draws the graph.*
- void [updateStatistics](#page-43-4) (const std::vector< [FrameStats](#page-80-4) > &stats)
	- *Updates the graph with new statistics.*
- <span id="page-34-2"></span>• void [resetGraph](#page-34-2) ()

*Resets the graph.*

- [FrameTime](#page-30-1) [QDateTimeToFrameTime](#page-37-11) (QDateTime time)
	- *Changes QDateTime to FrameTime according the starting time of calculation.*
- QDateTime [FrameTimetoQDateTime](#page-35-10) [\(FrameTime](#page-30-1) ftime)

*Changes FrameTime into QDateTime according the beginframe.*

- std::vector< [GraphMarker](#page-30-2) > [getMarkers](#page-35-11) ()
- *Gets markers from the graph.*
- QDateTime [getStartDateTime](#page-36-7) () *Gets the start time of the graph.*
- [FrameTime](#page-30-1) [getStartFrame](#page-36-8) ()
	- *Gets the first frame of the graph.*
- QDateTime [getSelectedTimePoint](#page-35-12) () *Gets the time point of currently selected frame.*

#### **Protected Member Functions**

- void [paintEvent](#page-37-12) (QPaintEvent ∗event) *Qt paint event for drawing the graph.*
- void [mousePressEvent](#page-36-9) (QMouseEvent ∗event)
	- *Mouse Press event of the graph.*
- void [mouseReleaseEvent](#page-36-10) (QMouseEvent ∗event)
	- *Mouse release event of the graph.*
- void [mouseMoveEvent](#page-36-11) (QMouseEvent ∗event)
	- *Mouse move event of the graph.*
- void [mouseDoubleClickEvent](#page-36-12) (QMouseEvent ∗event)

*Double-clicking the graph notifies the parent to add new marker.*

- void [timerEvent](#page-43-5) (QTimerEvent ∗event)
	- *Graph's own timer event to request data from parent.*
- <span id="page-34-3"></span>• void [normalizedata](#page-34-3) ()

*Normalizes input data arrays into normalized arrays.*

#### <span id="page-34-0"></span>**6.1.1 Detailed Description**

Main class for Cavapa graphic curve display widget.

Qt widget that normalizes and presents the data, allows mouse actions for data interaction like selection zooming. It also presents markers for time events and timestamps for frame time position.

**Author**

Joel Kivelä

#### <span id="page-35-0"></span>**6.1.2 Constructor & Destructor Documentation**

<span id="page-35-1"></span>**6.1.2.1 cavapa\_gui::ActivityGraph::ActivityGraph ( QWidget** ∗ *parent =* 0 **)**

Creates and initializes the graph.

#### **Parameters**

*parent* | The parent widget.

#### <span id="page-35-2"></span>**6.1.3 Member Function Documentation**

<span id="page-35-3"></span>**6.1.3.1 void cavapa\_gui::ActivityGraph::addMarker ( std::string** *text* **)** [slot]

Adds new marker to the selected position.

**Parameters**

*text* Text for new marker.

#### <span id="page-35-9"></span><span id="page-35-4"></span>**6.1.3.2 void cavapa\_gui::ActivityGraph::changeAbsoluteEnabled ( bool** *ae* **)** [signal]

Sets absolute radio button enabled or disabled.

**Parameters**

*ae* True/false for if enabled or not.

<span id="page-35-8"></span><span id="page-35-5"></span>**6.1.3.3 void cavapa\_gui::ActivityGraph::changeRTLabel ( bool** *rt* **)** [signal]

Changes the realtime label of parent.

**Parameters**

*rt* True/false for if drawing "Realtime" or not.

<span id="page-35-10"></span><span id="page-35-6"></span>**6.1.3.4 QDateTime cavapa\_gui::ActivityGraph::FrameTimetoQDateTime ( FrameTime** *ftime* **)**

Changes FrameTime into QDateTime according the beginframe.

**Parameters**

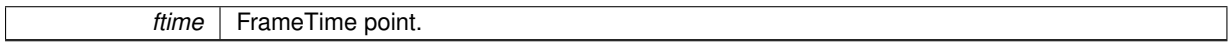

**Returns**

QDateTime point.

<span id="page-35-11"></span><span id="page-35-7"></span>**6.1.3.5 std::vector**< **GraphMarker** > **cavapa\_gui::ActivityGraph::getMarkers ( )**

Gets markers from the graph.

**Returns**

<span id="page-35-12"></span>Markers in vector array.
**6.1.3.6 QDateTime cavapa\_gui::ActivityGraph::getSelectedTimePoint ( )**

Gets the time point of currently selected frame.

**Returns**

Time point as QDateTime.

**6.1.3.7 QDateTime cavapa\_gui::ActivityGraph::getStartDateTime ( )**

Gets the start time of the graph.

**Returns**

The start time as QDateTime.

**6.1.3.8 FrameTime cavapa\_gui::ActivityGraph::getStartFrame ( )**

Gets the first frame of the graph.

**Returns**

Frame Point in FrameTime.

**6.1.3.9 void cavapa\_gui::ActivityGraph::mouseDoubleClickEvent ( QMouseEvent** ∗ *event* **)** [protected]

Double-clicking the graph notifies the parent to add new marker.

**Parameters**

*event* Qt default mouse event.

**6.1.3.10 void cavapa\_gui::ActivityGraph::mouseMoveEvent ( QMouseEvent** ∗ *event* **)** [protected]

Mouse move event of the graph.

Defines selected area.

**Parameters**

*event* Qt default mouse event.

**6.1.3.11 void cavapa\_gui::ActivityGraph::mousePressEvent ( QMouseEvent** ∗ *event* **)** [protected]

Mouse Press event of the graph.

Defines selected point.

**Parameters**

*event* Qt default mouse event.

**6.1.3.12 void cavapa\_gui::ActivityGraph::mouseReleaseEvent ( QMouseEvent** ∗ *event* **)** [protected]

Mouse release event of the graph.

*event* Qt default mouse event.

**6.1.3.13 void cavapa\_gui::ActivityGraph::paint ( QPainter &** *painter* **)**

Draws the graph.

**Parameters**

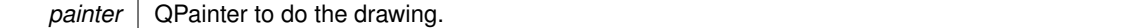

**6.1.3.14 void cavapa\_gui::ActivityGraph::paintEvent ( QPaintEvent** ∗ *event* **)** [protected]

Qt paint event for drawing the graph.

**Parameters**

*event* Qt default paint event.

**6.1.3.15 FrameTime cavapa\_gui::ActivityGraph::QDateTimeToFrameTime ( QDateTime** *time* **)**

Changes QDateTime to FrameTime according the starting time of calculation.

#### **Parameters**

*time* | QDateTime point.

**Returns**

FrameTime point.

**6.1.3.16 void cavapa\_gui::ActivityGraph::scrollMouse ( int** *position* **)** [slot]

Scrolls zoomed graph area with scrollbar/mouse.

**Parameters**

*position* The relative position of the view area, between 0 and 100.

**6.1.3.17 void cavapa\_gui::ActivityGraph::sendFrameTimePosition ( FrameTime** *position* **)** [signal]

Sends frametime of the selection position.

**Parameters**

**position** | Position in FrameTime.

**6.1.3.18 GraphRegion cavapa\_gui::ActivityGraph::sendGraphRegion ( )**

Sends graph selection start and end positions.

**Returns**

End and start points as a [GraphRegion](#page-83-0) type.

**6.1.3.19 void cavapa\_gui::ActivityGraph::sendScrollPosition ( int** *position* **)** [signal]

Sends correct scroll bar position when zooming in/out.

# **Parameters**

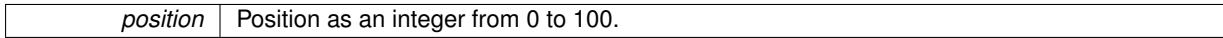

**6.1.3.20 void cavapa\_gui::ActivityGraph::sendSelectedPoint ( QDateTime** *point* **)** [signal]

Sends QDateTime of selected position.

**Parameters**

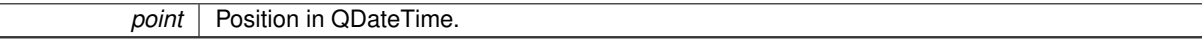

**6.1.3.21 void cavapa\_gui::ActivityGraph::sendTimeArea ( QDateTime** *start,* **QDateTime** *end* **)** [signal]

Sends Selection start and end time points.

**Parameters**

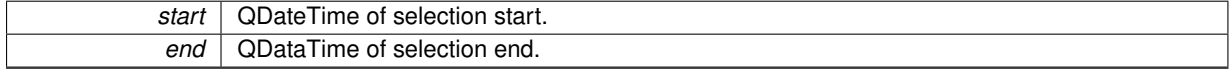

**6.1.3.22 void cavapa\_gui::ActivityGraph::setCurrentPosition ( QDateTime** *point* **)** [slot]

Sets the current selection to time point.

**Parameters**

*point* Time point as QDateTime.

**6.1.3.23 void cavapa\_gui::ActivityGraph::setEndTime ( QDateTime** *time* **)** [slot]

Gets graph region endtime from timeEdit of parent.

**Parameters**

*time* | The end time.

**6.1.3.24 void cavapa\_gui::ActivityGraph::setFollowLatest ( bool** *latest* **)** [slot]

Sets the graph to follow only the latest data.

**Parameters**

*latest* True/false for if showing only latest time window.

**6.1.3.25 void cavapa\_gui::ActivityGraph::setLatestLength ( QTime** *length* **)** [slot]

Sets the length of latest-data mode.

**Generated on Mon Jun 2 2014 00:07:04 for CAVAPA-GUI by Doxygen**

*length* | Length in QTime.

**6.1.3.26 void cavapa\_gui::ActivityGraph::setMarkers ( std::vector**< **GraphMarker** > *markers* **)** [slot]

Sets the markers from parent.

**Parameters**

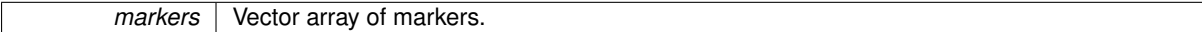

**6.1.3.27 void cavapa\_gui::ActivityGraph::setNewSettings ( GraphSettings** *settings* **)** [slot]

Gets new settings for font, colors and line widths.

**Parameters**

settings | The new settings as [GraphSettings.](#page-83-1)

**6.1.3.28 void cavapa\_gui::ActivityGraph::setScrollBarSize ( int** *size* **)** [signal]

Sets scroll bar size.

**Parameters**

*size* | Size of bar as integer.

**6.1.3.29 void cavapa\_gui::ActivityGraph::setScrollLeftActive ( bool** *active* **)** [signal]

Sets left slide button enabled or disabled.

**Parameters**

*active* True/false for if button active.

**6.1.3.30 void cavapa\_gui::ActivityGraph::setScrollRightActive ( bool** *active* **)** [signal]

Sets right slide button enabled or disabled.

**Parameters**

*active* True if the right slide button should be active, false otherwise.

**6.1.3.31 void cavapa\_gui::ActivityGraph::setStartDateTime ( QDateTime** *start* **)** [slot]

Sets start datetime for the graph.

**Parameters**

**start** | Start time as QDateTime.

**6.1.3.32 void cavapa\_gui::ActivityGraph::setStartTime ( QDateTime** *time* **)** [slot]

Gets the graph region starttime from the timeEdit of parent.

*time* The start time.

Changes time type between relative/absolute.

**Parameters**

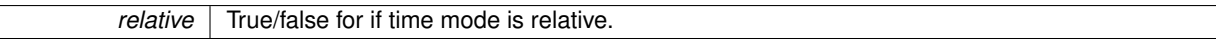

**6.1.3.34 void cavapa\_gui::ActivityGraph::setZoomInActive ( bool** *active* **)** [signal]

Sets zoom in button enabled or disabled.

**Parameters**

*active* True/false for if button active.

**6.1.3.35 void cavapa\_gui::ActivityGraph::setZoomOutActive ( bool** *active* **)** [signal]

Sets zoom out button enabled or disabled.

**Parameters**

*active* True/false for if button active.

**6.1.3.36 void cavapa\_gui::ActivityGraph::showActivity ( bool** *activity* **)** [slot]

Changes between showing/hiding activity curve.

**Parameters**

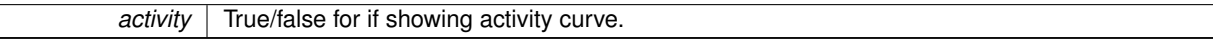

**6.1.3.37 void cavapa\_gui::ActivityGraph::showCount ( bool** *count* **)** [slot]

Changes between showing/hiding count curve.

**Parameters**

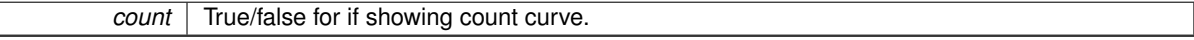

**6.1.3.38 void cavapa\_gui::ActivityGraph::showMarkerTexts ( bool** *show* **)** [slot]

Changes between showing/hiding marker texts without mouseover or selecting.

**Parameters**

show True/false for if showing text markers continously.

**6.1.3.39 void cavapa\_gui::ActivityGraph::statisticsRequested ( FrameTime** *start,* **FrameTime** *stop,* **int** *points* **)** [signal]

Signal to be emitted when the graph wants data to be retrieved.

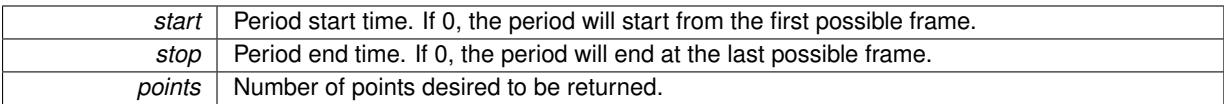

**6.1.3.40 void cavapa\_gui::ActivityGraph::timerEvent ( QTimerEvent** ∗ *event* **)** [protected]

Graph's own timer event to request data from parent.

**Parameters**

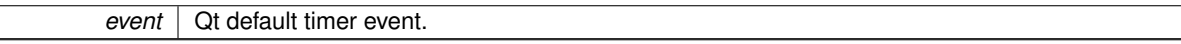

**6.1.3.41 void cavapa\_gui::ActivityGraph::updateStatistics ( const std::vector**< **FrameStats** > **&** *stats* **)**

Updates the graph with new statistics.

Either the graph requested new statistics with requestData()-signal or the graph is being initialized with new statistical information.

**Parameters**

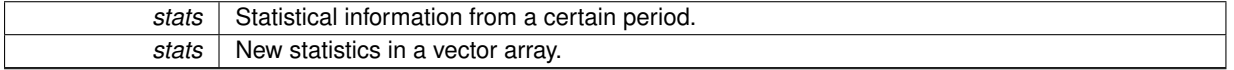

The documentation for this class was generated from the following files:

- gui/activitygraph.h
- gui/activitygraph.cpp

# <span id="page-43-0"></span>**6.2 cavapa\_gui::AnalysisController Class Reference**

# Base class of the CAVAPA calculations.

#include <analysiscontroller.h>

Inheritance diagram for cavapa\_gui::AnalysisController:

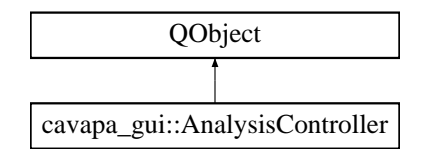

# **Signals**

• void [calculationComplete](#page-47-0) ()

*Signals that calculation has ended.*

• void [error](#page-48-0) (const std::string &message, [ErrorLevel](#page-31-0) level)

*Signals that something went wrong during the calculation.*

• void [updated](#page-58-0) (const std::vector< [FrameCapture](#page-80-0) > &frames, const [FrameStats](#page-80-1) &statistics)

*It signals frame updates or calculation updates.*

# <span id="page-44-0"></span>**Public Member Functions**

<span id="page-44-1"></span>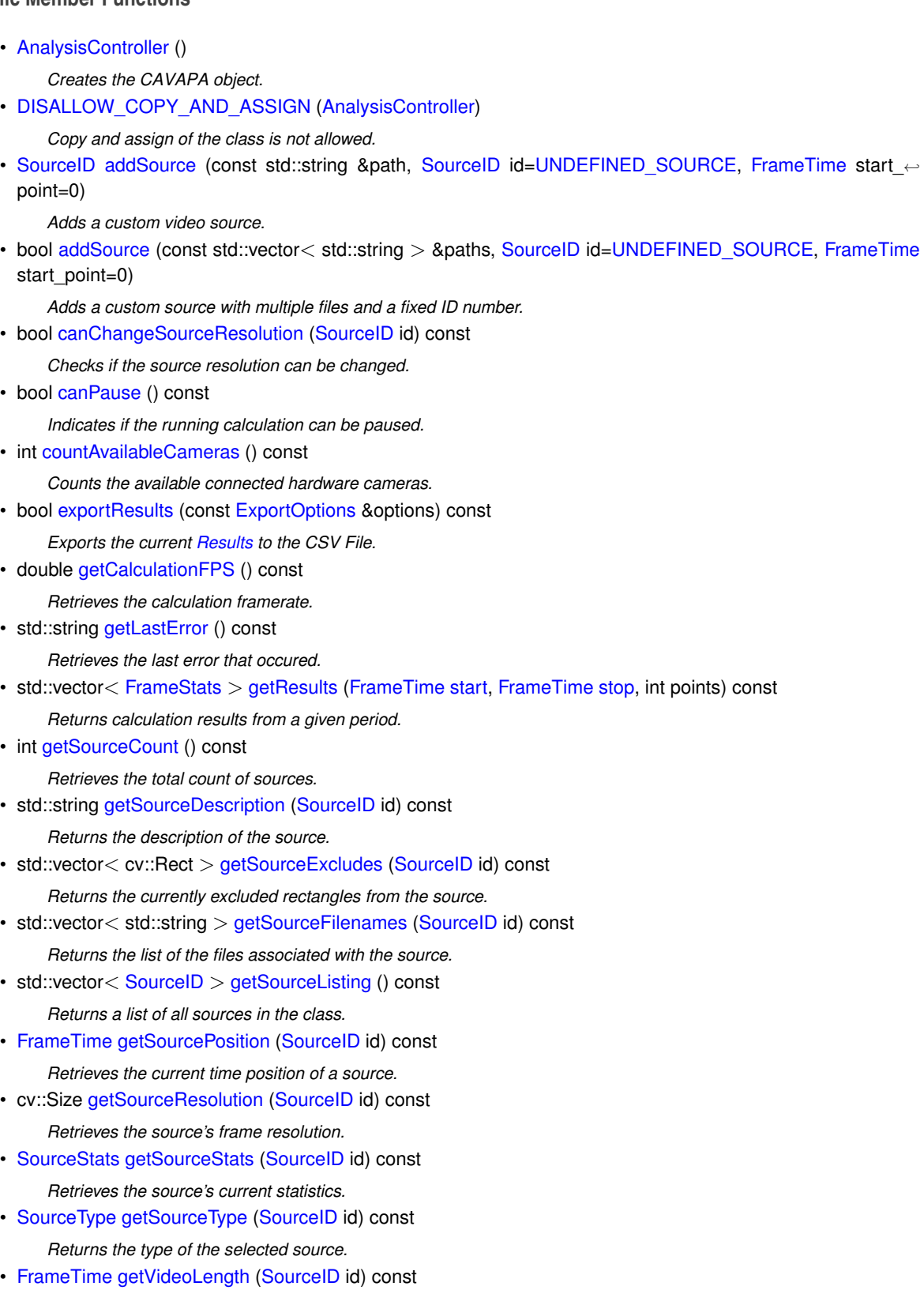

- *Retrieves the length of the video source.*
- int [initCameras](#page-51-2) (int max\_loops=10)

*Initializes the hardware cameras.*

• bool [isPaused](#page-51-3) () const

*Retrieves the current pause status.*

• bool [isRunning](#page-52-0) () const

*Retrieves the current status of the calculation.*

• bool [load](#page-52-1) (const std::string &path="results.cpa")

*Loads the calculation results and recorded file information.*

• bool [pause](#page-52-2) ()

*Pauses or unpauses the calculation.*

• bool [removeSource](#page-52-3) [\(SourceID](#page-30-0) id)

*Removes the source.*

• bool [reset](#page-52-4) ()

*Resets the calculation results.*

• bool [save](#page-53-0) (const std::string &path="results.cpa")

*Saves the calculation results and sightings.*

• bool [setCameraFPS](#page-53-1) (double fps)

*Sets the default FPS for camera sources.*

• void [setHighlight](#page-53-2) (bool highlight)

*Sets the individual sighting rectangle highlights.*

• void [setHighlightColor](#page-54-0) (const cv::Scalar &color)

*Sets the sighting's highlighting color.*

- bool [setPosition](#page-54-1) [\(FrameTime](#page-30-2) pos)
	- *Sets the current time position of all the sources.*
- bool [setRecorderCodec](#page-54-2) (const std::string &codec, const std::string &extension="avi")

*Sets the default camera recorder codec.*

• void [setRecordTimeLimit](#page-54-3) (unsigned int length)

*Sets the maximum length of one recording.*

• bool [setSourceBarrelCorrection](#page-55-0) [\(SourceID](#page-30-0) id, double amount)

*Sets the barrel correction on a source.*

• void [setSourceExcludes](#page-55-1) [\(SourceID](#page-30-0) id, const std::vector< cv::Rect > &rects)

*Sets the excluded rectangles for a source.*

• bool [setSourceResolution](#page-55-2) [\(SourceID](#page-30-0) id, const cv::Size &new\_size)

*Sets the source resolution.*

• bool [setVideoSpeed](#page-55-3) (double ratio=1.0)

*Sets the video source speed.*

• void [setWorkDirectory](#page-56-0) (const std::string &path)

*Sets the path for the calculation directory.*

- bool [sourceCanRecord](#page-56-1) [\(SourceID](#page-30-0) id) const
	- *Checks if the source is capable of recording.*
- bool [sourcePlay](#page-56-2) [\(SourceID](#page-30-0) id)

*Starts playing a video source.*

- bool [sourceSeek](#page-56-3) [\(SourceID](#page-30-0) id, [FrameTime](#page-30-2) position)
	- *Seeks the video source to a specific time.*
- bool [sourceStepBackward](#page-57-0) [\(SourceID](#page-30-0) id)

*Steps the source one frame back.*

• bool [sourceStepForward](#page-57-1) [\(SourceID](#page-30-0) id)

*Steps the source one frame forward.*

- bool [sourceStop](#page-57-2) [\(SourceID](#page-30-0) id)
	- *Stops playing the video source.*
- bool [start](#page-58-1) (const std::vector< [SourceID](#page-30-0) > &calc\_sources, const std::vector< cavapa::CameraSettings > &settings, const std::vector< cavapa::CalibrationPoint > &points, bool record=false, int calc\_time=0)

*Starts the CAVAPA calculation.*

• void [stop](#page-58-2) ()

*Stops the current CAVAPA calculation.*

## **6.2.1 Detailed Description**

Base class of the CAVAPA calculations.

The class is the heart of the CAVAPA calculation handling. Its purpose is to retrieve frames from the sources and pass them to the CAVAPA algorithm. It also stores the calculation results and includes the frame update timer.

The class can detect connected hardware cameras with [initCameras\(\)](#page-51-2) but any other video source must be manually added with [addSource\(\).](#page-46-0) Once the sources are selected the calculation can be started with [start\(\).](#page-58-1)

During the calculation the class sends signals [updated\(\)](#page-58-0) on each frame. The calculation can then be stopped with [stop\(\)](#page-58-2) or if the calculation terminates on its own signal [calculationComplete\(\)](#page-47-0) is sent. Any errors during the calculation can be catched from the signal [error\(\).](#page-48-0)

User can select the calculation framerate with setCameraFPS when cameras are used as a source. When video files are used the framerate cannot be selected. The individual sources can be played and altered when the calculation is not running.

**Author**

Petri Partanen

# **6.2.2 Member Function Documentation**

<span id="page-46-0"></span>**6.2.2.1 SourceID cavapa\_gui::AnalysisController::addSource ( const std::string &** *path,* **SourceID** *id =* **UNDEFINED\_SOURCE***,* **FrameTime** *start\_point =* 0 **)**

#### Adds a custom video source.

Network cameras or video files need to be added with the method. The base recognizes automatically only hardware cameras.

#### **Parameters**

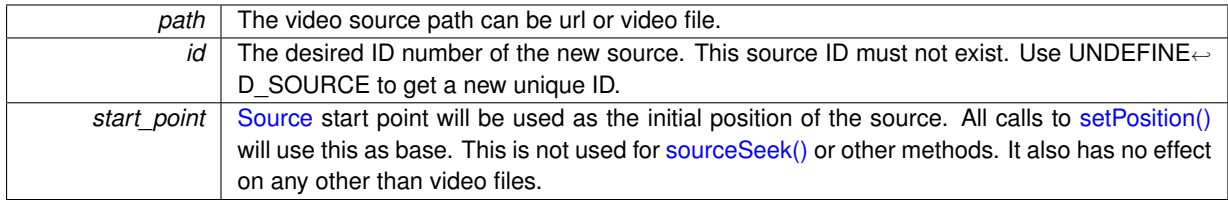

#### **Returns**

ID number that was assigned to the new source or UNDEFINED SOURCE if failed. Use [getLastError\(\)](#page-48-3) to retrieve reason for failure.

<span id="page-46-1"></span>**6.2.2.2 bool cavapa\_gui::AnalysisController::addSource ( const std::vector**< **std::string** > **&** *paths,* **SourceID** *id =* **UNDEFINED\_SOURCE***,* **FrameTime** *start\_point =* 0 **)**

Adds a custom source with multiple files and a fixed ID number.

It can be used to play existing results from video files.

**Parameters**

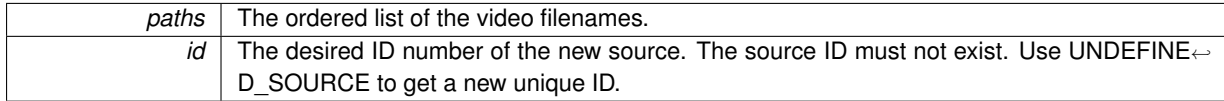

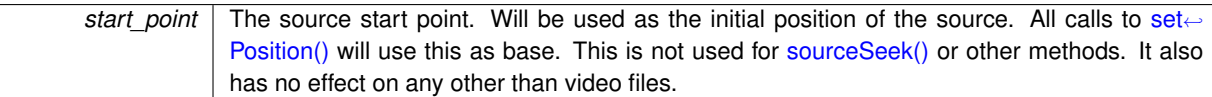

### **Returns**

True if all files were successfully opened or false otherwise. Use [getLastError\(\)](#page-48-3) to retrieve reason for failure.

### **Remarks**

All video files must match in resolution and framerate.

<span id="page-47-0"></span>**6.2.2.3** void cavapa\_gui::AnalysisController::calculationComplete () [signal]

Signals that calculation has ended.

It is sent for example when the video file source has reached its last frame. It could also be sent when the disk has ran out of space.

# **Remarks**

The last signal of [updated\(\)](#page-58-0) or [error\(\)](#page-48-0) is sent just before this.

<span id="page-47-1"></span>**6.2.2.4 bool cavapa\_gui::AnalysisController::canChangeSourceResolution ( SourceID** *id* **) const**

Checks if the source resolution can be changed.

# **Parameters**

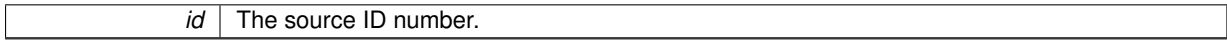

# **Returns**

True if the resolution can be changed or false otherwise.

# **Remarks**

You can expect that most likely only hardware cameras will return true.

<span id="page-47-2"></span>**6.2.2.5 bool cavapa\_gui::AnalysisController::canPause ( ) const**

Indicates if the running calculation can be paused.

### **Returns**

True if pause is possible or false otherwise.

# **Remarks**

<span id="page-47-3"></span>Most likely will be true only if all sources are video files.

**6.2.2.6 int cavapa\_gui::AnalysisController::countAvailableCameras ( ) const**

Counts the available connected hardware cameras.

The method only recognizes USB and other cameras. No network streams or other sources are counted. This will not re-attempt to open already open HW-devices.

#### **Returns**

The total amount of hardware cameras that are currently initialized.

<span id="page-48-0"></span>**6.2.2.7 void cavapa\_gui::AnalysisController::error ( const std::string &** *message,* **ErrorLevel** *level* **)** [signal]

Signals that something went wrong during the calculation.

It is used when there is no other way to indicate an error.

# **Parameters**

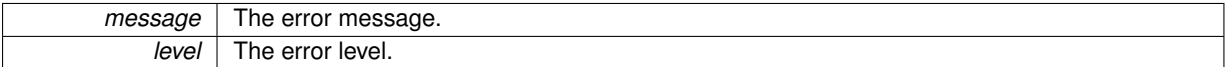

#### **Remarks**

When an error happens during a call to a public method, they return failure value and that information can then be retrieved with [getLastError\(\).](#page-48-3) Those errors do not raise this signal separately.

<span id="page-48-1"></span>**6.2.2.8 bool cavapa\_gui::AnalysisController::exportResults ( const ExportOptions &** *options* **) const** [inline]

Exports the current [Results](#page-138-0) to the CSV File.

#### **Parameters**

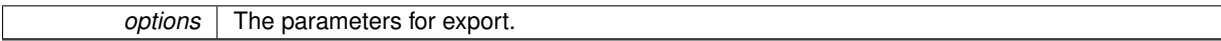

# **Returns**

True if the export was successful or false otherwise.

<span id="page-48-2"></span>**6.2.2.9 double cavapa\_gui::AnalysisController::getCalculationFPS ( ) const** [inline]

#### Retrieves the calculation framerate.

It retrieves only the current running calculation framerate. It may not be what was given with setFPS() as it is adjusted to match the selected source framerates.

#### **Returns**

The current framerate or 0.0 if no calculation is running.

<span id="page-48-3"></span>**6.2.2.10 std::string cavapa\_gui::AnalysisController::getLastError ( ) const** [inline]

Retrieves the last error that occured.

Some of the class methods return failure values and this method can be used to retrieve more detailed information on what happened.

**Returns**

<span id="page-48-4"></span>The error description.

# **6.2.2.11 std::vector**<**FrameStats**> **cavapa\_gui::AnalysisController::getResults ( FrameTime** *start,* **FrameTime** *stop,* **int** *points* **) const** [inline]

Returns calculation results from a given period.

It can be used to return frame results from a certain period. Average values are calculated automatically from the returned period points.

**Parameters**

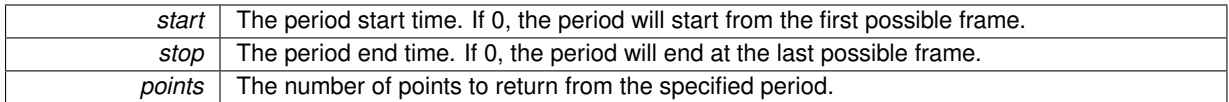

**Returns**

The calculation results from a given period. There will be [0, 'points'] number of [FrameStats](#page-80-1) returned.

<span id="page-49-0"></span>**6.2.2.12 int cavapa\_gui::AnalysisController::getSourceCount ( ) const** [inline]

Retrieves the total count of sources.

It just sums up all the sources in the class, similarly as retrieving the source listing with [getSourceListing\(\)](#page-50-0) and checking its size.

#### **Returns**

The total available source count, including hardware cameras and other sources.

# <span id="page-49-1"></span>**6.2.2.13 string cavapa\_gui::AnalysisController::getSourceDescription ( SourceID** *id* **) const**

Returns the description of the source.

**Parameters**

*id* The source ID number.

**Returns**

The camera name for the hardware cameras, the path for video files and the network streams.

**Remarks**

Similar hardware cameras will have the same description due to the model name. Some cameras may return just an empty string.

<span id="page-49-2"></span>**6.2.2.14 std::vector**<**cv::Rect**> **cavapa\_gui::AnalysisController::getSourceExcludes ( SourceID** *id* **) const**

Returns the currently excluded rectangles from the source.

**Parameters**

*id* The source ID number.

### **Returns**

<span id="page-49-3"></span>The list of rectangles that are currently drawn on the top of each frame before they are passed to the algorithm.

**6.2.2.15 vector**< **string** > **cavapa\_gui::AnalysisController::getSourceFilenames ( SourceID** *id* **) const**

Returns the list of the files associated with the source.

With the cameras these will be the names of the files that were recorded.

#### **Parameters**

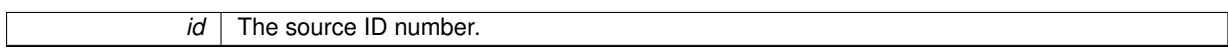

#### **Returns**

The list of the files.

<span id="page-50-0"></span>**6.2.2.16 vector**< **SourceID** > **cavapa\_gui::AnalysisController::getSourceListing ( ) const**

Returns a list of all sources in the class.

**Returns**

List of the source ID numbers.

<span id="page-50-1"></span>**6.2.2.17 FrameTime cavapa\_gui::AnalysisController::getSourcePosition ( SourceID** *id* **) const**

Retrieves the current time position of a source.

This will be the current time on the video files. Cameras and other sources will always return 0.

**Parameters**

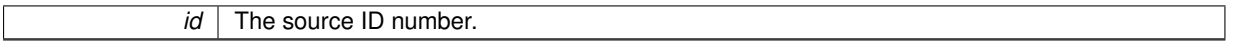

**Returns**

FrameTime of the source's current position. 0 for cameras or sources that do not exist.

<span id="page-50-2"></span>**6.2.2.18 Size cavapa\_gui::AnalysisController::getSourceResolution ( SourceID** *id* **) const**

Retrieves the source's frame resolution.

**Parameters**

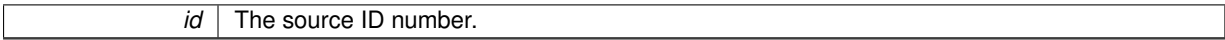

**Returns**

The frame size or (0, 0) if it is not found or error is encountered.

<span id="page-50-3"></span>**6.2.2.19 SourceStats cavapa\_gui::AnalysisController::getSourceStats ( SourceID** *id* **) const**

Retrieves the source's current statistics.

The statistics can be used to get information on the missed, recorded etc. frames, and can provide insight on possible source lag or other problems. This is also the way to know how many frames a video file has.

*id* The source ID number.

### **Returns**

The statistics of the source.

# **Remarks**

Some frames may be buffered in which case they might not appear on the statistics.

<span id="page-51-0"></span>**6.2.2.20 SourceType cavapa\_gui::AnalysisController::getSourceType ( SourceID** *id* **) const**

Returns the type of the selected source.

**Parameters**

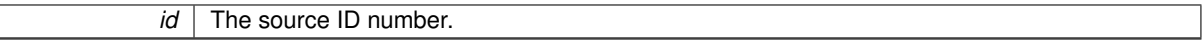

**Returns**

The type of the source.

# <span id="page-51-1"></span>**6.2.2.21 FrameTime cavapa\_gui::AnalysisController::getVideoLength ( SourceID** *id* **) const**

Retrieves the length of the video source.

**Parameters**

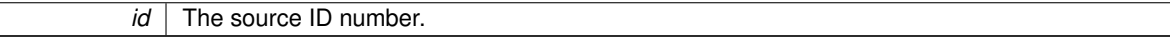

**Returns**

The length of the video in milliseconds or 0 if failed.

# <span id="page-51-2"></span>**6.2.2.22 int cavapa\_gui::AnalysisController::initCameras ( int** *max\_loops =* 10 **)**

Initializes the hardware cameras.

**Parameters**

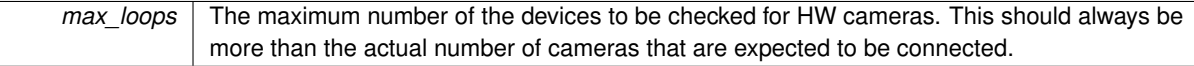

# **Returns**

The number of new hardware cameras discovered.

#### **Remarks**

<span id="page-51-3"></span>This is of course not necessary to call if the calculation is only going to consist of video files.

**6.2.2.23 bool cavapa\_gui::AnalysisController::isPaused ( ) const** [inline]

Retrieves the current pause status.

# **Returns**

True if paused or false otherwise.

<span id="page-52-0"></span>**6.2.2.24 bool cavapa\_gui::AnalysisController::isRunning ( ) const** [inline]

Retrieves the current status of the calculation.

**Returns**

True if calculation is running or false otherwise.

<span id="page-52-1"></span>**6.2.2.25 bool cavapa\_gui::AnalysisController::load ( const std::string &** *path =* "results.cpa" **)**

Loads the calculation results and recorded file information.

It loads existing results from a file. Once a result file has been opened, you cannot modify the sources. You can only play the recorded calculation and observe the results. You need to call [reset\(\)](#page-52-4) to be able to start a new calculation or add sources.

# **Parameters**

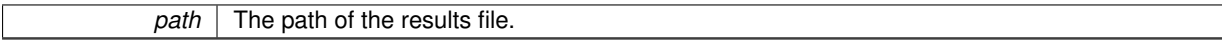

#### **Returns**

True if load was successful or false otherwise. Use [getLastError\(\)](#page-48-3) to retrieve reason for failure.

<span id="page-52-2"></span>**6.2.2.26 bool cavapa\_gui::AnalysisController::pause ( )**

Pauses or unpauses the calculation.

#### **Returns**

True if pause/unpause was successful or false otherwise. Use [getLastError\(\)](#page-48-3) to retrieve reason for failure.

# **Remarks**

Use [canPause\(\)](#page-47-2) to see if the calculation can be paused.

<span id="page-52-3"></span>**6.2.2.27 bool cavapa\_gui::AnalysisController::removeSource ( SourceID** *id* **)**

#### Removes the source.

#### **Parameters**

*id* The source ID number.

# **Returns**

<span id="page-52-4"></span>True if the source was removed or false otherwise. use [getLastError\(\)](#page-48-3) to retrieve reason for failure.

**6.2.2.28 bool cavapa\_gui::AnalysisController::reset ( )**

Resets the calculation results.

After this call, all the saved results are entirely gone.

#### **Returns**

True if the reset was successful or false otherwise. Use [getLastError\(\)](#page-48-3) to retrieve reason for failure.

### **Remarks**

The calculation must be stopped to reset.

<span id="page-53-0"></span>**6.2.2.29 bool cavapa\_gui::AnalysisController::save ( const std::string &** *path =* "results.cpa" **)**

Saves the calculation results and sightings.

It saves the current CAVAPA calculation into a file. It does not save recorded filenames or any information on the sources.

**Parameters**

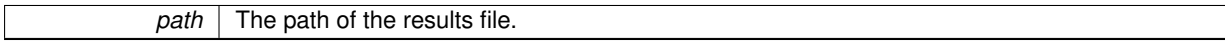

#### **Returns**

True if save was successful or false otherwise. Use [getLastError\(\)](#page-48-3) to retrieve reason for failure.

#### <span id="page-53-1"></span>**6.2.2.30 bool cavapa\_gui::AnalysisController::setCameraFPS ( double** *fps* **)**

### Sets the default FPS for camera sources.

It will not have any effect if there are any cameras in the calculation that report a lower framerate than what has been set manually. Only HW cameras are able to report framerates. FPS can only be changed when calculation is not running.

#### **Parameters**

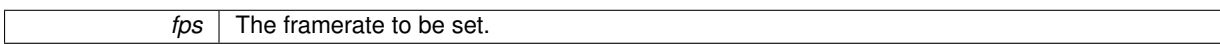

### **Returns**

True if the framerate set was succesful or false otherwise. Use [getLastError\(\)](#page-48-3) to retrieve the reason for failure.

#### **Remarks**

It is important to understand that when setting the recording framerate for hardware cameras, it is MUCH better to have a lower framerate than a very high. This is due to the fact that if too many retrieval calls are send to the camera it starts to lag, and retrieval times become extremely high. 10 ms retrieval times can become 100 ms if the previous retrieval was not finished in time.

<span id="page-53-2"></span>**6.2.2.31 void cavapa\_gui::AnalysisController::setHighlight ( bool** *highlight* **)** [inline]

Sets the individual sighting rectangle highlights.

This will affect all incoming source frames. The detected sightings will be highlighted with a rectangle.

*highlight* True if the sightings should be highlighted or false if they should not.

<span id="page-54-0"></span>**6.2.2.32 void cavapa\_gui::AnalysisController::setHighlightColor ( const cv::Scalar &** *color* **)** [inline]

Sets the sighting's highlighting color.

The color is used in the rectangles that are drawn around detected individuals on source frames.

**Parameters**

<span id="page-54-1"></span>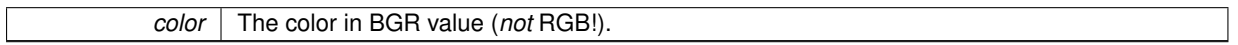

### **6.2.2.33 bool cavapa\_gui::AnalysisController::setPosition ( FrameTime** *pos* **)**

Sets the current time position of all the sources.

The purpose of the method is to seek the calculation result point for every video source. Video sources will use their initialized start point as a base for the time seek. The position can only be changed when the calculation is not running.

**Parameters**

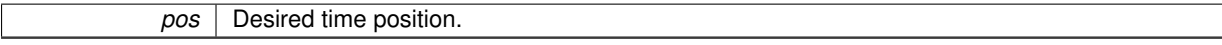

**Returns**

True if successful or false if any of the videos files failed to seek to the new position.

# <span id="page-54-2"></span>**6.2.2.34 bool cavapa\_gui::AnalysisController::setRecorderCodec ( const std::string &** *codec,* **const std::string &** *extension =* "avi" **)**

Sets the default camera recorder codec.

It only affects new recordings, not the ones that are already running.

**Parameters**

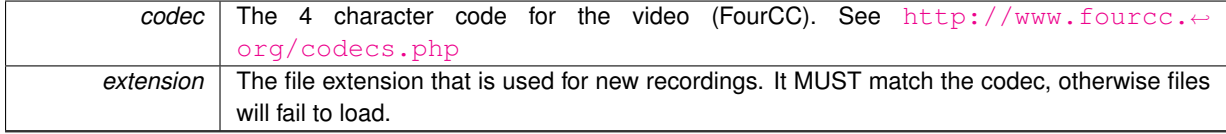

**Returns**

True if the codec was set or false otherwise.

# **Remarks**

For linux and Windows compatibility it seems that "DIVX" is a safe codec to use. OS X support is unknown.

<span id="page-54-3"></span>**6.2.2.35 void cavapa\_gui::AnalysisController::setRecordTimeLimit ( unsigned int** *length* **)** [inline]

Sets the maximum length of one recording.

*length* The length of the recording in seconds or 0 if no limit.

### <span id="page-55-0"></span>**6.2.2.36 bool cavapa\_gui::AnalysisController::setSourceBarrelCorrection ( SourceID** *id,* **double** *amount* **)**

Sets the barrel correction on a source.

It will add the given effect on all frames returned from the source from now on. These frames will also be passed on the calculation.

**Parameters**

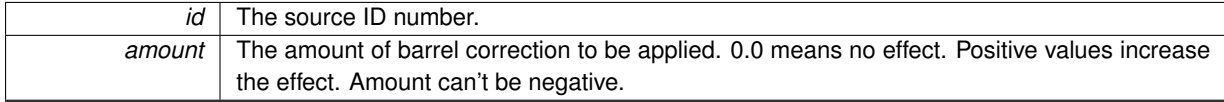

### **Returns**

True if the new barrel correction value was set or false otherwise. Use [getLastError\(\)](#page-48-3) to retrieve reason for failure.

### **Remarks**

This can be changed during the calculation, but it is highly not recommended as it might produce lag due to multithreaded image retrievals.

<span id="page-55-1"></span>**6.2.2.37 void cavapa\_gui::AnalysisController::setSourceExcludes ( SourceID** *id,* **const std::vector**< **cv::Rect** > **&** *rects* **)**

Sets the excluded rectangles for a source.

The given rectangles will be drawn black on all frames that the source produces. These are used to exclude specific areas from the source frame. The rectangles are always drawn on the frame before analysing them, but after they are written to a file.

**Parameters**

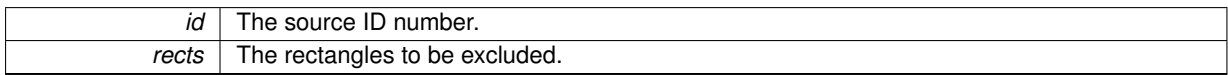

<span id="page-55-2"></span>**6.2.2.38 bool cavapa\_gui::AnalysisController::setSourceResolution ( SourceID** *id,* **const cv::Size &** *new\_size* **)**

#### Sets the source resolution.

**Parameters**

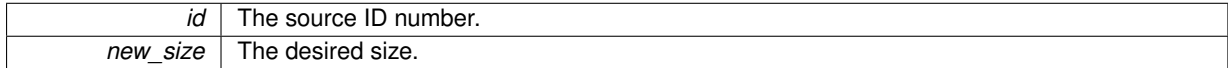

# **Returns**

True if the new size was set, false otherwise. Use [getLastError\(\)](#page-48-3) to retrieve reason for failure.

# **Remarks**

<span id="page-55-3"></span>Use [canChangeSourceResolution\(\)](#page-47-1) to check if a change is even possible. Mainly hardware cameras can only have their resolution changed.

**6.2.2.39 bool cavapa\_gui::AnalysisController::setVideoSpeed ( double** *ratio =* 1.0 **)**

Sets the video source speed.

If all the sources are video files this will multiply the framerate, otherwise this has no effect.

#### **Parameters**

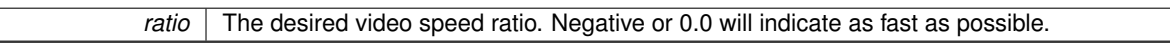

**Returns**

True if the speed was changed successfully or false otherwise. Use [getLastError\(\)](#page-48-3) to get more information on failure.

<span id="page-56-0"></span>**6.2.2.40 void cavapa\_gui::AnalysisController::setWorkDirectory ( const std::string &** *path* **)**

Sets the path for the calculation directory.

The directory will be used to store recordings, calculation results etc.

**Parameters**

*path* The directory path.

<span id="page-56-1"></span>**6.2.2.41 bool cavapa\_gui::AnalysisController::sourceCanRecord ( SourceID** *id* **) const**

Checks if the source is capable of recording.

**Parameters**

*id* The source ID number.

**Returns**

True if the recording is supported or false otherwise.

<span id="page-56-2"></span>**6.2.2.42 bool cavapa\_gui::AnalysisController::sourcePlay ( SourceID** *id* **)**

Starts playing a video source.

**Parameters**

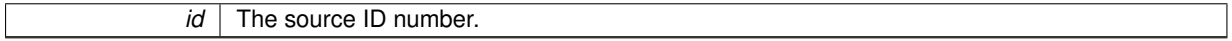

**Returns**

True if successfull or false otherwise. Use [getLastError\(\)](#page-48-3) to retrieve failure message.

<span id="page-56-3"></span>**6.2.2.43 bool cavapa\_gui::AnalysisController::sourceSeek ( SourceID** *id,* **FrameTime** *position* **)**

Seeks the video source to a specific time.

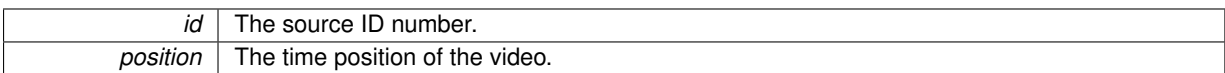

# **Returns**

True if seeking was successul or false otherwise. Use [getLastError\(\)](#page-48-3) to retrieve failure message.

# **Remarks**

Video can't be seeked during the calculation.

```
6.2.2.44 bool cavapa_gui::AnalysisController::sourceStepBackward ( SourceID id ) [inline]
```
Steps the source one frame back.

#### **Parameters**

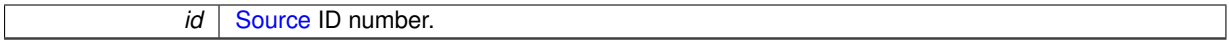

### **Returns**

True if the step was successful or false otherwise. Use [getLastError\(\)](#page-48-3) to retrieve failure message.

#### **Remarks**

The video files can be stepped only while the calculation is not running or the video is not playing.

<span id="page-57-1"></span>**6.2.2.45 bool cavapa\_gui::AnalysisController::sourceStepForward ( SourceID** *id* **)** [inline]

Steps the source one frame forward.

### **Parameters**

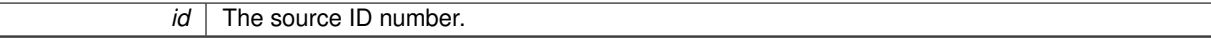

# **Returns**

 $\overline{\phantom{a}}$ 

True if the step was successful or false otherwise. Use [getLastError\(\)](#page-48-3) to retrieve failure message.

#### **Remarks**

The video files can be stepped only while the calculation is not running or the video is not playing.

<span id="page-57-2"></span>**6.2.2.46 bool cavapa\_gui::AnalysisController::sourceStop ( SourceID** *id* **)**

Stops playing the video source.

## **Parameters**

*id* The source ID number.

#### **Returns**

True if successfull or false otherwise. Use [getLastError\(\)](#page-48-3) to retrieve failure message.

<span id="page-58-1"></span>**6.2.2.47 bool cavapa\_gui::AnalysisController::start ( const std::vector**< **SourceID** > **&** *calc\_sources,* **const std::vector**< **cavapa::CameraSettings** > **&** *settings,* **const std::vector**< **cavapa::CalibrationPoint** > **&** *points,* **bool** *record =* false*,* **int** *calc\_time =* 0 **)**

Starts the CAVAPA calculation.

**Parameters**

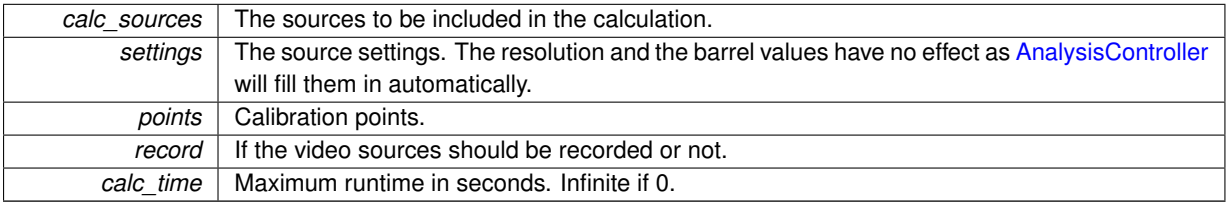

**Returns**

True if calculation was started or false otherwise. Use [getLastError\(\)](#page-48-3) to retrieve reason for failure.

<span id="page-58-2"></span>**6.2.2.48 void cavapa\_gui::AnalysisController::stop ( )**

Stops the current CAVAPA calculation.

# **Remarks**

- It does not destroy the results.
- <span id="page-58-0"></span>**6.2.2.49 void cavapa\_gui::AnalysisController::updated ( const std::vector**< **FrameCapture** > **&** *frames,* **const FrameStats &** *statistics* **)** [signal]

It signals frame updates or calculation updates.

When the calculation is in progress, only the sources selected to the calculation will perform frame updates. When the calculation is not in progress, all the sources will return the current frame.

**Parameters**

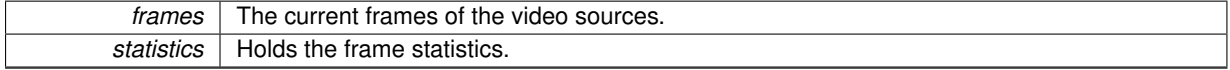

**Remarks**

The frame statistics will be empty when the calculation is not running.

The documentation for this class was generated from the following files:

- analysiscontroller.h
- <span id="page-58-3"></span>• analysiscontroller.cpp

# **6.3 cavapa\_gui::CalibrationPoints Class Reference**

[CalibrationPoints](#page-58-3) stores a collection of calibration points that can be drawn on a QPainter.

#include <calibrationpoints.h>

# **Public Member Functions**

- void [push\\_back](#page-60-0) (QPointF newPoint) *Adds a new calibration point.*
- void [draw](#page-60-1) (QPainter &painter) const
- *Draws all the points on a QPainter.*
- unsigned int [size](#page-61-0) () const
	- *Returns the number of control points in [CalibrationPoints.](#page-58-3)*
- void [setHighlightedPoint](#page-60-2) (const int i)
	- *Sets the highlighted calibration point.*
- QPointF [at](#page-59-0) (const int pos)
	- *Returns the calibration point at specified location.*
- QPointF & [operator\[\]](#page-60-3) (const int pos) *Returns the calibration point at specified location.*
- <span id="page-59-1"></span>• void [clear](#page-59-1) ()
	- *Removes all the calibration points.*
- void [removeHighlighted](#page-60-4) ()

*Removes the highlighted calibration point.*

# **Static Public Member Functions**

• static QColor [getComplementaryColor](#page-60-5) (const QColor color) *Returns the complementary color of the specified color.*

# **6.3.1 Detailed Description**

[CalibrationPoints](#page-58-3) stores a collection of calibration points that can be drawn on a QPainter.

A point can be highlighted and the highlighted point or all points can be removed.

The points are stored as relative values so that the coordinates are values between 0 and 1.

# **Author**

Oskari Leppäaho

# **6.3.2 Member Function Documentation**

<span id="page-59-0"></span>**6.3.2.1 QPointF cavapa\_gui::CalibrationPoints::at ( const int** *pos* **)** [inline]

Returns the calibration point at specified location.

# **Parameters**

pos | Position of the calibration point to return.

**Returns**

The calibration point at specified location.

<span id="page-60-1"></span>**6.3.2.2 void cavapa\_gui::CalibrationPoints::draw ( QPainter &** *painter* **) const**

Draws all the points on a QPainter.

Draws the points as filled circles and the index (+1) of the point next to the point

**Parameters**

*painter* The QPainter to draw on.

<span id="page-60-5"></span>**6.3.2.3 QColor cavapa\_gui::CalibrationPoints::getComplementaryColor ( const QColor** *color* **)** [static]

Returns the complementary color of the specified color.

**Parameters**

*color* The color whose complementary color is to be returned.

**Returns**

The complementary color.

<span id="page-60-3"></span>**6.3.2.4 QPointF& cavapa\_gui::CalibrationPoints::operator[] ( const int** *pos* **)** [inline]

Returns the calibration point at specified location.

**Parameters**

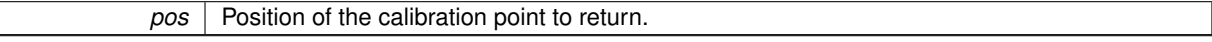

**Returns**

The calibration point at specified location.

<span id="page-60-0"></span>**6.3.2.5 void cavapa\_gui::CalibrationPoints::push\_back ( QPointF** *newPoint* **)**

Adds a new calibration point.

**Parameters**

*newPoint* The new point. The values of the coordinates should be between 0 and 1.

<span id="page-60-4"></span>**6.3.2.6 void cavapa\_gui::CalibrationPoints::removeHighlighted ( )**

Removes the highlighted calibration point.

<span id="page-60-2"></span>Points with an index bigger than the highlighted index will have their index reduced by one. The point next to the removed point will be the new highlighted point. If the last calibration point was removed, the point before that will be the new highlighted point.

**6.3.2.7 void cavapa\_gui::CalibrationPoints::setHighlightedPoint ( const int** *i* **)** [inline]

Sets the highlighted calibration point.

The highlighted calibration point will be drawn with the complementary color of the current drawing color.

#### **Parameters**

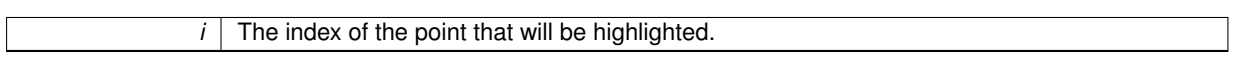

<span id="page-61-0"></span>**6.3.2.8 unsigned int cavapa\_gui::CalibrationPoints::size ( ) const** [inline]

Returns the number of control points in [CalibrationPoints.](#page-58-3)

**Returns**

Number of control points.

The documentation for this class was generated from the following files:

- gui/calibrationpoints.h
- gui/calibrationpoints.cpp

# <span id="page-61-2"></span>**6.4 cavapa\_gui::Camera Class Reference**

The class for a camera source.

#include <camera.h>

Inheritance diagram for cavapa\_gui::Camera:

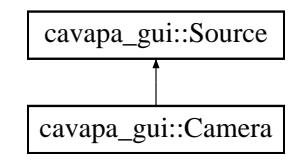

# **Public Member Functions**

• [Camera](#page-63-0) [\(SourceID](#page-30-0) desired id=UNDEFINED SOURCE)

*Creates a new source.*

<span id="page-61-1"></span>• [DISALLOW\\_COPY\\_AND\\_ASSIGN](#page-61-1) [\(Camera\)](#page-61-2)

*Copy and assign of the class is not allowed.*

• bool [canRecord](#page-63-1) () const override

*Returns information on the source recording abilities.*

• [FrameCapture](#page-80-0) [get](#page-63-2) [\(FrameTime](#page-30-2) passed time) override

*Retrieves the next frame from the camera.*

- double **[getBarrelCorrection](#page-64-0)** () override
- *Returns the barrel correction applied to the source frames.*
- std::string [getDescription](#page-64-1) () const override

*Retrieves the description of the source.*

• int [getDeviceID](#page-64-2) () const

*Retrieves the device number used to initialize the device.*

• double [getFramerate](#page-65-0) () const override

*Retrieves the framerate.*

- [FrameTime](#page-30-2) [getPosition](#page-65-1) () const overridefinal
	- *Retrieves the current time position of the source.*
- std::vector< std::string > [getRecordings](#page-65-2) () const
- *Returns the names of the video files that were recorded.*
- cv::Size [getResolution](#page-65-3) () const override

*Retrieves the resolution of the source.*

• [SourceType](#page-30-3) [getSourceType](#page-65-4) () const override

*Returns the type of the source.*

• [SourceStats](#page-166-0) [getStats](#page-65-5) () override

*Retrieves the source statistical information.*

• bool [hasNew](#page-66-0) () override

*Checks whether the device has a new image to be retrieved or not.*

• bool [open](#page-66-1) (int index)

*Opens a new camera object.*

- bool [open](#page-66-2) (const std::string &url)
	- *Opens a new camera object.*
- bool [isOpen](#page-66-3) () const override

*Checks if the source has been initialized.*

- bool [isPlaying](#page-66-4) () const override
	- *Checks whether the source is playing or not.*
- bool [record](#page-67-0) (const std::string &filename, const std::string &codec="") override

*Starts the recording of the source to the file.*

• void [setBarrelCorrection](#page-67-1) (double amount) override

*Sets the new barrel correction value.*

• bool [setResolution](#page-69-0) (const cv::Size &new\_size) override

*Sets the source resolution.*

• void [stop](#page-69-1) () override

*Stops the camera from recording.*

# **Static Public Member Functions**

- static std::string [getCodec](#page-64-3) () *Retrieves the current codec used.*
- static double [getDefaultFPS](#page-64-4) ()
	- *Retrieves the default framerate that has been set.*
- static bool [setCodec](#page-67-2) (const std::string &codec)

*Sets recorders codec for new videos.*

• static void [setDefaultFPS](#page-67-3) (double fps) *Sets the cameras default framerate.*

# **Additional Inherited Members**

# **6.4.1 Detailed Description**

The class for a camera source.

The class is used to retrieve frames from HW cameras and network streams. The class provides a [Recorder](#page-134-0) that can save frames to disk into video file.

HW camera frame retrievals take about 2ms. Recording the frame to a file at the same time takes about 3ms per camera. However, if the FPS retrieval is too high for that particular camera, it starts lag and can take up to 30-90 ms per image retrieval. This is solved in the [OpenCVCapture](#page-125-0) by multithreading the retrieval process.

By multithreading the retrieval process, the programs base application can be sure that it get's either a new image from the camera or a duplicate of the last image it already showed. Showing the last image twice in a row is not a problem at all, because that's exactly what happens when you cut your frame rate in half, you just see the same image a little bit longer.

### **Author**

Petri Partanen

# **6.4.2 Constructor & Destructor Documentation**

<span id="page-63-0"></span>**6.4.2.1 cavapa\_gui::Camera::Camera ( SourceID** *desired\_id =* **UNDEFINED\_SOURCE )** [inline]

Creates a new source.

#### **Parameters**

*desired id* The desired ID number. Use UNDEFINED SOURCE if you do not want to define it to a specific ID. This does not check if the source with the given ID already exists. The ID number will not be given to another new sources with UNDEFINED SOURCE ID number.

# **6.4.3 Member Function Documentation**

<span id="page-63-1"></span>**6.4.3.1 bool cavapa\_gui::Camera::canRecord ( ) const** [inline]**,** [override]**,** [virtual]

Returns information on the source recording abilities.

### **Returns**

True if the source can record, false otherwise.

<span id="page-63-2"></span>Implements [cavapa\\_gui::Source.](#page-153-0)

**6.4.3.2 FrameCapture cavapa\_gui::Camera::get ( FrameTime** *passed\_time* **)** [override]**,** [virtual]

Retrieves the next frame from the camera.

The time supplied to the function informs the source about how much time has passed since the last image retrieval. The source will depend on its internal clock, either retrieving a new image or returning the buffered image that it retrieved previously.

**Parameters**

*passed time* The time passed since the last call (in milliseconds).

**Returns**

The latest frame capture. This will actually return a reference to the original image, so you are NOT allowed to edit it! Otherwise the source buffer will be altered too. This is just the way OpenCV handles Mat memory.

# **Remarks**

Forcing a camera to not skip frames will produce lag. Also, please note that stereo cameras are not (yet) supported. The first capture index (0) is retrieved from the OpenCV capturing device. Several buffers will need to be implemented for multichannel support.

TODO: Handle error flag!

<span id="page-64-0"></span>Implements [cavapa\\_gui::Source.](#page-153-1)

```
6.4.3.3 double cavapa_gui::Camera::getBarrelCorrection ( ) [inline], [override], [virtual]
```
Returns the barrel correction applied to the source frames.

**Returns**

The barrel effect value.

<span id="page-64-3"></span>Implements [cavapa\\_gui::Source.](#page-153-2)

**6.4.3.4 static std::string cavapa\_gui::Camera::getCodec ( )** [inline]**,** [static]

Retrieves the current codec used.

### **Returns**

The codec name.

# **Remarks**

The same codec is used for all recordings. Individual cameras cannot have unique codecs.

<span id="page-64-4"></span>**6.4.3.5 static double cavapa\_gui::Camera::getDefaultFPS ( )** [inline]**,** [static]

Retrieves the default framerate that has been set.

The framerate used for the cameras do not give any information on their current framerate capabilities.

**Returns**

The default framerate.

<span id="page-64-1"></span>**6.4.3.6 std::string cavapa\_gui::Camera::getDescription ( ) const** [inline]**,** [override]**,** [virtual]

Retrieves the description of the source.

#### **Returns**

The source description.

# **Remarks**

You cannot trust it 100%. OpenCV does not provide any API to recognize camera hardware. See: [https](https://code.ros.org/trac/opencv/ticket/935)← ://code.ros.org/trac/opency/ticket/935 Qt is used get the camera description. It is however unclear if the string returned by QCamera does match with the actual device used by OpenCV.

<span id="page-64-2"></span>Implements [cavapa\\_gui::Source.](#page-154-0)

**6.4.3.7 int cavapa\_gui::Camera::getDeviceID ( ) const** [inline]

Retrieves the device number used to initialize the device.

**Returns**

Device ID-number or UNKNOWN\_DEVICE if not available.

<span id="page-65-0"></span>**6.4.3.8 double cavapa\_gui::Camera::getFramerate ( ) const** [override]**,** [virtual]

Retrieves the framerate.

**Returns**

The framerate or 0.0 if not supported.

<span id="page-65-1"></span>Implements [cavapa\\_gui::Source.](#page-154-1)

**6.4.3.9 FrameTime cavapa\_gui::Camera::getPosition ( ) const** [inline]**,** [final]**,** [override]**,** [virtual]

Retrieves the current time position of the source.

**Returns**

The source time position.

0. Cameras do not support this method.

<span id="page-65-2"></span>Implements [cavapa\\_gui::Source.](#page-154-2)

**6.4.3.10 std::vector**< **string** > **cavapa\_gui::Camera::getRecordings ( ) const**

Returns the names of the video files that were recorded.

**Returns**

The list of recorded files.

<span id="page-65-3"></span>**6.4.3.11 cv::Size cavapa\_gui::Camera::getResolution ( ) const** [inline]**,** [override]**,** [virtual]

Retrieves the resolution of the source.

**Returns**

The source resolution.

<span id="page-65-4"></span>Implements [cavapa\\_gui::Source.](#page-154-3)

**6.4.3.12 SourceType cavapa\_gui::Camera::getSourceType ( ) const** [override]**,** [virtual]

Returns the type of the source.

**Returns**

The source type.

<span id="page-65-5"></span>Reimplemented from [cavapa\\_gui::Source.](#page-154-4)

**6.4.3.13 SourceStats cavapa\_gui::Camera::getStats ( )** [override]**,** [virtual]

Retrieves the source statistical information.

### **Returns**

The source statistics.

<span id="page-66-0"></span>Implements [cavapa\\_gui::Source.](#page-155-0)

**6.4.3.14 bool cavapa\_gui::Camera::hasNew ( )** [inline]**,** [override]**,** [virtual]

Checks whether the device has a new image to be retrieved or not.

This checks if the FrameTime on the buffered image differs from what was retrieved on the last [get\(\).](#page-63-2)

**Returns**

True if a new image available or false otherwise. True. Cameras always report new images despite of what is in the buffer.

<span id="page-66-3"></span>Implements [cavapa\\_gui::Source.](#page-155-1)

**6.4.3.15 bool cavapa\_gui::Camera::isOpen ( ) const** [inline]**,** [override]**,** [virtual]

Checks if the source has been initialized.

**Returns**

True if initialized, false otherwise.

<span id="page-66-4"></span>Implements [cavapa\\_gui::Source.](#page-155-2)

```
6.4.3.16 bool cavapa_gui::Camera::isPlaying ( ) const [inline], [override], [virtual]
```
Checks whether the source is playing or not.

**Returns**

True if the source is playing or false otherwise. True. Cameras are always playing.

<span id="page-66-1"></span>Implements [cavapa\\_gui::Source.](#page-155-3)

**6.4.3.17 bool cavapa\_gui::Camera::open ( int** *index* **)**

Opens a new camera object.

**Parameters**

 $index \mid$  The device index number.

**Returns**

True if opened succesfully or false otherwise.

<span id="page-66-2"></span>**6.4.3.18 bool cavapa\_gui::Camera::open ( const std::string &** *url* **)**

Opens a new camera object.

*url* The device url.

#### **Returns**

True if opened succesfully or false otherwise.

<span id="page-67-0"></span>**6.4.3.19 bool cavapa\_gui::Camera::record ( const std::string &** *filename,* **const std::string &** *codec =* "" **)** [override]**,** [virtual]

Starts the recording of the source to the file.

This can also be used to start an entirely new video file during the recording. The recording file will change immediately.

**Parameters**

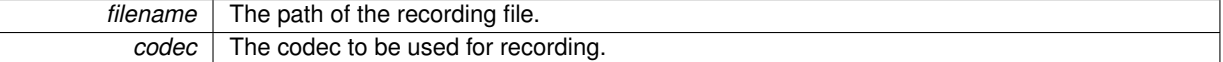

**Returns**

True if the recording started or false otherwise.

<span id="page-67-1"></span>Implements [cavapa\\_gui::Source.](#page-155-4)

```
6.4.3.20 void cavapa_gui::Camera::setBarrelCorrection ( double amount ) [override], [virtual]
```
Sets the new barrel correction value.

The value is used to correct barrel effect (lens correction) on each image that the source will return.

**Parameters**

*amount* The barrel value.

<span id="page-67-2"></span>Implements [cavapa\\_gui::Source.](#page-156-0)

**6.4.3.21 bool cavapa\_gui::Camera::setCodec ( const std::string &** *codec* **)** [static]

Sets recorders codec for new videos.

See the list of codecs at <http://www.fourcc.org/codecs.php>

**Parameters**

*codec* | The new Codec.

# **Returns**

True if the new codec was set or false otherwise.

#### **Remarks**

<span id="page-67-3"></span>The same codec is used globally for all camera recordings. You cannot set individual codecs.

**6.4.3.22 static void cavapa\_gui::Camera::setDefaultFPS ( double** *fps* **)** [inline]**,** [static]

Sets the cameras default framerate.

This is applied to the cameras that do not give out any other framerate values. This will affect most USB cameras for example.

*fps* The new framerate to be set.

<span id="page-69-0"></span>**6.4.3.23 bool cavapa\_gui::Camera::setResolution ( const cv::Size &** *new\_size* **)** [override]**,** [virtual]

Sets the source resolution.

**Parameters**

**new size** The new resolution for the source.

**Returns**

True if the resolution was set, false otherwise.

<span id="page-69-1"></span>Implements [cavapa\\_gui::Source.](#page-156-1)

```
6.4.3.24 void cavapa_gui::Camera::stop ( ) [override], [virtual]
```
Stops the camera from recording.

This stops the recorder and let's it write the rest of the buffer to the file.

Implements [cavapa\\_gui::Source.](#page-156-2)

The documentation for this class was generated from the following files:

- source/camera.h
- source/camera.cpp

# <span id="page-69-4"></span>**6.5 cavapa\_gui::CaptureInterface Class Reference**

Interface for the capture devices.

```
#include <captureinterface.h>
```
Inheritance diagram for cavapa\_gui::CaptureInterface:

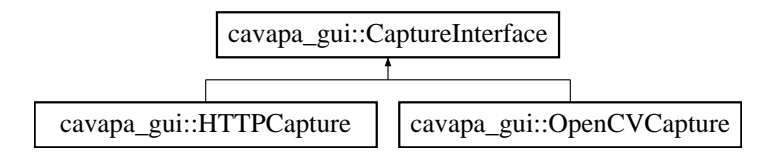

# **Public Types**

<span id="page-69-2"></span>• enum [INTERFACE\\_TYPE](#page-69-2) { **HTTP**, **OPENCV** }

*Used to define the type of source interface.*

# <span id="page-69-3"></span>**Public Member Functions**

- [DISALLOW\\_COPY\\_AND\\_ASSIGN](#page-69-3) [\(CaptureInterface\)](#page-69-4)
	- *Copy and assign of the class is not allowed.*
- virtual double [getBarrelCorrection](#page-70-0) ()=0

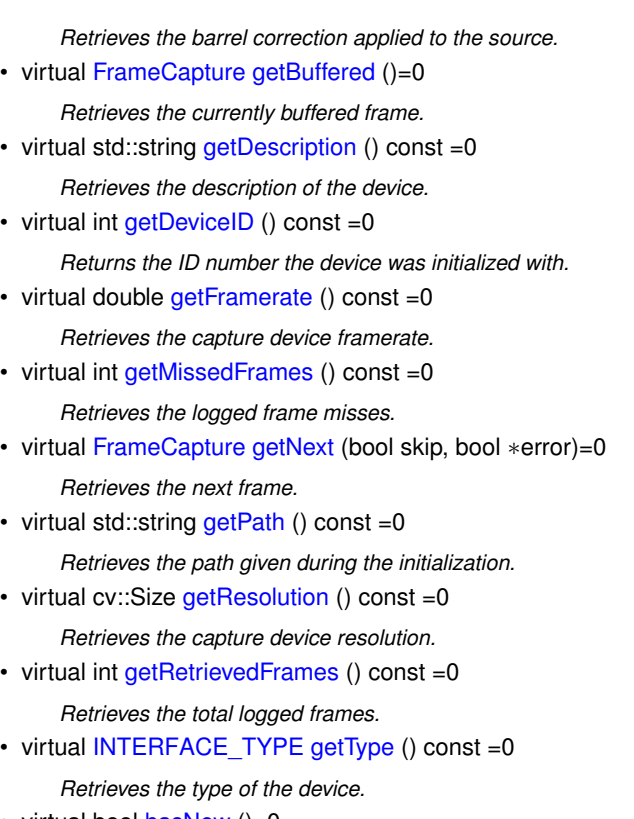

• virtual bool [hasNew](#page-73-0) ()=0

*Checks whether the device has a new image to retrieve or not.*

• virtual bool [isOpen](#page-73-1) () const =0

*Checks whether the capturing device is open or not.*

• virtual bool [open](#page-73-2) (const std::string &path)=0

*Opens the video file or the stream.*

- virtual void [resetStats](#page-73-3) ()=0
	- *Resets the statistical counters.*
- virtual void [setBarrelCorrection](#page-73-4) (double amount)=0 *Sets the amount of the barrel correction to be applied.*
- virtual bool [setResolution](#page-74-0) (const cv::Size &new\_size)=0

*Sets the capturing device resolution.*

# **6.5.1 Detailed Description**

Interface for the capture devices.

The inherits from this class are used by the actual video frame sources. The class represents the core functionality of device image retrieval.

The key functions of this abstract class are [getNext\(\)](#page-72-0) and [open\(\).](#page-73-2)

### **Author**

Petri Partanen

# **6.5.2 Member Function Documentation**

<span id="page-70-0"></span>6.5.2.1 virtual double cavapa\_gui::CaptureInterface::getBarrelCorrection () [pure virtual]

Retrieves the barrel correction applied to the source.

## **Returns**

The amount of the barrel correction.

<span id="page-71-0"></span>Implemented in [cavapa\\_gui::OpenCVCapture,](#page-127-0) and [cavapa\\_gui::HTTPCapture.](#page-94-0)

**6.5.2.2 virtual FrameCapture cavapa qui::CaptureInterface::getBuffered ()** [pure virtual]

Retrieves the currently buffered frame.

#### **Returns**

The buffered frame.

#### **Remarks**

This does not signal for a new image fetch from the device.

<span id="page-71-1"></span>Implemented in [cavapa\\_gui::OpenCVCapture,](#page-127-1) and [cavapa\\_gui::HTTPCapture.](#page-94-1)

**6.5.2.3 virtual std::string cavapa\_gui::CaptureInterface::getDescription ( ) const** [pure virtual]

Retrieves the description of the device.

# **Returns**

For the devices initialized with HW index, this will be the name of the HW device. For other devices this is the path given during initialization.

<span id="page-71-2"></span>Implemented in [cavapa\\_gui::OpenCVCapture,](#page-127-2) and [cavapa\\_gui::HTTPCapture.](#page-94-2)

**6.5.2.4** virtual int cavapa\_gui::CaptureInterface::getDeviceID ( ) const [pure virtual]

Returns the ID number the device was initialized with.

#### **Returns**

The device ID used in the initialization or UNKNOWN\_DEVICE if not specified.

<span id="page-71-3"></span>Implemented in [cavapa\\_gui::OpenCVCapture,](#page-128-0) and [cavapa\\_gui::HTTPCapture.](#page-95-0)

6.5.2.5 virtual double cavapa\_gui::CaptureInterface::getFramerate ( ) const [pure virtual]

Retrieves the capture device framerate.

#### **Returns**

The current framerate.

<span id="page-71-4"></span>Implemented in [cavapa\\_gui::HTTPCapture,](#page-95-1) and [cavapa\\_gui::OpenCVCapture.](#page-128-1)

**6.5.2.6** virtual int cavapa\_gui::CaptureInterface::getMissedFrames ( ) const [pure virtual]

Retrieves the logged frame misses.

A frame miss occurs everytime when [getNext\(\)](#page-72-0) is called and the previous retrieval was still ongoing.
**Returns**

The count of the missed frames.

<span id="page-72-0"></span>Implemented in [cavapa\\_gui::HTTPCapture,](#page-95-0) and [cavapa\\_gui::OpenCVCapture.](#page-128-0)

**6.5.2.7 virtual FrameCapture cavapa\_gui::CaptureInterface::getNext ( bool** *skip,* **bool** ∗ *error* **)** [pure virtual]

Retrieves the next frame.

Basically it returns the currently buffered frame and signals the device to grab a new image for next call to the function. If the device has not returned from previous image grab the call is recorded as a missed frame.

**Parameters**

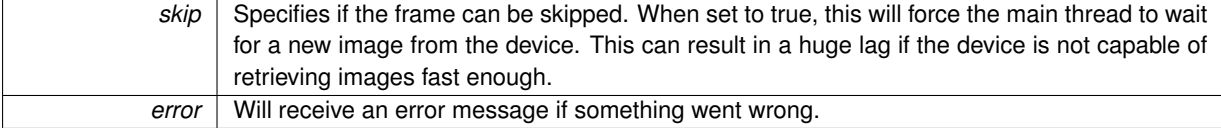

**Returns**

The next frame with the reference to the image! You must make a clone if you wish to alter it!

<span id="page-72-1"></span>Implemented in [cavapa\\_gui::HTTPCapture,](#page-95-1) and [cavapa\\_gui::OpenCVCapture.](#page-128-1)

**6.5.2.8 virtual std::string cavapa qui::CaptureInterface::getPath () const** [pure virtual]

Retrieves the path given during the initialization.

**Returns**

The path of the device or an empty string if not found.

<span id="page-72-2"></span>Implemented in [cavapa\\_gui::HTTPCapture,](#page-96-0) and [cavapa\\_gui::OpenCVCapture.](#page-129-0)

6.5.2.9 virtual cv::Size cavapa\_gui::CaptureInterface::getResolution ( ) const [pure virtual]

Retrieves the capture device resolution.

**Returns**

The resolution of the device.

<span id="page-72-3"></span>Implemented in [cavapa\\_gui::OpenCVCapture,](#page-129-1) and [cavapa\\_gui::HTTPCapture.](#page-96-1)

6.5.2.10 virtual int cavapa\_qui::CaptureInterface::getRetrievedFrames ( ) const [pure virtual]

Retrieves the total logged frames.

Basically, this is a counter on how many times [getNext\(\)](#page-72-0) has been called.

**Returns**

The count of the total frames returned.

<span id="page-72-4"></span>Implemented in [cavapa\\_gui::OpenCVCapture,](#page-129-2) and [cavapa\\_gui::HTTPCapture.](#page-96-2)

```
6.5.2.11 virtual INTERFACE_TYPE cavapa_gui::CaptureInterface::getType ( ) const [pure virtual]
```
Retrieves the type of the device.

**Returns**

The interface type.

<span id="page-73-0"></span>Implemented in [cavapa\\_gui::OpenCVCapture,](#page-129-3) and [cavapa\\_gui::HTTPCapture.](#page-96-3)

**6.5.2.12** virtual bool cavapa\_qui::CaptureInterface::hasNew () [pure virtual]

Checks whether the device has a new image to retrieve or not.

This checks if the FrameTime on the buffered image differs from what was retrieved on the last [getNext\(\).](#page-72-0)

**Returns**

True if new image or false otherwise.

<span id="page-73-1"></span>Implemented in [cavapa\\_gui::OpenCVCapture,](#page-130-0) and [cavapa\\_gui::HTTPCapture.](#page-96-4)

**6.5.2.13 virtual bool cavapa\_gui::CaptureInterface::isOpen ( ) const** [pure virtual]

Checks whether the capturing device is open or not.

**Returns**

True if the device is open or false otherwise.

<span id="page-73-2"></span>Implemented in [cavapa\\_gui::OpenCVCapture,](#page-130-1) and [cavapa\\_gui::HTTPCapture.](#page-97-0)

**6.5.2.14 virtual bool cavapa\_gui::CaptureInterface::open ( const std::string &** *path* **)** [pure virtual]

Opens the video file or the stream.

**Parameters**

*path*  $\vert$  The path of the video file or the network stream.

**Returns**

True if it was opened successfully or false otherwise.

<span id="page-73-3"></span>Implemented in [cavapa\\_gui::OpenCVCapture,](#page-130-2) and [cavapa\\_gui::HTTPCapture.](#page-97-1)

**6.5.2.15** virtual void cavapa\_gui::CaptureInterface::resetStats () [pure virtual]

Resets the statistical counters.

This affects the missed and total frame counters.

<span id="page-73-4"></span>Implemented in [cavapa\\_gui::OpenCVCapture,](#page-131-0) and [cavapa\\_gui::HTTPCapture.](#page-97-2)

**6.5.2.16** virtual void cavapa\_qui::CaptureInterface::setBarrelCorrection ( double *amount* ) [pure virtual]

Sets the amount of the barrel correction to be applied.

*amount* The barrel effect. 0.0 means none.

<span id="page-74-4"></span>Implemented in [cavapa\\_gui::OpenCVCapture,](#page-131-1) and [cavapa\\_gui::HTTPCapture.](#page-97-3)

**6.5.2.17 virtual bool cavapa\_gui::CaptureInterface::setResolution ( const cv::Size &** *new\_size* **)** [pure virtual]

Sets the capturing device resolution.

**Parameters**

*new\_size* The size to be set.

**Returns**

True if at least one of the dimension was set or false otherwise.

Implemented in [cavapa\\_gui::OpenCVCapture,](#page-131-2) and [cavapa\\_gui::HTTPCapture.](#page-97-4)

The documentation for this class was generated from the following file:

• source/captureinterface.h

# <span id="page-74-0"></span>**6.6 cavapa\_gui::Controller Class Reference**

The [Controller](#page-74-0) class handles the messages between [UserInterface](#page-166-0) and [AnalysisController.](#page-43-0)

#include <controller.h>

Inheritance diagram for cavapa\_gui::Controller:

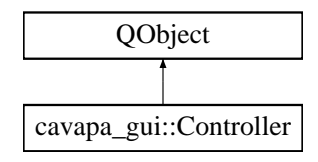

### **Public Slots**

• void [aboutToQuitApp](#page-75-0) ()

*Warns the object for application termination.*

<span id="page-74-1"></span>• void [run](#page-74-1) ()

*Launches all the registered interfaces.*

### **Signals**

<span id="page-74-2"></span>• void [finished](#page-74-2) ()

*Emitted when all the interfaces have been closed.*

### <span id="page-74-3"></span>**Public Member Functions**

• [Controller](#page-74-3) ()

*Constructs the [Controller](#page-74-0) object.*

- void [addInterface](#page-75-1) [\(UserInterface](#page-166-0) ∗cInterface) *Adds a new interface to the controller.*
- <span id="page-75-2"></span>• void [startInterfaces](#page-75-2) () *Starts all the user interfaces.*

### **6.6.1 Detailed Description**

The [Controller](#page-74-0) class handles the messages between [UserInterface](#page-166-0) and [AnalysisController.](#page-43-0)

It also handles application settings.

**Author**

Mika Lehtinen

### **6.6.2 Member Function Documentation**

```
6.6.2.1 void cavapa_gui::Controller::aboutToQuitApp ( ) [slot]
```
Warns the object for application termination.

The purpose of the method is to shut off cameras and other hooks so they have time to terminate.

**6.6.2.2 void cavapa\_gui::Controller::addInterface ( UserInterface** ∗ *cInterface* **)**

Adds a new interface to the controller.

**Parameters**

<span id="page-75-1"></span>*cInterface* The interface to be added.

The documentation for this class was generated from the following files:

- controller.h
- controller.cpp

# <span id="page-75-3"></span>**6.7 cavapa\_gui::CopyableListWidget Class Reference**

A custom list widget class that allows items to be copied to clipboard.

```
#include <copyablelistwidget.h>
```
Inheritance diagram for cavapa\_gui::CopyableListWidget:

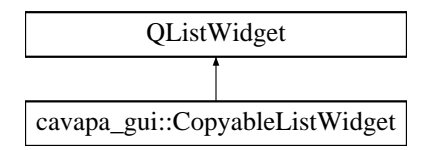

# **Public Member Functions**

• [CopyableListWidget](#page-76-0) (QWidget ∗parent=0) *Constructs a new [CopyableListWidget](#page-75-3) having the specified parent.*

# **Protected Member Functions**

- virtual void [keyPressEvent](#page-76-1) (QKeyEvent ∗event) *Reimplemented for handling a key press event.*
- virtual void [contextMenuEvent](#page-76-2) (QContextMenuEvent ∗event) *Reimplemented for handling a context menu event.*

### **6.7.1 Detailed Description**

A custom list widget class that allows items to be copied to clipboard.

#### **Author**

Mika Lehtinen

## **6.7.2 Constructor & Destructor Documentation**

<span id="page-76-0"></span>**6.7.2.1 cavapa\_gui::CopyableListWidget::CopyableListWidget ( QWidget** ∗ *parent =* 0 **)**

Constructs a new [CopyableListWidget](#page-75-3) having the specified parent.

**Parameters**

*parent* | The parent widget.

#### **6.7.3 Member Function Documentation**

<span id="page-76-2"></span>**6.7.3.1 void cavapa\_gui::CopyableListWidget::contextMenuEvent ( QContextMenuEvent** ∗ *event* **)** [protected]**,** [virtual]

Reimplemented for handling a context menu event.

#### **Parameters**

*event* The context menu event object.

<span id="page-76-1"></span>**6.7.3.2 void cavapa\_gui::CopyableListWidget::keyPressEvent ( QKeyEvent** ∗ *event* **)** [protected]**,** [virtual]

Reimplemented for handling a key press event.

**Parameters**

*event* | The key event object.

The documentation for this class was generated from the following files:

- gui/copyablelistwidget.h
- gui/copyablelistwidget.cpp

# <span id="page-76-3"></span>**6.8 cavapa\_gui::ExportDialog Class Reference**

Class for export dialog of graphwidget.

#include <exportdialog.h>

Inheritance diagram for cavapa\_gui::ExportDialog:

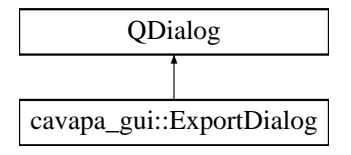

### **Signals**

- void [sendTimeStart](#page-78-0) (QDateTime start)
- *Send edited time selection start point to the parent.* • void [sendTimeEnd](#page-78-1) (QDateTime end)
	- *Send edited time selection end point to the parent.*
- bool [exportCommand](#page-78-2) (const [ExportOptions](#page-79-0) &options) *Passes export command to parent.*

### **Public Member Functions**

• [ExportDialog](#page-77-0) (QWidget ∗parent=0)

*Constructs exporting dialog for the graph.*

• void [setTimeEdits](#page-79-1) (QDateTime start, QDateTime end)

*Sets export dialog's time points (start and end)*

• void [setMarkers](#page-79-2) (const std::vector< [GraphMarker](#page-30-0) > markersfrom)

*Sets marker data into export dialog's comboboxes.*

• void [setBeginTimeFromMarker](#page-78-3) (int i)

*Sets the begin time of exporting according to a selected marker from the combobox.*

• void [setEndTimeFromMarker](#page-79-3) (int i)

*Sets the end time of exporting according to a selected marker from combobox.*

• void [setBeginDateTime](#page-78-4) (QDateTime time)

*Gets the starting time of the calculation from the parent that is used in marker position to QDateTime conversion.*

• void [setBeginFrameTime](#page-78-5) [\(FrameTime](#page-30-1) frame)

*Gets the very first frame of the calculation from the parent that is used in marker to QDateTime conversion.*

• void [setRelativeTime](#page-79-4) (bool relative)

*Sets time mode between relative and absolute.*

# **6.8.1 Detailed Description**

Class for export dialog of graphwidget.

Offers options for export types, file path and region selection from markers of graph

#### **Author**

Joel Kivelä

### **6.8.2 Constructor & Destructor Documentation**

<span id="page-77-0"></span>**6.8.2.1 cavapa\_gui::ExportDialog::ExportDialog ( QWidget** ∗ *parent =* 0 **)** [explicit]

Constructs exporting dialog for the graph.

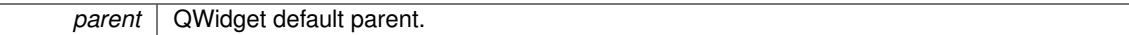

### **6.8.3 Member Function Documentation**

<span id="page-78-2"></span>**6.8.3.1 bool cavapa\_gui::ExportDialog::exportCommand ( const ExportOptions &** *options* **)** [signal]

Passes export command to parent.

**Parameters**

*options* Export Options.

**Returns**

Success or fail.

#### <span id="page-78-1"></span>**6.8.3.2 void cavapa\_gui::ExportDialog::sendTimeEnd ( QDateTime** *end* **)** [signal]

Send edited time selection end point to the parent.

**Parameters**

*end* End time point as QDateTime.

<span id="page-78-0"></span>**6.8.3.3 void cavapa\_gui::ExportDialog::sendTimeStart ( QDateTime** *start* **)** [signal]

Send edited time selection start point to the parent.

**Parameters**

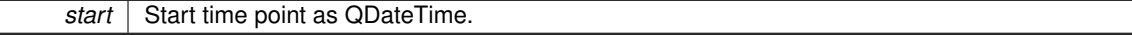

#### <span id="page-78-4"></span>**6.8.3.4 void cavapa\_gui::ExportDialog::setBeginDateTime ( QDateTime** *time* **)**

Gets the starting time of the calculation from the parent that is used in marker position to QDateTime conversion.

**Parameters**

<span id="page-78-5"></span>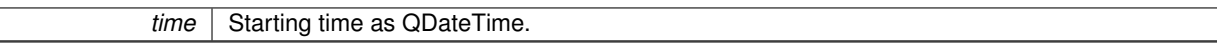

**6.8.3.5 void cavapa\_gui::ExportDialog::setBeginFrameTime ( FrameTime** *frame* **)**

Gets the very first frame of the calculation from the parent that is used in marker to QDateTime conversion.

**Parameters**

<span id="page-78-3"></span>*frame* | The first frame.

**6.8.3.6 void cavapa\_gui::ExportDialog::setBeginTimeFromMarker ( int** *i* **)**

Sets the begin time of exporting according to a selected marker from the combobox.

 $i$  Index of marker in vector array.

<span id="page-79-3"></span>**6.8.3.7 void cavapa\_gui::ExportDialog::setEndTimeFromMarker ( int** *i* **)**

Sets the end time of exporting according to a selected marker from combobox.

**Parameters**

<span id="page-79-2"></span>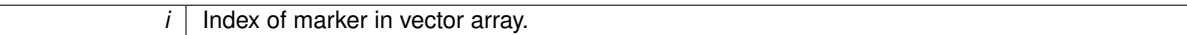

**6.8.3.8 void cavapa\_gui::ExportDialog::setMarkers ( const std::vector**< **GraphMarker** > *markersfrom* **)**

Sets marker data into export dialog's comboboxes.

**Parameters**

*markersfrom* | Markers as a vector array of GraphMarkers.

<span id="page-79-4"></span>**6.8.3.9 void cavapa\_gui::ExportDialog::setRelativeTime ( bool** *relative* **)**

Sets time mode between relative and absolute.

**Parameters**

*relative* True if relative time, else absolute.

<span id="page-79-1"></span>**6.8.3.10 void cavapa\_gui::ExportDialog::setTimeEdits ( QDateTime** *start,* **QDateTime** *end* **)**

Sets export dialog's time points (start and end)

**Parameters**

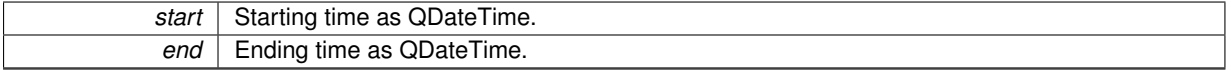

The documentation for this class was generated from the following files:

• gui/exportdialog.h

• gui/exportdialog.cpp

# <span id="page-79-0"></span>**6.9 cavapa\_gui::ExportOptions Struct Reference**

The structure holds CSV export options.

#include <common.h>

### <span id="page-79-5"></span>**Public Attributes**

- std::string [filename](#page-79-5)
	- *The export filename with full path.*
- <span id="page-79-6"></span>• [EXPORT\\_FLAGS](#page-31-0) [flags](#page-79-6) *The flags for export.*

### <span id="page-80-0"></span>• [FrameTime](#page-30-1) [interval](#page-80-0)

*The interval to be averaged in milliseconds.*

<span id="page-80-1"></span>• std::vector< [Marker](#page-116-0) > [markers](#page-80-1)

*The markers for the export.*

- <span id="page-80-2"></span>• [FrameTime](#page-30-1) [start](#page-80-2)
	- *The period's start point.*
- <span id="page-80-3"></span>• [FrameTime](#page-30-1) [stop](#page-80-3)

*The period's stop point.*

<span id="page-80-4"></span>• int [time\\_offset](#page-80-4)

*The offset change for each marker time in seconds.*

### **6.9.1 Detailed Description**

The structure holds CSV export options.

#### **Author**

Petri Partanen

The documentation for this struct was generated from the following file:

• common.h

# <span id="page-80-9"></span>**6.10 cavapa\_gui::FrameCapture Struct Reference**

The structure is used for storing a single source frame.

```
#include <common.h>
```
### <span id="page-80-5"></span>**Public Attributes**

• [SourceID](#page-30-2) [id](#page-80-5)

*The source ID number.*

<span id="page-80-6"></span>• [FrameTime](#page-30-1) [time](#page-80-6)

*The time of the frame.*

<span id="page-80-7"></span>• cv::Mat [image](#page-80-7) *The actual frame image.*

### **6.10.1 Detailed Description**

The structure is used for storing a single source frame.

**Author**

Petri Partanen

The documentation for this struct was generated from the following file:

<span id="page-80-8"></span>• common.h

# **6.11 cavapa\_gui::FrameStats Struct Reference**

Structure for holding frame statistics on activity.

```
#include <common.h>
```
# **Public Attributes**

• [FrameTime](#page-30-1) [time](#page-81-0)

*The calculation time of the frame.*

• float [activity](#page-81-1)

*The total activity on the frame.*

<span id="page-81-2"></span>• float [count](#page-81-2)

*The number of detected sightings on the frame.*

# **6.11.1 Detailed Description**

Structure for holding frame statistics on activity.

This is the main statistical information that is passed from the [AnalysisController](#page-43-0) to the [Controller](#page-74-0) when calculation updates.

### **Author**

Petri Partanen

### **Remarks**

All members of the structure must be defined as fixed size in order to maintain compatibility between 32bit and 64bit systems as the structure is written to result files as it is.

### **6.11.2 Member Data Documentation**

<span id="page-81-1"></span>**6.11.2.1 float cavapa\_gui::FrameStats::activity**

The total activity on the frame.

#### **Remarks**

Smaller precision is preferred for this member to provide smaller footprint on the file data.

#### <span id="page-81-0"></span>**6.11.2.2 FrameTime cavapa\_gui::FrameStats::time**

The calculation time of the frame.

This will always be relative to the start of calculation.

The documentation for this struct was generated from the following file:

<span id="page-81-3"></span>• common.h

# **6.12 cavapa\_gui::GeneralSettings Class Reference**

Represents the general settings of the application.

#include <generalsettings.h>

Inheritance diagram for cavapa\_gui::GeneralSettings:

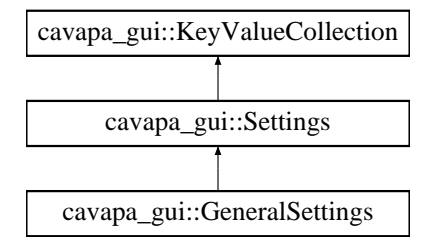

### <span id="page-82-0"></span>**Public Member Functions**

• [GeneralSettings](#page-82-0) ()

*Constructs a new [GeneralSettings](#page-81-3) object with default values.*

- [GraphSettings](#page-83-0) [getGraphSettings](#page-82-1) () const
	- *Gets the [GraphSettings](#page-83-0) object based on the current key values.*
- void [setGraphSettings](#page-82-2) (const [GraphSettings](#page-83-0) &settings)
	- *Sets the keys related to the graph settings.*

### **Additional Inherited Members**

#### **6.12.1 Detailed Description**

Represents the general settings of the application.

#### **Author**

Mika Lehtinen

# **6.12.2 Member Function Documentation**

<span id="page-82-1"></span>**6.12.2.1 GraphSettings cavapa\_gui::GeneralSettings::getGraphSettings ( ) const**

Gets the [GraphSettings](#page-83-0) object based on the current key values.

### **Returns**

The [GraphSettings](#page-83-0) object.

<span id="page-82-2"></span>**6.12.2.2 void cavapa\_gui::GeneralSettings::setGraphSettings ( const GraphSettings &** *settings* **)**

Sets the keys related to the graph settings.

settings | The graph settings as a [GraphSettings](#page-83-0) object.

The documentation for this class was generated from the following files:

- generalsettings.h
- generalsettings.cpp

# **6.13 cavapa\_gui::GraphRegion Struct Reference**

Struct for one region of the graph.

```
#include <activitygraph.h>
```
### <span id="page-83-1"></span>**Public Attributes**

• [FrameTime](#page-30-1) [start](#page-83-1)

*The start point of the region.*

<span id="page-83-2"></span>• [FrameTime](#page-30-1) [end](#page-83-2)

*The end point of the region.*

### **6.13.1 Detailed Description**

Struct for one region of the graph.

**Author**

Joel Kivelä

The documentation for this struct was generated from the following file:

• gui/activitygraph.h

# <span id="page-83-0"></span>**6.14 cavapa\_gui::GraphSettings Struct Reference**

Graph settings type for font/colors/line widths.

```
#include <activitygraph.h>
```
### <span id="page-83-3"></span>**Public Attributes**

• QFont [font](#page-83-3)

*The graph text font as QFont, default = "Arial".*

<span id="page-83-4"></span>• QBrush [background](#page-83-4)

*The graph background color as QBrush, default = Qt::black.*

<span id="page-83-5"></span>• QBrush [selection](#page-83-5)

*The graph selection color as QBrush, default = Qt::darkRed.*

<span id="page-83-6"></span>• QPen [activity\\_curve](#page-83-6)

*The activity curve style as QPen, default = QPen(Qt::magenta, 1, Qt::SolidLine, Qt::RoundCap, Qt::RoundJoin); Change only the first two parameters (color and width).*

<span id="page-83-7"></span>• QPen [count\\_curve](#page-83-7)

*The count curve style as QPen, default = QPen(Qt::cyan, 1, Qt::SolidLine, Qt::RoundCap, Qt::RoundJoin); Change only the first two parameters (color and width).*

• QPen def pen

*The default pen style for lines, etc.*

• QPen [text\\_selection](#page-84-1)

*The default pen for text selection, etc.*

• QPen [half\\_line](#page-84-2)

*The default pen for horizontal half lines, etc.*

<span id="page-84-3"></span>• int [linewidth](#page-84-3)

*The line width for curves.*

### **6.14.1 Detailed Description**

Graph settings type for font/colors/line widths.

**Author**

Joel Kivelä

### **6.14.2 Member Data Documentation**

<span id="page-84-0"></span>**6.14.2.1 QPen cavapa\_gui::GraphSettings::def\_pen**

The default pen style for lines, etc.

<span id="page-84-2"></span>as QPen, default = QPen(Qt::white, 1, Qt::SolidLine, Qt::RoundCap, Qt::RoundJoin); Change only the first two parameters (color and width).

**6.14.2.2 QPen cavapa\_gui::GraphSettings::half\_line**

The default pen for horizontal half lines, etc.

<span id="page-84-1"></span>as QPen, default = QPen(Qt::white, 1, Qt::DashLine, Qt::RoundCap, Qt::RoundJoin); Change only the first two parameters (color and width).

**6.14.2.3 QPen cavapa\_gui::GraphSettings::text\_selection**

The default pen for text selection, etc.

as QPen, default = QPen(Qt::cyan, 1, Qt::SolidLine, Qt::RoundCap, Qt::RoundJoin); Change only the first two parameters (color and width).

The documentation for this struct was generated from the following file:

• gui/activitygraph.h

### **6.15 cavapa\_gui::GraphSettingsDialog Class Reference**

Class for settings dialog of graphwidget.

#include <graphsettingsdialog.h>

Inheritance diagram for cavapa\_gui::GraphSettingsDialog:

QDialog

cavapa\_gui::GraphSettingsDialog

# **Signals**

- void [sendSettings](#page-86-0) [\(GraphSettings](#page-83-0) settings)
- *Sends newly edited graph settings to the parent.*
- void [sendfinalSettings](#page-86-1) [\(GraphSettings](#page-83-0) settings) *Sends and saves the graph settings to the parent.*
- <span id="page-85-0"></span>• void [requestDefaultSettings](#page-85-0) ()
	- *Requests default settings from the parent.*
- <span id="page-85-1"></span>• void [requestPreviousSettings](#page-85-1) () *Requests previous settings from the parent.*

### **Public Member Functions**

- [GraphSettingsDialog](#page-85-2) (QWidget ∗parent=0) *Constructor for the graph settings dialog.*
- void [getSettings](#page-85-3) [\(GraphSettings](#page-83-0) settings) *Gets graph settings from the parent.*
- [GraphSettings](#page-83-0) [sendCurrent](#page-86-2) () *Sends current settings to the parent.*

### **6.15.1 Detailed Description**

Class for settings dialog of graphwidget.

Offers options for font, colors and linewidths.

**Author**

Joel Kivelä

# **6.15.2 Constructor & Destructor Documentation**

<span id="page-85-2"></span>**6.15.2.1 cavapa\_gui::GraphSettingsDialog::GraphSettingsDialog ( QWidget** ∗ *parent =* 0 **)** [explicit]

Constructor for the graph settings dialog.

**Parameters**

*parent* | Default QWidget parent.

### **6.15.3 Member Function Documentation**

### <span id="page-85-3"></span>**6.15.3.1 void cavapa\_gui::GraphSettingsDialog::getSettings ( GraphSettings** *settings* **)**

Gets graph settings from the parent.

**settings** | [Settings](#page-148-0) as [GraphSettings.](#page-83-0)

<span id="page-86-2"></span>**6.15.3.2 GraphSettings cavapa\_gui::GraphSettingsDialog::sendCurrent ( )**

Sends current settings to the parent.

#### **Returns**

Current settings as [GraphSettings.](#page-83-0)

<span id="page-86-1"></span>**6.15.3.3 void cavapa\_gui::GraphSettingsDialog::sendfinalSettings ( GraphSettings** *settings* **)** [signal]

Sends and saves the graph settings to the parent.

#### **Parameters**

<span id="page-86-0"></span>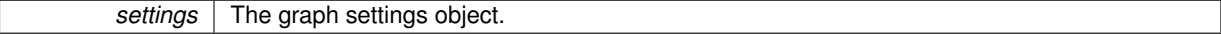

**6.15.3.4 void cavapa\_gui::GraphSettingsDialog::sendSettings ( GraphSettings** *settings* **)** [signal]

Sends newly edited graph settings to the parent.

### **Parameters**

settings | [Settings](#page-148-0) as [GraphSettings.](#page-83-0)

The documentation for this class was generated from the following files:

- gui/graphsettingsdialog.h
- gui/graphsettingsdialog.cpp

# <span id="page-86-5"></span>**6.16 cavapa\_gui::GraphWidget Class Reference**

The widget holds the [ActivityGraph](#page-32-0) and all its controls.

#include <graphwidget.h>

Inheritance diagram for cavapa\_gui::GraphWidget:

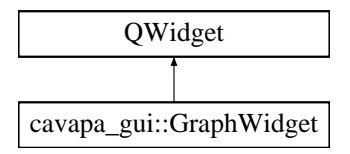

### **Public Slots**

- void [requestStatistics](#page-89-0) [\(FrameTime](#page-30-1) start, [FrameTime](#page-30-1) stop, int points) *Requests statistical data.*
- <span id="page-86-3"></span>• void [sendDefaultSettings](#page-86-3) ()
	- *Sets default settings into graph settings dialog.*
- <span id="page-86-4"></span>• void [sendPreviousSettings](#page-86-4) ()

*Gets the previous graph settings (when settings dialog canceled).*

<span id="page-87-0"></span>• void [printGraphToFile](#page-87-0) ()

*Saves the graph in to scalable svg image file.*

• void [removeFromHistory](#page-89-1) (int i)

*Removes the selected marker text from marker history.*

<span id="page-87-1"></span>• void [reset](#page-87-1) ()

*Resets the graph and nulls the clocks.*

- void [setZoomInActive](#page-91-0) (bool active)
- *Sets zoom in button active or inactive.* • void [setZoomOutActive](#page-91-1) (bool active)
- 
- *Sets zoom out button active or inactive.* • void [setScrollLeftActive](#page-90-0) (bool active)
	-
- *Sets slide left button active or inactive.* • void [setScrollRightActive](#page-90-1) (bool active)
	- *Sets slide right button active or inactive.*
- void [setScrollBarSize](#page-90-2) (int size)

*Sets the scroll bar size.*

- <span id="page-87-2"></span>• void [changeFixed](#page-87-2) ()
	- *Set fixed time window -button disabled.*
- void [changeAbsoluteEnabled](#page-88-0) (bool ae)
	- *Sets whether absolute time button is active or inactive.*
- <span id="page-87-3"></span>• void [openExportSelectionDialog](#page-87-3) ()
	- *Opens export dialog and send values from ui objects into it.*

### **Signals**

- void [statisticsRequested](#page-91-2) [\(FrameTime](#page-30-1) start, [FrameTime](#page-30-1) stop, int points) *Signal to be emitted when the graph wants data to be retrieved.*
- void [sendGraphSettings](#page-90-3) [\(GraphSettings](#page-83-0) currentsettings)
	- *Sends current settings of the graph to parent.*
- <span id="page-87-4"></span>• void [settingsChanged](#page-87-4) ()

*Sends notify to parent that graph's settings have been changed.*

- bool [exportCommand](#page-88-1) (const [ExportOptions](#page-79-0) &options)
- *Passes export command with generated options from [ExportDialog](#page-76-3) to parent.*
- void [pointedFrame](#page-89-2) [\(FrameTime](#page-30-1) point)
	- *Sends pointed frametime from graph to parent.*
- <span id="page-87-5"></span>• void [markerChanged](#page-87-5) ()

*Informs the parent of marker adding.*

### **Public Member Functions**

- [GraphWidget](#page-88-2) (QWidget ∗parent=0)
	- *Constructs the [GraphWidget.](#page-86-5)*
- void [updateData](#page-91-3) (const [FrameStats](#page-80-8) &new data)
	- *Informs the graph about a new frame statistics.*
- void [updateStatistics](#page-91-4) (const std::vector< [FrameStats](#page-80-8) > &stats) *Updates the graph with new statistics.*
- void [getSettings](#page-89-3) [\(GraphSettings](#page-83-0) settings)
	- *Gets settings from the parent and sets them as the current ones.*
- [GraphSettings](#page-83-0) [giveSettings](#page-89-4) ()

*Gives current settings to parent.*

• void [setMarkers](#page-90-4) (std::vector< [GraphMarker](#page-30-0) > markers)

*Sets the markers from parent when loading saved measurement.*

- void [setMarkerHistory](#page-90-5) (std::vector< std::string > history)
	- *Sets the marker history from parent when loading saved measurement.*
- std::vector< [GraphMarker](#page-30-0) > [getMarkers](#page-89-5) ()

*Gets markers from the graph and passes them to parent.*

• std::vector< std::string > [getMarkerHistory](#page-88-3) ()

*Passes marker history to parent.*

### **6.16.1 Detailed Description**

The widget holds the [ActivityGraph](#page-32-0) and all its controls.

The main idea of the class is to separate the main window from all these controls and act as a wrapper for everything related to the graph. By simply hiding the widget we can easily hide all the graph-related elements.

**Author**

Joel Kivelä

### **6.16.2 Constructor & Destructor Documentation**

<span id="page-88-2"></span>**6.16.2.1 cavapa\_gui::GraphWidget::GraphWidget ( QWidget** ∗ *parent =* 0 **)** [explicit]

Constructs the [GraphWidget.](#page-86-5)

**Parameters**

**parent** Parent of The Widget.

### **6.16.3 Member Function Documentation**

<span id="page-88-0"></span>**6.16.3.1 void cavapa\_gui::GraphWidget::changeAbsoluteEnabled ( bool** *ae* **)** [slot]

Sets whether absolute time button is active or inactive.

**Parameters**

<span id="page-88-1"></span>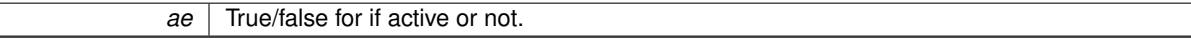

#### **6.16.3.2 bool cavapa\_gui::GraphWidget::exportCommand ( const ExportOptions &** *options* **)** [signal]

Passes export command with generated options from [ExportDialog](#page-76-3) to parent.

**Parameters**

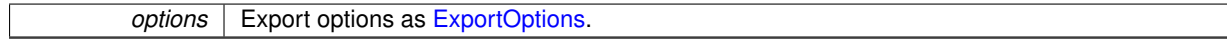

**Returns**

<span id="page-88-3"></span>True/false flag of export success.

**6.16.3.3 std::vector**< **std::string** > **cavapa\_gui::GraphWidget::getMarkerHistory ( )**

Passes marker history to parent.

**Returns**

[Marker](#page-116-0) history as string vector array.

<span id="page-89-5"></span>**6.16.3.4 std::vector**< **GraphMarker** > **cavapa\_gui::GraphWidget::getMarkers ( )**

Gets markers from the graph and passes them to parent.

**Returns**

Markers as vector array.

<span id="page-89-3"></span>**6.16.3.5 void cavapa\_gui::GraphWidget::getSettings ( GraphSettings** *settings* **)**

Gets settings from the parent and sets them as the current ones.

**Parameters**

**settings** | New settings from parent in [GraphSettings.](#page-83-0)

<span id="page-89-4"></span>**6.16.3.6 GraphSettings cavapa\_gui::GraphWidget::giveSettings ( )**

Gives current settings to parent.

**Returns**

Current settings of the graph.

<span id="page-89-2"></span>**6.16.3.7 void cavapa\_gui::GraphWidget::pointedFrame ( FrameTime** *point* **)** [signal]

Sends pointed frametime from graph to parent.

**Parameters**

<span id="page-89-1"></span>*point* | Point in FrameTime.

**6.16.3.8 void cavapa\_gui::GraphWidget::removeFromHistory ( int** *i* **)** [slot]

Removes the selected marker text from marker history.

**Parameters**

 $i$  Index in markers vector array.

<span id="page-89-0"></span>**6.16.3.9 void cavapa\_gui::GraphWidget::requestStatistics ( FrameTime** *start,* **FrameTime** *stop,* **int** *points* **)** [inline], [slot]

Requests statistical data.

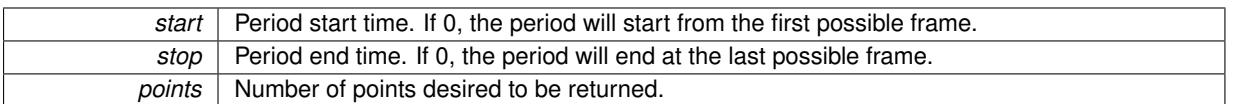

<span id="page-90-3"></span>**6.16.3.10 void cavapa\_gui::GraphWidget::sendGraphSettings ( GraphSettings** *currentsettings* **)** [signal]

Sends current settings of the graph to parent.

**Parameters**

<span id="page-90-5"></span>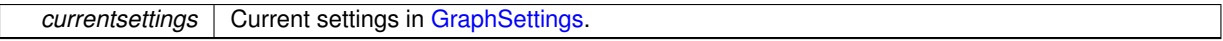

**6.16.3.11 void cavapa\_gui::GraphWidget::setMarkerHistory ( std::vector**< **std::string** > *history* **)**

Sets the marker history from parent when loading saved measurement.

**Parameters**

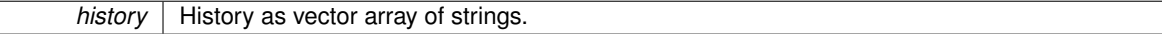

<span id="page-90-4"></span>**6.16.3.12 void cavapa\_gui::GraphWidget::setMarkers ( std::vector**< **GraphMarker** > *markers* **)**

Sets the markers from parent when loading saved measurement.

### **Parameters**

<span id="page-90-2"></span>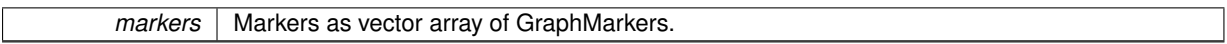

**6.16.3.13 void cavapa\_gui::GraphWidget::setScrollBarSize ( int** *size* **)** [slot]

Sets the scroll bar size.

**Parameters**

size Scroll bar size as integer.

<span id="page-90-0"></span>**6.16.3.14 void cavapa\_gui::GraphWidget::setScrollLeftActive ( bool** *active* **)** [slot]

Sets slide left button active or inactive.

**Parameters**

*active* True/false for if active or not.

<span id="page-90-1"></span>**6.16.3.15 void cavapa\_gui::GraphWidget::setScrollRightActive ( bool** *active* **)** [slot]

Sets slide right button active or inactive.

**Parameters**

*active* True/false for if active or not.

<span id="page-91-0"></span>**6.16.3.16 void cavapa\_gui::GraphWidget::setZoomInActive ( bool** *active* **)** [slot]

Sets zoom in button active or inactive.

**Parameters**

<span id="page-91-1"></span>*active* True/false for if active or not.

**6.16.3.17 void cavapa\_gui::GraphWidget::setZoomOutActive ( bool** *active* **)** [slot]

Sets zoom out button active or inactive.

**Parameters**

<span id="page-91-2"></span>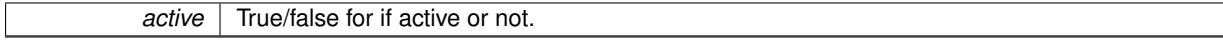

### **6.16.3.18 void cavapa\_gui::GraphWidget::statisticsRequested ( FrameTime** *start,* **FrameTime** *stop,* **int** *points* **)** [signal]

Signal to be emitted when the graph wants data to be retrieved.

#### **Parameters**

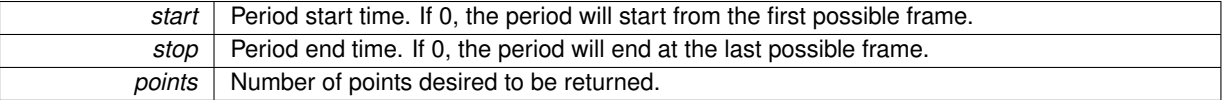

<span id="page-91-3"></span>**6.16.3.19 void cavapa\_gui::GraphWidget::updateData ( const FrameStats &** *new\_data* **)**

Informs the graph about a new frame statistics.

Unimplemented but required by the parent.

**Parameters**

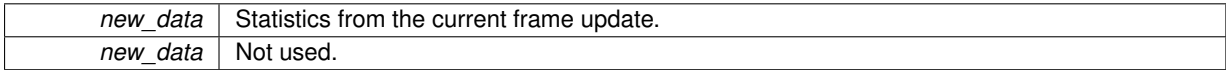

<span id="page-91-4"></span>**6.16.3.20 void cavapa\_gui::GraphWidget::updateStatistics ( const std::vector**< **FrameStats** > **&** *stats* **)**

Updates the graph with new statistics.

Passes new statistics into graph.

Either the graph requested new statistics with requestData()-signal or the graph is being initialized with new statistical information.

**Parameters**

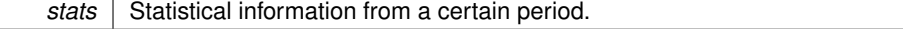

stats | Statisticcs as vector array of [FrameStats.](#page-80-8)

The documentation for this class was generated from the following files:

- gui/graphwidget.h
- gui/graphwidget.cpp

# **6.17 cavapa\_gui::GridEngine Class Reference**

Draws a grid with OpenGL.

```
#include <gridengine.h>
```
Inheritance diagram for cavapa\_gui::GridEngine:

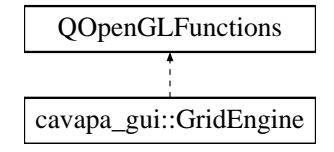

### **Public Member Functions**

- void [initialize](#page-92-0) ()
- void [drawGridGeometry](#page-92-1) (QGLShaderProgram ∗program)

*Draws the grid.*

#### **6.17.1 Detailed Description**

Draws a grid with OpenGL.

The grid is drawn in the XZ plane and its center is in (0,0,0).

# **Remarks**

The original implementation used vertex buffer objects but for some reason this seemed to be incompatible with QPainter overdawing.

### **Author**

Oskari Leppäaho

### **6.17.2 Member Function Documentation**

<span id="page-92-1"></span>**6.17.2.1 void cavapa\_gui::GridEngine::drawGridGeometry ( QGLShaderProgram** ∗ *program* **)**

#### Draws the grid.

<span id="page-92-0"></span>**Parameters**

∗*program* Specifies the OpenGL shader program to be used.

The documentation for this class was generated from the following files:

- gui/gridengine.h
- gui/gridengine.cpp

# <span id="page-93-1"></span>**6.18 cavapa\_gui::HTTPCapture Class Reference**

#### The Capture device for HTTP images.

#include <httpcapture.h>

Inheritance diagram for cavapa\_gui::HTTPCapture:

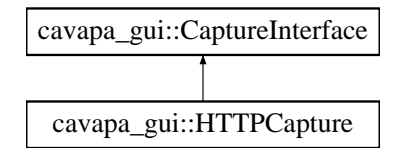

#### <span id="page-93-0"></span>**Public Member Functions**

- [DISALLOW\\_COPY\\_AND\\_ASSIGN](#page-93-0) [\(HTTPCapture\)](#page-93-1)
	- *Copy and assign of the class is not allowed.*
- double [getBarrelCorrection](#page-94-0) () override
	- *Retrieves the barrel correction applied to the source.*
- [FrameCapture](#page-80-9) [getBuffered](#page-94-1) () override *Retrieves the currently buffered frame.*
- std::string [getDescription](#page-94-2) () const override

*Retrieves the description of the device.*

• int [getDeviceID](#page-95-2) () const override

*Returns the ID number the device was initialized with.*

- double [getFramerate](#page-95-3) () const override
- *Retrieves the capture device framerate.*
- int [getMissedFrames](#page-95-0) () const override
	- *Retrieves the logged frame misses.*
- [FrameCapture](#page-80-9) [getNext](#page-95-1) (bool skip, bool ∗error) override
	- *Retrieves the next frame.*
- std::string [getPath](#page-96-0) () const override
	- *Retrieves the path given during the initialization.*
- cv::Size [getResolution](#page-96-1) () const override
	- *Retrieves the capture device resolution.*
- int [getRetrievedFrames](#page-96-2) () const override

*Retrieves the total logged frames.*

- [INTERFACE\\_TYPE](#page-69-0) [getType](#page-96-3) () const override
	- *Retrieves the type of the device.*
- bool [hasNew](#page-96-4) () override

*Checks whether the device has a new image to retrieve or not.*

• bool [isOpen](#page-97-0) () const override *Checks whether the capturing device is open or not.* • bool [open](#page-97-1) (const std::string &path) override

*Opens the video file or the stream.*

• void [resetStats](#page-97-2) () override

*Resets the statistical counters.*

• void [setBarrelCorrection](#page-97-3) (double amount) override

*Sets the amount of the barrel correction to be applied.*

• bool [setResolution](#page-97-4) (const cv::Size &new\_size) override

*Sets the capturing device resolution.*

#### **Additional Inherited Members**

#### **6.18.1 Detailed Description**

The Capture device for HTTP images.

The class can be used as the interface device for capturing the HTTP images from websites (like webcam). It uses CURL library for it's image retrieval.

#### **Remarks**

The class was design to be a backup interface for network cameras. As it turned out, there was no real need for the class so it was excluded from the build. It is still here in case it is needed.

#### **Author**

Petri Partanen

### **6.18.2 Member Function Documentation**

<span id="page-94-0"></span>**6.18.2.1 double cavapa\_gui::HTTPCapture::getBarrelCorrection ( )** [inline]**,** [override]**,** [virtual]

Retrieves the barrel correction applied to the source.

#### **Returns**

The amount of the barrel correction.

<span id="page-94-1"></span>Implements [cavapa\\_gui::CaptureInterface.](#page-70-0)

**6.18.2.2 FrameCapture cavapa\_gui::HTTPCapture::getBuffered ( )** [override]**,** [virtual]

Retrieves the currently buffered frame.

### **Returns**

The buffered frame.

#### **Remarks**

This does not signal for a new image fetch from the device.

<span id="page-94-2"></span>Implements [cavapa\\_gui::CaptureInterface.](#page-71-0)

**6.18.2.3 std::string cavapa\_gui::HTTPCapture::getDescription ( ) const** [inline]**,** [override]**,** [virtual]

Retrieves the description of the device.

**Returns**

For the devices initialized with HW index, this will be the name of the HW device. For other devices this is the path given during initialization.

<span id="page-95-2"></span>Implements [cavapa\\_gui::CaptureInterface.](#page-71-1)

**6.18.2.4 int cavapa\_gui::HTTPCapture::getDeviceID ( ) const** [inline]**,** [override]**,** [virtual]

Returns the ID number the device was initialized with.

**Returns**

The device ID used in the initialization or UNKNOWN\_DEVICE if not specified. UNKNOWN\_DEVICE. The HTTP devices are not real devices.

<span id="page-95-3"></span>Implements [cavapa\\_gui::CaptureInterface.](#page-71-2)

**6.18.2.5 double cavapa\_gui::HTTPCapture::getFramerate ( ) const** [inline]**,** [override]**,** [virtual]

Retrieves the capture device framerate.

**Returns**

The current framerate. 0. The HTTP devices do not have framerate.

<span id="page-95-0"></span>Implements [cavapa\\_gui::CaptureInterface.](#page-71-3)

```
6.18.2.6 int cavapa_gui::HTTPCapture::getMissedFrames ( ) const [inline], [override], [virtual]
```
Retrieves the logged frame misses.

A frame miss occurs everytime when [getNext\(\)](#page-95-1) is called and the previous retrieval was still ongoing.

**Returns**

The count of the missed frames.

<span id="page-95-1"></span>Implements cavapa\_qui::CaptureInterface.

**6.18.2.7 FrameCapture cavapa\_gui::HTTPCapture::getNext ( bool** *skip,* **bool** ∗ *error* **)** [override]**,** [virtual]

Retrieves the next frame.

Basically it returns the currently buffered frame and signals the device to grab a new image for next call to the function. If the device has not returned from previous image grab the call is recorded as a missed frame.

**Parameters**

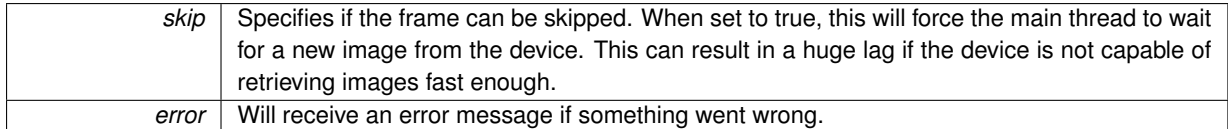

**Returns**

The next frame with the reference to the image! You must make a clone if you wish to alter it!

<span id="page-96-0"></span>Implements [cavapa\\_gui::CaptureInterface.](#page-72-0)

**6.18.2.8 std::string cavapa\_gui::HTTPCapture::getPath ( ) const** [inline]**,** [override]**,** [virtual]

Retrieves the path given during the initialization.

**Returns**

The path of the device or an empty string if not found.

<span id="page-96-1"></span>Implements cavapa\_qui::CaptureInterface.

**6.18.2.9 cv::Size cavapa\_gui::HTTPCapture::getResolution ( ) const** [override]**,** [virtual]

Retrieves the capture device resolution.

**Returns**

The resolution of the device.

#### **Remarks**

On HTTP sources this can only be known after the first successful image retrieval.

<span id="page-96-2"></span>Implements cavapa\_qui::CaptureInterface.

**6.18.2.10 int cavapa\_gui::HTTPCapture::getRetrievedFrames ( ) const** [inline]**,** [override]**,** [virtual]

Retrieves the total logged frames.

Basically, this is a counter on how many times [getNext\(\)](#page-95-1) has been called.

**Returns**

The count of the total frames returned.

<span id="page-96-3"></span>Implements [cavapa\\_gui::CaptureInterface.](#page-72-3)

**6.18.2.11 INTERFACE\_TYPE cavapa\_gui::HTTPCapture::getType ( ) const** [inline]**,** [override]**,** [virtual]

Retrieves the type of the device.

**Returns**

The interface type.

<span id="page-96-4"></span>Implements [cavapa\\_gui::CaptureInterface.](#page-72-4)

**6.18.2.12 bool cavapa\_gui::HTTPCapture::hasNew ( )** [inline]**,** [override]**,** [virtual]

Checks whether the device has a new image to retrieve or not.

This checks if the FrameTime on the buffered image differs from what was retrieved on the last [getNext\(\).](#page-95-1)

**Returns**

True if new image or false otherwise. true. HTTP devices always have new images.

<span id="page-97-0"></span>Implements [cavapa\\_gui::CaptureInterface.](#page-73-0)

**6.18.2.13 bool cavapa\_gui::HTTPCapture::isOpen ( ) const** [inline]**,** [override]**,** [virtual]

Checks whether the capturing device is open or not.

**Returns**

True if the device is open or false otherwise.

<span id="page-97-1"></span>Implements [cavapa\\_gui::CaptureInterface.](#page-73-1)

**6.18.2.14 bool cavapa\_gui::HTTPCapture::open ( const std::string &** *path* **)** [override]**,** [virtual]

Opens the video file or the stream.

**Parameters**

path | The path of the video file or the network stream.

**Returns**

True if it was opened successfully or false otherwise.

<span id="page-97-2"></span>Implements [cavapa\\_gui::CaptureInterface.](#page-73-2)

**6.18.2.15 void cavapa\_gui::HTTPCapture::resetStats ( )** [override]**,** [virtual]

Resets the statistical counters.

This affects the missed and total frame counters.

<span id="page-97-3"></span>Implements [cavapa\\_gui::CaptureInterface.](#page-73-3)

**6.18.2.16 void cavapa\_gui::HTTPCapture::setBarrelCorrection ( double** *amount* **)** [inline]**,** [override]**,** [virtual]

Sets the amount of the barrel correction to be applied.

**Parameters**

**amount** The barrel effect. 0.0 means none.

<span id="page-97-4"></span>Implements [cavapa\\_gui::CaptureInterface.](#page-73-4)

**6.18.2.17 bool cavapa\_gui::HTTPCapture::setResolution ( const cv::Size &** *new\_size* **)** [inline]**,** [override]**,** [virtual]

Sets the capturing device resolution.

*new size* The size to be set.

#### **Returns**

True if at least one of the dimension was set or false otherwise. false. You cannot change resolution of HTTP sources.

Implements [cavapa\\_gui::CaptureInterface.](#page-74-4)

The documentation for this class was generated from the following files:

- source/httpcapture.h
- source/httpcapture.cpp

# **6.19 cavapa\_gui::KeyValueCollection Class Reference**

Represents a collection of key-value pairs.

#include <keyvaluecollection.h>

Inheritance diagram for cavapa\_gui::KeyValueCollection:

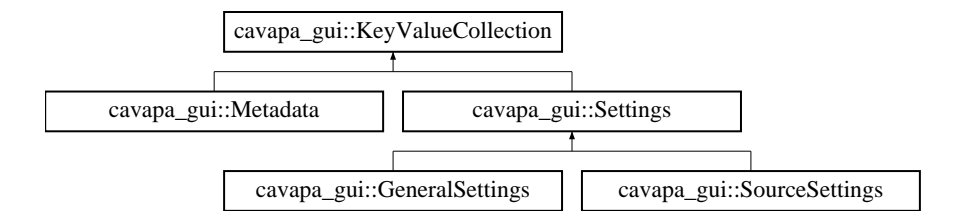

# **Public Types**

<span id="page-98-0"></span>• using [const\\_iterator](#page-98-0) = std::map< std::string, std::string >:[:const\\_iterator](#page-98-0) *Provides a bidirectional iterator that can read a const element in the collection.*

#### **Public Member Functions**

• [const\\_iterator](#page-98-0) [begin](#page-99-0) () const

*Returns a const iterator to the beginning of the collection.*

• [const\\_iterator](#page-98-0) [end](#page-99-1) () const

*Returns a const iterator to the end of the collection.*

- std::string [get](#page-99-2) (const std::string &name) const *Gets the value of the specified key as a string.*
- bool [getBool](#page-101-0) (const std::string &name) const *Gets the value of the specified key as a bool.*
- QColor [getColor](#page-101-1) (const std::string &name) const *Gets the value of the specified key as a QColor.*
- QString [getQString](#page-101-2) (const std::string &name) const *Gets the value of the specified key as a QString.*
- double [getDouble](#page-101-3) (const std::string &name) const *Gets the value of the specified key as a double.*
- int [getInt](#page-101-4) (const std::string &name) const
- *Gets the value of the specified key as an integer.*
- template<typename ValueType, int N> std::array< ValueType, N > [getValues](#page-103-0) (const std::string &name) const
	- *Gets an array of values from the specified key.*
- void [set](#page-103-1) (const std::string &name, const std::string &value)
	- *Sets the value of the specified key.*
- void [setBool](#page-103-2) (const std::string &name, bool value)

*Sets the value of the specified key as a bool.*

• void [setColor](#page-103-3) (const std::string &name, const QColor &value)

*Sets the value of the specified key as a QColor.*

• void [setInt](#page-103-4) (const std::string &name, int value)

*Sets the value of the specified key as an int.*

- $\bullet$  template<typename... T> void [setValues](#page-104-0) (const std::string &name, T...values)
	- *Sets the value of the specified key as an array.*
- void [setQString](#page-104-1) (const std::string &name, const QString &value) *Sets the value of the specified key as a QString.*
- bool [trySet](#page-104-2) (const std::string &name, const std::string &value)
	- *Attempts to set the value of the specified key.*

### <span id="page-99-3"></span>**Protected Attributes**

• std::map< std::string, std::string > [keyValueMap](#page-99-3) *Contains the key-value mappings in an std::map.*

### **6.19.1 Detailed Description**

Represents a collection of key-value pairs.

### **Author**

Mika Lehtinen

### **6.19.2 Member Function Documentation**

<span id="page-99-0"></span>**6.19.2.1 KeyValueCollection::const\_iterator cavapa\_gui::KeyValueCollection::begin ( ) const**

Returns a const iterator to the beginning of the collection.

#### **Returns**

The const iterator.

<span id="page-99-1"></span>**6.19.2.2 KeyValueCollection::const\_iterator cavapa\_gui::KeyValueCollection::end ( ) const**

Returns a const iterator to the end of the collection.

#### **Returns**

<span id="page-99-2"></span>The const iterator.

**6.19.2.3 std::string cavapa\_gui::KeyValueCollection::get ( const std::string &** *name* **) const**

Gets the value of the specified key as a string.

*name* The name of the key to be retrieved.

#### **Returns**

The value of the key as a string.

#### <span id="page-101-0"></span>**6.19.2.4 bool cavapa\_gui::KeyValueCollection::getBool ( const std::string &** *name* **) const**

### Gets the value of the specified key as a bool.

#### **Parameters**

*name* The name of the key to be retrieved.

### **Returns**

The value of the key as a bool.

### <span id="page-101-1"></span>**6.19.2.5 QColor cavapa\_gui::KeyValueCollection::getColor ( const std::string &** *name* **) const**

#### Gets the value of the specified key as a QColor.

**Parameters**

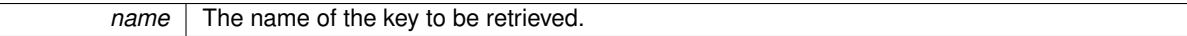

#### **Returns**

The value of the key as a QColor.

<span id="page-101-3"></span>**6.19.2.6 double cavapa\_gui::KeyValueCollection::getDouble ( const std::string &** *name* **) const**

Gets the value of the specified key as a double.

**Parameters**

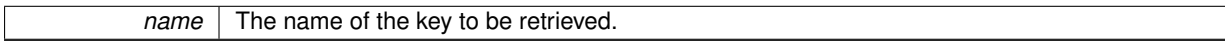

**Returns**

The value of the key.

### <span id="page-101-4"></span>**6.19.2.7 int cavapa\_gui::KeyValueCollection::getInt ( const std::string &** *name* **) const**

Gets the value of the specified key as an integer.

#### **Parameters**

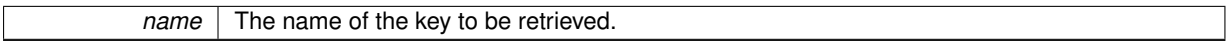

**Returns**

<span id="page-101-2"></span>The value of the key.

Gets the value of the specified key as a QString.

*name* The name of the key to be retrieved.

**Returns**

The value of the key.

<span id="page-103-0"></span>**6.19.2.9 template**<**typename ValueType , int N**> **std::array**<**ValueType, N**> **cavapa\_gui::KeyValueCollection::getValues ( const std::string &** *name* **) const** [inline]

Gets an array of values from the specified key.

**Parameters**

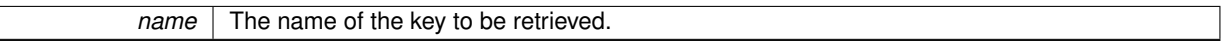

#### **Template Parameters**

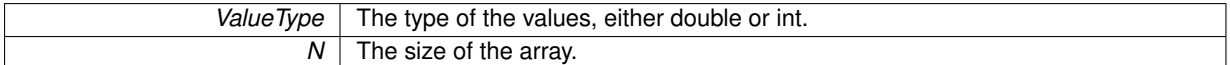

#### **Returns**

The values of the key as an array.

<span id="page-103-1"></span>**6.19.2.10 void cavapa\_gui::KeyValueCollection::set ( const std::string &** *name,* **const std::string &** *value* **)**

Sets the value of the specified key.

**Parameters**

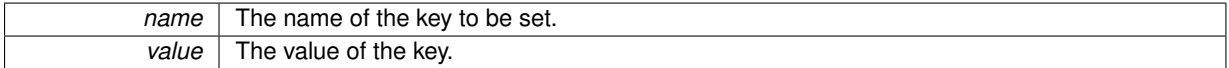

<span id="page-103-2"></span>**6.19.2.11 void cavapa\_gui::KeyValueCollection::setBool ( const std::string &** *name,* **bool** *value* **)**

Sets the value of the specified key as a bool.

**Parameters**

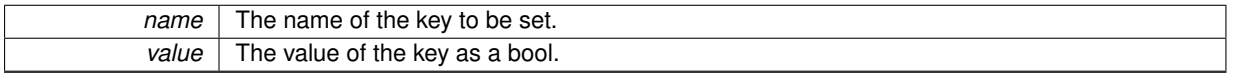

<span id="page-103-3"></span>**6.19.2.12 void cavapa\_gui::KeyValueCollection::setColor ( const std::string &** *name,* **const QColor &** *value* **)**

### Sets the value of the specified key as a QColor.

**Parameters**

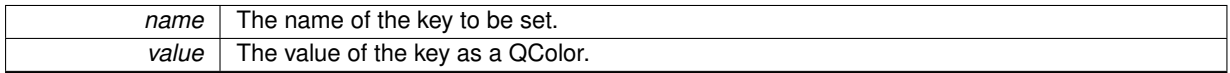

<span id="page-103-4"></span>**6.19.2.13 void cavapa\_gui::KeyValueCollection::setInt ( const std::string &** *name,* **int** *value* **)**

Sets the value of the specified key as an int.

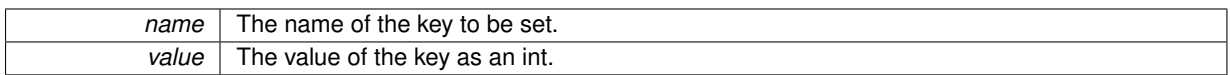

<span id="page-104-1"></span>**6.19.2.14 void cavapa\_gui::KeyValueCollection::setQString ( const std::string &** *name,* **const QString &** *value* **)**

Sets the value of the specified key as a QString.

**Parameters**

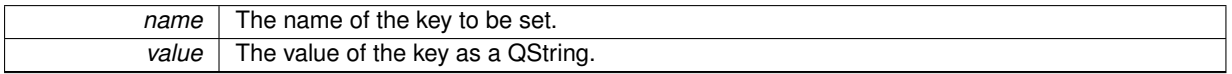

<span id="page-104-0"></span>**6.19.2.15 template**<**typename... T**> **void cavapa\_gui::KeyValueCollection::setValues ( const std::string &** *name,* **T...** *values* **)** [inline]

#### Sets the value of the specified key as an array.

#### **Parameters**

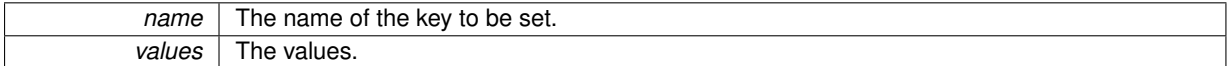

#### **Template Parameters**

 $T$  The type of the values, usually deduced automatically by the compiler.

#### <span id="page-104-2"></span>**6.19.2.16 bool cavapa\_gui::KeyValueCollection::trySet ( const std::string &** *name,* **const std::string &** *value* **)**

### Attempts to set the value of the specified key.

#### **Parameters**

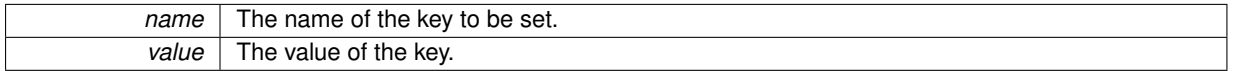

**Returns**

True if the value was successfully set, false otherwise.

The documentation for this class was generated from the following files:

- keyvaluecollection.h
- keyvaluecollection.cpp

# <span id="page-104-3"></span>**6.20 cavapa\_gui::MainWindow Class Reference**

The main window for the CAVAPA-GUI application.

#include <mainwindow.h>

Inheritance diagram for cavapa\_gui::MainWindow:

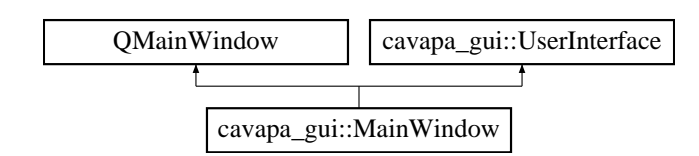

# **Signals**

- void [calculationCancelRequested](#page-108-0) ()
	- *Emitted when the user requests to cancel the calculation.*
- void [calculationContinueRequested](#page-108-1) ()
	- *Emitted when the user requests to continue the calculation.*
- void [calculationPauseRequested](#page-108-2) ()
	- *Emitted when the user requests to pause the calculation.*
- void [calculationStartRequested](#page-108-3) ()
	- *Emitted when the user requests to start the calculation.*
- void [calculationStopRequested](#page-108-4) ()

*Emitted when the user requests to stop the calculation.*

- void [calibrationPointsReady](#page-108-5) (const std::vector< cavapa::CalibrationPoint > &points)
	- *Emitted when the user has set all the calibration points.*
- void [generalSettingsChanged](#page-109-0) (const [GeneralSettings](#page-81-3) &settings)

*Emitted when the user changes a general setting.*

- void [graphPositionSelected](#page-109-1) [\(FrameTime](#page-30-1) time)
	- *Emitted when the user selects a position in the activity graph.*
- void [locationChanged](#page-109-2) (int x, int y)
	- *Emitted when the interface is moved.*
- void [markersReady](#page-110-0) (const std::vector< [GraphMarker](#page-30-0) > &markers)

*Emitted when the user has placed all the markers.*

- void [metadataOpened](#page-110-1) (const std::string &path)
	- *Emitted when the user requests to open a metadata file.*
- void [metadataReady](#page-110-2) (const [Metadata](#page-119-0) &metadata)
	- *Emitted when the user has input all the metadata.*
- void [newMeasurementRequested](#page-110-3) ()
	- *Emitted when the user wants to start a new measurement.*
- void [openMeasurementRequested](#page-110-4) (const std::string &path) *Emitted when the user wants to open an existing measurement.*
- void [redoMeasurementRequested](#page-111-0) ()
	- *Emitted when the user wants to redo the measurement.*
- void [refreshRequested](#page-111-1) ()

*Emitted when the user requests to refresh cameras.*

• void [sizeChanged](#page-112-0) (int width, int height, bool fullscreen)

*Emitted when the size of the interface changes.*

- void [sourceAddRequested](#page-113-0) (const std::string &path)
	- *Emitted when the user adds a new video source.*
- void [sourcePauseRequested](#page-113-1) [\(SourceID](#page-30-2) source) *Emitted when the user requests to pause a source.*
- void [sourcePlayRequested](#page-113-2) [\(SourceID](#page-30-2) source) *Emitted when the user requests to play a source.*
- void [sourceRemoveRequested](#page-113-3) [\(SourceID](#page-30-2) source)

*Emitted when the user removes a source.*

- void [sourceSeekRequested](#page-114-0) [\(SourceID](#page-30-2) source, [FrameTime](#page-30-1) position)
	- *Emitted when the user requests to seek a source to a certain position.*
- void [sourceSettingsChanged](#page-114-1) [\(SourceID](#page-30-2) source, const [SourceSettings](#page-164-0) &settings)
	- *Emitted when the user changes a setting for a source.*
- void [sourceStepBackward](#page-114-2) [\(SourceID](#page-30-2) source)
	- *Emitted when the user steps a video one frame back.*
- void [sourceStepForward](#page-114-3) [\(SourceID](#page-30-2) source)
	- *Emitted when the user steps a video one frame forward.*
- void [statisticsRequested](#page-114-4) [\(FrameTime](#page-30-1) start, [FrameTime](#page-30-1) stop, int points)
- *Emitted when the user wants the frame statistics to be retrieved.*
- void [interfaceClosed](#page-109-3) ()

*Emitted when the user closes the interface.*

- void [exportRequested](#page-109-4) (const [ExportOptions](#page-79-0) &options)
	- *Emitted when the user requests to export data from the graph.*

### **Public Member Functions**

• [MainWindow](#page-107-0) (QMainWindow ∗parent=0)

*Constructs a new [MainWindow](#page-104-3) having the specified parent.*

• void [addSource](#page-108-6) [\(SourceID](#page-30-2) source, [SourceType](#page-30-3) type, [FrameTime](#page-30-1) length, const std::string &description) override

*Adds a new source to the interface.*

- <span id="page-106-0"></span>• void [calculationCanceled](#page-106-0) () override
	- *Informs the interface that the calculation was cancelled.*
- <span id="page-106-1"></span>• void [calculationCompleted](#page-106-1) () override
	- *Informs the interface that the calculation has completed.*
- <span id="page-106-2"></span>• void [calculationContinued](#page-106-2) () override

*Informs the interface that the calculation was continued.*

- <span id="page-106-3"></span>• void [calculationPaused](#page-106-3) () override
	- *Informs the interface that the calculation was paused.*
- <span id="page-106-4"></span>• void [calculationStarted](#page-106-4) () override

*Informs the interface that the calculation has started.*

<span id="page-106-5"></span>• void [calculationStopped](#page-106-5) () override

*Informs the interface that the calculation has stopped.*

• std::vector< std::string > [getMarkerHistory](#page-109-5) () override

*Returns the history of the recently used markers.*

<span id="page-106-6"></span>• void [newMeasurement](#page-106-6) () override

*Informs the interface that the user wants to start a new measurement.*

<span id="page-106-7"></span>• void [openMeasurement](#page-106-7) () override

*Informs the interface that a measurement has been opened.*

• void [removeSource](#page-111-2) [\(SourceID](#page-30-2) source) override

*Removes the specified source from the interface.*

- void [setCalibrationPoints](#page-111-3) [\(SourceID](#page-30-2) source, const std::vector< CalibrationPoint > &points) override
	- *Sets the calibration points for the specified source.*
- void [setCanPause](#page-111-4) (bool flag) override
	- *Informs the interface whether the calculation can be paused.*
- void [setCanSaveVideos](#page-111-5) (bool flag) override
	- *Sets whether videos can be saved.*
- void [setLocation](#page-112-1) (int x, int y) override

*Sets the location of the interface.*

- void [setMarkerHistory](#page-112-2) (const std::vector< std::string > &history) override
	- *Sets the history of previously input markers.*
- void [setSize](#page-112-3) (int width, int height, bool fullscreen) override
	- *Sets the size of the interface.*
- void [showMessage](#page-112-4) (const std::string &message, [ErrorLevel](#page-31-1) errorLevel) override *Displays a message in the interface.*
- void [sourcePaused](#page-113-4) [\(SourceID](#page-30-2) source) override *Informs the interface that a source was paused.*
- void [sourcePlayStarted](#page-113-5) [\(SourceID](#page-30-2) source) override
- *Informs the interface that playing was started for a source.*
- <span id="page-107-1"></span>• void [startInterface](#page-107-1) () override
	- *Starts the interface.*
- void [updateFrame](#page-115-0) (const [FrameCapture](#page-80-9) &frame) override
	- *Updates the frame for a source.*
- void [updateCalculation](#page-114-5) (const [FrameStats](#page-80-8) &statistics) override *Updates the calculation data.*
- void [updateGeneralSettings](#page-115-1) (const [GeneralSettings](#page-81-3) &settings) override
	- *Updates the general settings for the interface.*
- void [updateMarkers](#page-115-2) (const std::vector< [GraphMarker](#page-30-0) > &markers) override *Updates the graph markers.*
- void [updateMetadata](#page-115-3) (const [Metadata](#page-119-0) &metadata) override
	- *Updates the metadata to the interface.*
- void [updateSourceSettings](#page-115-4) [\(SourceID](#page-30-2) source, const [SourceSettings](#page-164-0) &settings) override *Updates the settings of the speficied source.*
- void [updateStatistics](#page-116-1) (const std::vector< [FrameStats](#page-80-8) > &stats) override *Updates the interface with the frame statistics from a certain period.*

# **Protected Member Functions**

- virtual void [changeEvent](#page-108-7) (QEvent ∗event) *Reimplemented for handling a state change event.*
- virtual void [closeEvent](#page-109-6) (QCloseEvent ∗event)
- *Reimplemented for handling a window close event.*
- virtual void [moveEvent](#page-110-5) (QMoveEvent ∗event)
	- *Reimplemented for handling a window move event.*
- virtual void [resizeEvent](#page-111-6) (QResizeEvent ∗event) *Reimplemented for handling a window resize event.*

#### **6.20.1 Detailed Description**

The main window for the CAVAPA-GUI application.

#### **Author**

Mika Lehtinen, Oskari Leppäaho

### **6.20.2 Constructor & Destructor Documentation**

<span id="page-107-0"></span>**6.20.2.1 cavapa\_gui::MainWindow::MainWindow ( QMainWindow** ∗ *parent =* 0 **)** [explicit]

Constructs a new [MainWindow](#page-104-3) having the specified parent.
*parent* The parent window.

#### **6.20.3 Member Function Documentation**

**6.20.3.1 void cavapa\_gui::MainWindow::addSource ( SourceID** *source,* **SourceType** *type,* **FrameTime** *length,* **const std::string &** *path* **)** [override]**,** [virtual]

Adds a new source to the interface.

**Parameters**

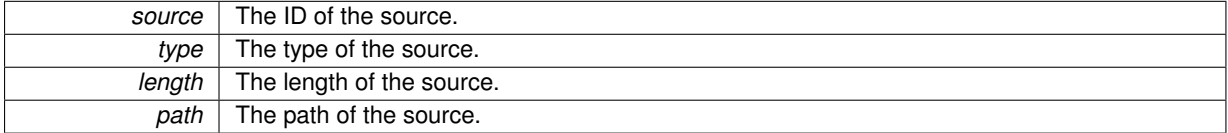

Implements [cavapa\\_gui::UserInterface.](#page-166-0)

**6.20.3.2** void cavapa\_gui::MainWindow::calculationCancelRequested () [signal]

Emitted when the user requests to cancel the calculation.

**6.20.3.3 void cavapa\_gui::MainWindow::calculationContinueRequested ( )** [signal]

Emitted when the user requests to continue the calculation.

**6.20.3.4 void cavapa qui::MainWindow::calculationPauseRequested ()** [signal]

Emitted when the user requests to pause the calculation.

**6.20.3.5 void cavapa\_gui::MainWindow::calculationStartRequested ( )** [signal]

Emitted when the user requests to start the calculation.

**6.20.3.6** void cavapa\_gui::MainWindow::calculationStopRequested () [signal]

Emitted when the user requests to stop the calculation.

**6.20.3.7 void cavapa\_gui::MainWindow::calibrationPointsReady ( const std::vector**< **cavapa::CalibrationPoint** > **&** *points* **)** [signal]

Emitted when the user has set all the calibration points.

**Parameters**

*points* The set of calibration points.

**6.20.3.8 void cavapa\_gui::MainWindow::changeEvent ( QEvent** ∗ *event* **)** [protected]**,** [virtual]

Reimplemented for handling a state change event.

**Generated on Mon Jun 2 2014 00:07:04 for CAVAPA-GUI by Doxygen**

*event* The event object.

**6.20.3.9 void cavapa\_gui::MainWindow::closeEvent ( QCloseEvent** ∗ *event* **)** [protected]**,** [virtual]

Reimplemented for handling a window close event.

**Parameters**

*event* The close event object.

**6.20.3.10 void cavapa\_gui::MainWindow::exportRequested ( const ExportOptions &** *options* **)** [signal]

Emitted when the user requests to export data from the graph.

#### **Parameters**

*options* The parameters for the export.

**6.20.3.11 void cavapa\_gui::MainWindow::generalSettingsChanged ( const GeneralSettings &** *settings* **)** [signal]

Emitted when the user changes a general setting.

#### **Parameters**

settings | The new [GeneralSettings](#page-81-0) object.

**6.20.3.12 std::vector**< **string** > **cavapa\_gui::MainWindow::getMarkerHistory ( )** [override]**,** [virtual]

Returns the history of the recently used markers.

**Returns**

The history of the recently used markers as a vector of strings.

Implements [cavapa\\_gui::UserInterface.](#page-166-0)

**6.20.3.13 void cavapa\_gui::MainWindow::graphPositionSelected ( FrameTime** *time* **)** [signal]

Emitted when the user selects a position in the activity graph.

**Parameters**

*time* The time of the position.

**6.20.3.14** void cavapa\_qui::MainWindow::interfaceClosed ( ) [signal]

Emitted when the user closes the interface.

**6.20.3.15 void cavapa\_gui::MainWindow::locationChanged ( int** *x,* **int** *y* **)** [signal]

Emitted when the interface is moved.

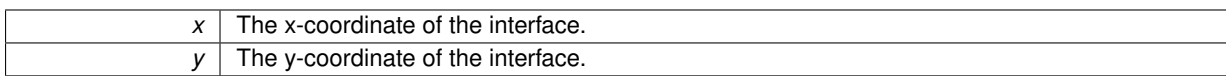

**6.20.3.16 void cavapa\_gui::MainWindow::markersReady ( const std::vector**< **GraphMarker** > **&** *markers* **)** [signal]

Emitted when the user has placed all the markers.

## **Parameters**

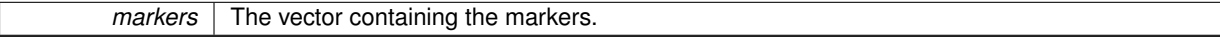

**Remarks**

At the moment, this signal is emitted when the calculation completes.

**6.20.3.17** void cavapa\_gui::MainWindow::metadataOpened ( const std::string & *path* ) [signal]

Emitted when the user requests to open a metadata file.

**Parameters**

path The path of the file that was selected.

**6.20.3.18 void cavapa\_gui::MainWindow::metadataReady ( const Metadata &** *metadata* **)** [signal]

Emitted when the user has input all the metadata.

**Parameters**

*metadata* The [Metadata](#page-119-0) object representing the user input.

**6.20.3.19 void cavapa\_gui::MainWindow::moveEvent ( QMoveEvent** ∗ *event* **)** [protected]**,** [virtual]

Reimplemented for handling a window move event.

**Parameters**

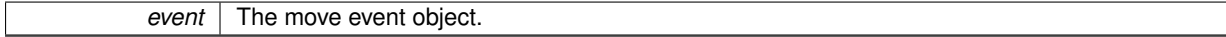

**6.20.3.20** void cavapa\_gui::MainWindow::newMeasurementRequested () [signal]

Emitted when the user wants to start a new measurement.

**6.20.3.21 void cavapa\_gui::MainWindow::openMeasurementRequested ( const std::string &** *path* **)** [signal]

Emitted when the user wants to open an existing measurement.

**Parameters**

**6.20.3.22** void cavapa\_gui::MainWindow::redoMeasurementRequested () [signal]

Emitted when the user wants to redo the measurement.

**6.20.3.23** void cavapa\_gui::MainWindow::refreshRequested () [signal]

Emitted when the user requests to refresh cameras.

**6.20.3.24 void cavapa\_gui::MainWindow::removeSource ( SourceID** *source* **)** [override]**,** [virtual]

Removes the specified source from the interface.

**Parameters**

*source* The id of the source to be removed.

Implements [cavapa\\_gui::UserInterface.](#page-166-0)

**6.20.3.25 void cavapa\_gui::MainWindow::resizeEvent ( QResizeEvent** ∗ *event* **)** [protected]**,** [virtual]

Reimplemented for handling a window resize event.

**Parameters**

*event* | The resize event object.

**6.20.3.26 void cavapa\_gui::MainWindow::setCalibrationPoints ( SourceID** *source,* **const std::vector**< **CalibrationPoint** > **&** *points* **)** [override]**,** [virtual]

Sets the calibration points for the specified source.

**Parameters**

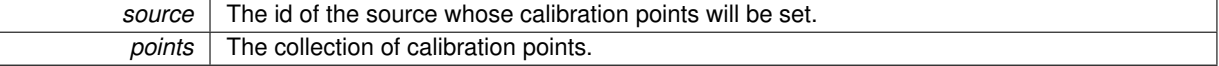

Implements [cavapa\\_gui::UserInterface.](#page-166-0)

**6.20.3.27 void cavapa\_gui::MainWindow::setCanPause ( bool** *flag* **)** [override]**,** [virtual]

Informs the interface whether the calculation can be paused.

**Parameters**

 $flag$  True if the calculation can be paused, false otherwise.

Implements [cavapa\\_gui::UserInterface.](#page-166-0)

**6.20.3.28 void cavapa\_gui::MainWindow::setCanSaveVideos ( bool** *flag* **)** [override]**,** [virtual]

Sets whether videos can be saved.

*flag* True if videos can be saved, false otherwise.

Implements [cavapa\\_gui::UserInterface.](#page-166-0)

### **6.20.3.29 void cavapa\_gui::MainWindow::setLocation ( int** *x,* **int** *y* **)** [override]**,** [virtual]

Sets the location of the interface.

**Parameters**

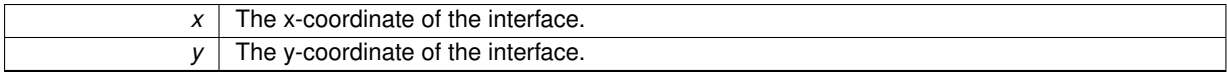

Implements [cavapa\\_gui::UserInterface.](#page-166-0)

**6.20.3.30 void cavapa\_gui::MainWindow::setMarkerHistory ( const std::vector**< **std::string** > **&** *history* **)** [override]**,** [virtual]

## Sets the history of previously input markers.

**Parameters**

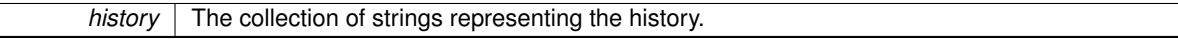

Implements [cavapa\\_gui::UserInterface.](#page-166-0)

```
6.20.3.31 void cavapa_gui::MainWindow::setSize ( int width, int height, bool fullscreen ) [override], [virtual]
```
Sets the size of the interface.

# **Parameters**

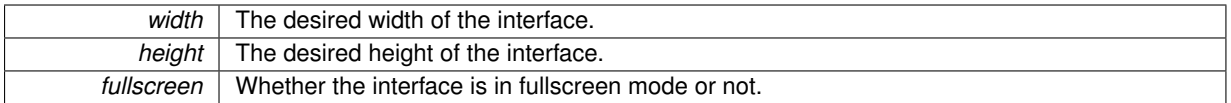

Implements [cavapa\\_gui::UserInterface.](#page-166-0)

**6.20.3.32 void cavapa\_gui::MainWindow::showMessage ( const std::string &** *message,* **ErrorLevel** *level* **)** [override]**,** [virtual]

#### Displays a message in the interface.

**Parameters**

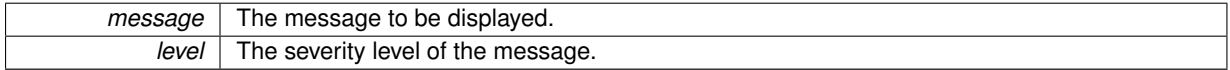

Implements [cavapa\\_gui::UserInterface.](#page-166-0)

**6.20.3.33 void cavapa\_gui::MainWindow::sizeChanged ( int** *width,* **int** *height,* **bool** *fullscreen* **)** [signal]

Emitted when the size of the interface changes.

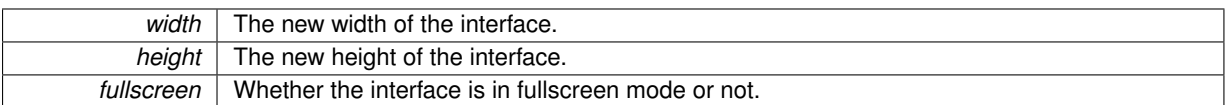

**6.20.3.34 void cavapa\_gui::MainWindow::sourceAddRequested ( const std::string &** *path* **)** [signal]

Emitted when the user adds a new video source.

**Parameters**

*path* The path of the source.

**6.20.3.35 void cavapa\_gui::MainWindow::sourcePaused ( SourceID** *source* **)** [override]**,** [virtual]

Informs the interface that a source was paused.

**Parameters**

**source** The id of the source that was paused.

Implements [cavapa\\_gui::UserInterface.](#page-166-0)

**6.20.3.36 void cavapa\_gui::MainWindow::sourcePauseRequested ( SourceID** *source* **)** [signal]

Emitted when the user requests to pause a source.

**Parameters**

*source* The id of the source to be paused.

**6.20.3.37 void cavapa\_gui::MainWindow::sourcePlayRequested ( SourceID** *source* **)** [signal]

Emitted when the user requests to play a source.

**Parameters**

source The id of the source to play.

**6.20.3.38 void cavapa\_gui::MainWindow::sourcePlayStarted ( SourceID** *source* **)** [override]**,** [virtual]

Informs the interface that playing was started for a source.

**Parameters**

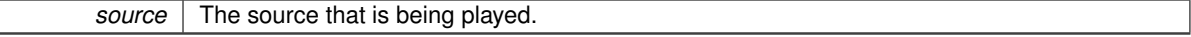

Implements [cavapa\\_gui::UserInterface.](#page-166-0)

**6.20.3.39 void cavapa\_gui::MainWindow::sourceRemoveRequested ( SourceID** *source* **)** [signal]

Emitted when the user removes a source.

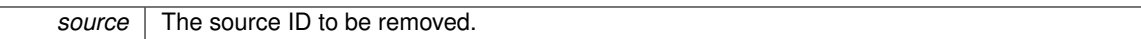

**6.20.3.40 void cavapa\_gui::MainWindow::sourceSeekRequested ( SourceID** *source,* **FrameTime** *position* **)** [signal]

Emitted when the user requests to seek a source to a certain position.

**Parameters**

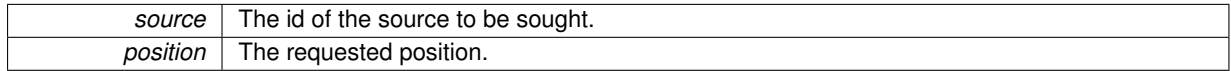

**6.20.3.41 void cavapa\_gui::MainWindow::sourceSettingsChanged ( SourceID** *source,* **const SourceSettings &** *settings* **)** [signal]

Emitted when the user changes a setting for a source.

#### **Parameters**

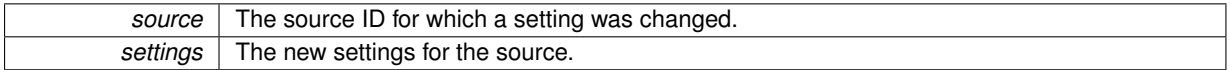

**6.20.3.42 void cavapa\_gui::MainWindow::sourceStepBackward ( SourceID** *source* **)** [signal]

Emitted when the user steps a video one frame back.

### **Parameters**

**source** The source that was stepped.

**6.20.3.43 void cavapa\_gui::MainWindow::sourceStepForward ( SourceID** *source* **)** [signal]

Emitted when the user steps a video one frame forward.

#### **Parameters**

source The source that was stepped.

**6.20.3.44 void cavapa\_gui::MainWindow::statisticsRequested ( FrameTime** *start,* **FrameTime** *stop,* **int** *points* **)** [signal]

Emitted when the user wants the frame statistics to be retrieved.

#### **Parameters**

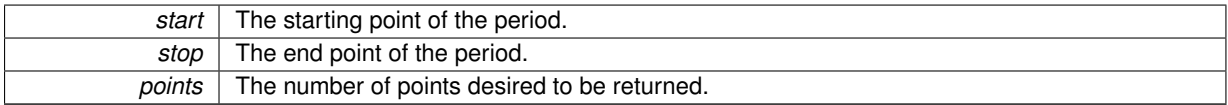

**6.20.3.45 void cavapa\_gui::MainWindow::updateCalculation ( const FrameStats &** *statistics* **)** [override]**,** [virtual]

Updates the calculation data.

**statistics** The frame calculation statistics.

Implements [cavapa\\_gui::UserInterface.](#page-166-0)

**6.20.3.46 void cavapa\_gui::MainWindow::updateFrame ( const FrameCapture &** *frame* **)** [override]**,** [virtual]

Updates the frame for a source.

**Parameters**

*frame* The [FrameCapture](#page-80-0) structure containing the new frame and the source ID.

Implements [cavapa\\_gui::UserInterface.](#page-166-0)

**6.20.3.47 void cavapa\_gui::MainWindow::updateGeneralSettings ( const GeneralSettings &** *settings* **)** [override]**,** [virtual]

Updates the general settings for the interface.

**Parameters**

settings The object describing the new settings.

Implements [cavapa\\_gui::UserInterface.](#page-166-0)

**6.20.3.48 void cavapa\_gui::MainWindow::updateMarkers ( const std::vector**< **GraphMarker** > **&** *markers* **)** [override]**,** [virtual]

Updates the graph markers.

**Parameters**

 *A vector containing the markers.* 

Implements [cavapa\\_gui::UserInterface.](#page-166-0)

**6.20.3.49 void cavapa\_gui::MainWindow::updateMetadata ( const Metadata &** *metadata* **)** [override]**,** [virtual]

Updates the metadata to the interface.

**Parameters**

*metadata* The [Metadata](#page-119-0) object.

Implements [cavapa\\_gui::UserInterface.](#page-166-0)

**6.20.3.50 void cavapa\_gui::MainWindow::updateSourceSettings ( SourceID** *source,* **const SourceSettings &** *settings* **)** [override]**,** [virtual]

Updates the settings of the speficied source.

**Parameters**

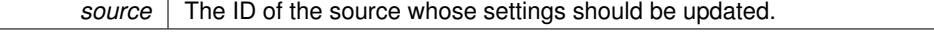

**settings** The new settings for the source.

Implements [cavapa\\_gui::UserInterface.](#page-166-0)

```
6.20.3.51 void cavapa_gui::MainWindow::updateStatistics ( const std::vector< FrameStats > & stats ) [override],
         [virtual]
```
Updates the interface with the frame statistics from a certain period.

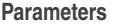

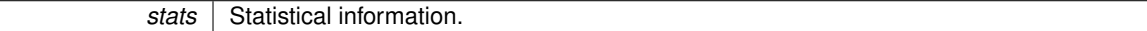

Implements [cavapa\\_gui::UserInterface.](#page-166-0)

The documentation for this class was generated from the following files:

- gui/mainwindow.h
- gui/mainwindow.cpp

# <span id="page-116-1"></span>**6.21 cavapa\_gui::Marker Struct Reference**

The structure holds the properties of a single marker on the graph.

```
#include <common.h>
```
# **Public Member Functions**

• bool [operator](#page-116-0)< (const [Marker](#page-116-1) &str) const *Operator for sorting by time with std::sort.*

# <span id="page-116-2"></span>**Public Attributes**

• bool [active](#page-116-2)

*Defines if the marker is active or not.*

<span id="page-116-3"></span>• [FrameTime](#page-30-0) [pos](#page-116-3)

*The position of the marker.*

<span id="page-116-4"></span>• std::string [text](#page-116-4)

*The text of the marker.*

# **6.21.1 Detailed Description**

The structure holds the properties of a single marker on the graph.

#### **Author**

Joel Kivelä

# **6.21.2 Member Function Documentation**

<span id="page-116-0"></span>**6.21.2.1 bool cavapa\_gui::Marker::operator**< **( const Marker &** *str* **) const** [inline]

Operator for sorting by time with std::sort.

*str* The marker to compare against.

## **Returns**

True if the current [Marker](#page-116-1) is before the second operator or false otherwise.

The documentation for this struct was generated from the following file:

• common.h

# **6.22 cavapa\_gui::MarkerDialog Class Reference**

Class for marker creation dialog of the graphwidget.

#include <markerdialog.h>

Inheritance diagram for cavapa\_gui::MarkerDialog:

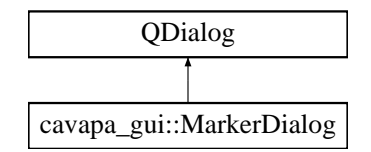

## **Signals**

- void [sendMarkerNameAndTime](#page-119-1) (std::string text, QDateTime time) *Sends new marker text and time position to parent.*
- void [sendSelectedText](#page-119-2) (QString typedtext)

*Sends selected text to parent.*

- void [sendMarkerPosition](#page-119-3) (QDateTime time) *Sends marker position to parent.*
- void [removeFromHistory](#page-119-4) (int i)

*Notifies parent to remove selected text item from marker history.*

# **Public Member Functions**

• [MarkerDialog](#page-118-0) (QWidget ∗parent=0)

*Constructs the marker dialog.*

• void [setMarkerHistoryAndPositionTime](#page-119-5) (std::vector< std::string > history, QDateTime time) *Sets marker history and the selected time point for new marker for marker dialog.*

#### **6.22.1 Detailed Description**

Class for marker creation dialog of the graphwidget.

Offers list of previously added marker texts and a time editor for marker time position fine tuning.

**Author**

Joel Kivelä

# **6.22.2 Constructor & Destructor Documentation**

<span id="page-118-0"></span>**6.22.2.1 cavapa\_gui::MarkerDialog::MarkerDialog ( QWidget** ∗ *parent =* 0 **)** [explicit]

Constructs the marker dialog.

*parent* | Qt default parent.

# **6.22.3 Member Function Documentation**

#### <span id="page-119-4"></span>**6.22.3.1 void cavapa\_gui::MarkerDialog::removeFromHistory ( int** *i* **)** [signal]

Notifies parent to remove selected text item from marker history.

**Parameters**

<span id="page-119-1"></span>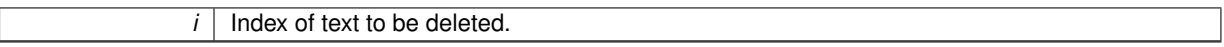

#### **6.22.3.2 void cavapa\_gui::MarkerDialog::sendMarkerNameAndTime ( std::string** *text,* **QDateTime** *time* **)** [signal]

Sends new marker text and time position to parent.

**Parameters**

<span id="page-119-3"></span>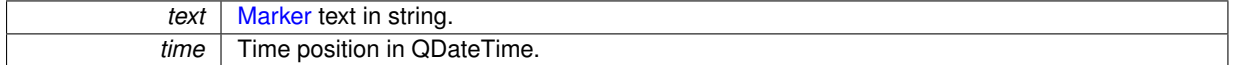

**6.22.3.3 void cavapa\_gui::MarkerDialog::sendMarkerPosition ( QDateTime** *time* **)** [signal]

Sends marker position to parent.

**Parameters**

*time* | Time position in QDateTime.

<span id="page-119-2"></span>**6.22.3.4 void cavapa\_gui::MarkerDialog::sendSelectedText ( QString** *typedtext* **)** [signal]

Sends selected text to parent.

**Parameters**

<span id="page-119-5"></span>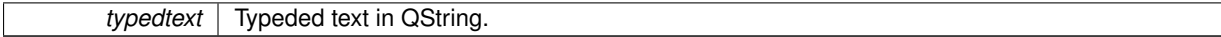

**6.22.3.5 void cavapa\_gui::MarkerDialog::setMarkerHistoryAndPositionTime ( std::vector**< **std::string** > *history,* **QDateTime** *time* **)**

Sets marker history and the selected time point for new marker for marker dialog.

**Parameters**

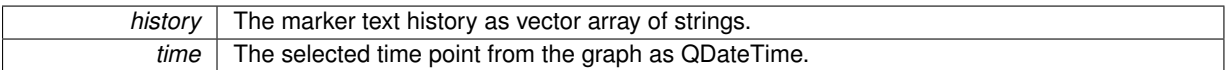

The documentation for this class was generated from the following files:

- gui/markerdialog.h
- <span id="page-119-0"></span>• gui/markerdialog.cpp

# **6.23 cavapa\_gui::Metadata Class Reference**

Represents the metadata associated with a measurement.

#include <metadata.h>

Inheritance diagram for cavapa\_gui::Metadata:

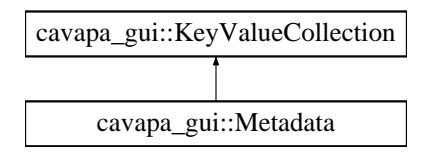

# <span id="page-120-0"></span>**Public Member Functions**

- [Metadata](#page-120-0) ()
	- *Constructs a new [Metadata](#page-119-0) object with empty values.*
- void [addSource](#page-121-0) [\(SourceID](#page-30-1) id, [SourceType](#page-30-2) type, const [SourceSettings](#page-164-0) &settings, [FrameTime](#page-30-0) startOffset=0) *Adds a new source to the metadata.*
- void [addVideo](#page-121-1) [\(SourceID](#page-30-1) id, const std::string &path) *Adds a new recorded video file for the specified source.*
- <span id="page-120-1"></span>• void [clearSources](#page-120-1) ()

*Removes all sources from the [Metadata](#page-119-0) object.*

• std::vector< CalibrationPoint > [getCalibrationPoints](#page-121-2) [\(SourceID](#page-30-1) source)

*Gets the calibration points of the specified source.*

- QDir [getContainingDirectory](#page-121-3) () const
	- *Gets the path of the directory specifying where the metadata file is located.*
- std::vector< [GraphMarker](#page-30-3) > [getMarkers](#page-121-4) () const

*Gets the markers associated with the metadata.*

• std::vector< [SourceID](#page-30-1) > [getSources](#page-122-0) () const

*Gets the ids of the sources associated with the metadata.*

• [SourceSettings](#page-164-0) [getSourceSettings](#page-122-1) [\(SourceID](#page-30-1) source) const

*Gets the source settings for the specified source from the metadata.*

• [FrameTime](#page-30-0) [getStartOffset](#page-122-2) [\(SourceID](#page-30-1) source) const

*Gets the start offset for the specified source.*

• int [getVideoCount](#page-122-3) () const

*Gets the total video count of all sources.*

• std::vector< std::string > [getVideos](#page-122-4) [\(SourceID](#page-30-1) id)

*Gets the recorded videos associated with the specified source.*

• bool [readFromFile](#page-123-0) (const std::string &path)

*Reads the metadata information from the specified XML file.*

• void [setCalibrationPoints](#page-123-1) (const std::vector< CalibrationPoint > &points)

*Sets the calibration points for the metadata.*

• void [setCalibrationPoints](#page-123-2) [\(SourceID](#page-30-1) id, const std::vector< CalibrationPoint > &points)

*Sets the calibration points for the specified source.*

- void [setMarkers](#page-123-3) (const std::vector< [GraphMarker](#page-30-3) > &markers)
	- *Sets the graph markers for the metadata.*
- bool [writeToFile](#page-123-4) () const

*Writes the metadata to the default file.*

• bool [writeToFile](#page-123-5) (const std::string &path) const *Writes the metadata to the specified file.*

# **Additional Inherited Members**

# **6.23.1 Detailed Description**

Represents the metadata associated with a measurement.

Provides methods for reading and writing the metadata from and to an XML file.

## **Author**

Mika Lehtinen

# **6.23.2 Member Function Documentation**

<span id="page-121-0"></span>**6.23.2.1 void cavapa\_gui::Metadata::addSource ( SourceID** *id,* **SourceType** *type,* **const SourceSettings &** *settings,* **FrameTime** *startOffset =* 0 **)**

Adds a new source to the metadata.

## **Parameters**

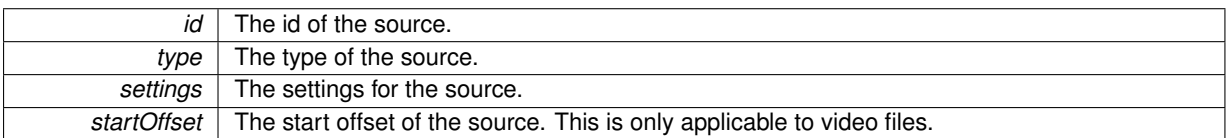

<span id="page-121-1"></span>**6.23.2.2 void cavapa\_gui::Metadata::addVideo ( SourceID** *id,* **const std::string &** *path* **)**

Adds a new recorded video file for the specified source.

#### **Parameters**

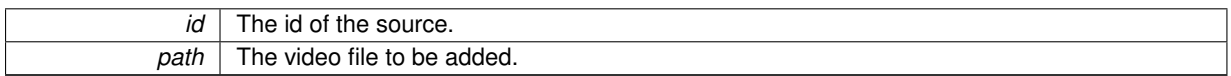

<span id="page-121-2"></span>**6.23.2.3 std::vector**< **CalibrationPoint** > **cavapa\_gui::Metadata::getCalibrationPoints ( SourceID** *source* **)**

Gets the calibration points of the specified source.

**Parameters**

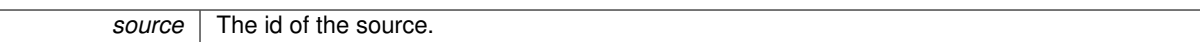

**Returns**

The collection of the calibration points of the source.

# <span id="page-121-3"></span>**6.23.2.4 QDir cavapa\_gui::Metadata::getContainingDirectory ( ) const**

Gets the path of the directory specifying where the metadata file is located.

## **Returns**

<span id="page-121-4"></span>The path of the directory.

**6.23.2.5 std::vector**< **GraphMarker** > **cavapa\_gui::Metadata::getMarkers ( ) const**

Gets the markers associated with the metadata.

## **Returns**

The markers.

<span id="page-122-0"></span>**6.23.2.6 std::vector**< **SourceID** > **cavapa\_gui::Metadata::getSources ( ) const**

Gets the ids of the sources associated with the metadata.

**Returns**

The ids of the sources.

## <span id="page-122-1"></span>**6.23.2.7 SourceSettings cavapa\_gui::Metadata::getSourceSettings ( SourceID** *source* **) const**

Gets the source settings for the specified source from the metadata.

#### **Parameters**

*source* The id of the source.

**Returns**

The source settings.

#### <span id="page-122-2"></span>**6.23.2.8 FrameTime cavapa\_gui::Metadata::getStartOffset ( SourceID** *source* **) const**

Gets the start offset for the specified source.

## **Parameters**

source The id of the source.

#### **Returns**

The start offset for the source.

<span id="page-122-3"></span>**6.23.2.9 int cavapa\_gui::Metadata::getVideoCount ( ) const**

Gets the total video count of all sources.

#### **Returns**

The video count of all sources.

<span id="page-122-4"></span>**6.23.2.10 std::vector**< **std::string** > **cavapa\_gui::Metadata::getVideos ( SourceID** *id* **)**

Gets the recorded videos associated with the specified source.

*id* The id of the source whose videos will be returned.

#### **Returns**

The file names of the videos.

## <span id="page-123-0"></span>**6.23.2.11 bool cavapa\_gui::Metadata::readFromFile ( const std::string &** *path* **)**

Reads the metadata information from the specified XML file.

## **Parameters**

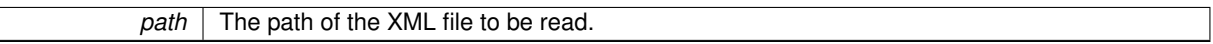

**Returns**

 $\mathsf{I}$ 

True if the file was read successfully, false otherwise.

<span id="page-123-1"></span>**6.23.2.12 void cavapa\_gui::Metadata::setCalibrationPoints ( const std::vector**< **CalibrationPoint** > **&** *points* **)**

Sets the calibration points for the metadata.

#### **Parameters**

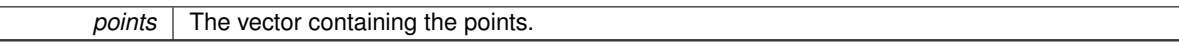

<span id="page-123-2"></span>**6.23.2.13 void cavapa\_gui::Metadata::setCalibrationPoints ( SourceID** *id,* **const std::vector**< **CalibrationPoint** > **&** *points* **)**

Sets the calibration points for the specified source.

## **Parameters**

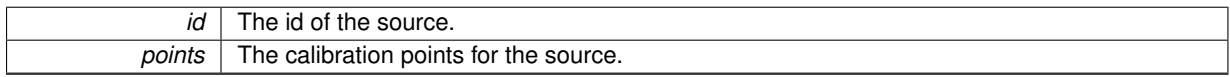

<span id="page-123-3"></span>**6.23.2.14 void cavapa\_gui::Metadata::setMarkers ( const std::vector**< **GraphMarker** > **&** *markers* **)**

Sets the graph markers for the metadata.

**Parameters**

*markers* The vector containing the markers.

<span id="page-123-4"></span>**6.23.2.15 bool cavapa\_gui::Metadata::writeToFile ( ) const**

Writes the metadata to the default file.

**Returns**

True if the data was successfully written to the file, false otherwise.

<span id="page-123-5"></span>**6.23.2.16 bool cavapa\_gui::Metadata::writeToFile ( const std::string &** *path* **) const**

Writes the metadata to the specified file.

*path* The location of the file.

#### **Returns**

True if the data was successfully written to the file, false otherwise.

The documentation for this class was generated from the following files:

- metadata.h
- <span id="page-124-1"></span>• metadata.cpp

# **6.24 cavapa\_gui::MetaWidget Class Reference**

Represents the widget containing all metadata related to a measurement.

#include <metawidget.h>

Inheritance diagram for cavapa\_gui::MetaWidget:

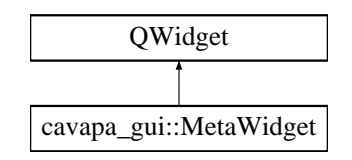

## **Public Member Functions**

- [MetaWidget](#page-124-0) (QWidget ∗parent=0)
- *Constructs a new [MetaWidget](#page-124-1) having the specified parent.*
- [Metadata](#page-119-0) [getMetadata](#page-125-0) ()
	- *Gets the [Metadata](#page-119-0) object representing the currently input data.*
- void [setCanSaveVideos](#page-125-1) (bool enable)
- *Sets whether the user can choose to save videos.*
- void [setReadOnly](#page-125-2) (bool flag)
- *Sets whether the input elements are read-only.*
- void [setDefaultDirectory](#page-125-3) (const QString &path)
	- *Sets the default directory for the widget.*
- void [setMetadata](#page-125-4) (const [Metadata](#page-119-0) &metadata) *Sets the metadata for the widget.*

# **6.24.1 Detailed Description**

Represents the widget containing all metadata related to a measurement.

## **Author**

Mika Lehtinen

# **6.24.2 Constructor & Destructor Documentation**

<span id="page-124-0"></span>**6.24.2.1 cavapa\_gui::MetaWidget::MetaWidget ( QWidget** ∗ *parent =* 0 **)** [explicit]

Constructs a new [MetaWidget](#page-124-1) having the specified parent.

*parent* The parent widget.

## **6.24.3 Member Function Documentation**

<span id="page-125-0"></span>**6.24.3.1 Metadata cavapa\_gui::MetaWidget::getMetadata ( )**

Gets the [Metadata](#page-119-0) object representing the currently input data.

**Returns**

The [Metadata](#page-119-0) object.

<span id="page-125-1"></span>**6.24.3.2 void cavapa\_gui::MetaWidget::setCanSaveVideos ( bool** *enable* **)**

Sets whether the user can choose to save videos.

**Parameters**

<span id="page-125-3"></span>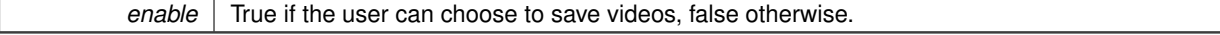

**6.24.3.3 void cavapa\_gui::MetaWidget::setDefaultDirectory ( const QString &** *path* **)**

Sets the default directory for the widget.

**Parameters**

<span id="page-125-4"></span>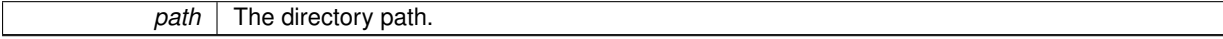

**6.24.3.4 void cavapa\_gui::MetaWidget::setMetadata ( const Metadata &** *metadata* **)**

Sets the metadata for the widget.

**Parameters**

*metadata* The [Metadata](#page-119-0) object.

<span id="page-125-2"></span>**6.24.3.5 void cavapa\_gui::MetaWidget::setReadOnly ( bool** *flag* **)**

Sets whether the input elements are read-only.

**Parameters**

 $flag$  True if the input elements should be in read-only mode, false otherwise.

The documentation for this class was generated from the following files:

- gui/metawidget.h
- gui/metawidget.cpp

# <span id="page-125-5"></span>**6.25 cavapa\_gui::OpenCVCapture Class Reference**

The OpenCV capturing class.

#include <opencvcapture.h>

Inheritance diagram for cavapa\_gui::OpenCVCapture:

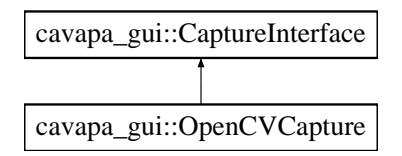

# <span id="page-126-0"></span>**Public Member Functions**

- [DISALLOW\\_COPY\\_AND\\_ASSIGN](#page-126-0) [\(OpenCVCapture\)](#page-125-5)
	- *Copy and assign of the class is not allowed.*
- double [getBarrelCorrection](#page-127-0) () override
- *Retrieves the barrel correction applied to the source.*
- [FrameCapture](#page-80-0) [getBuffered](#page-127-1) () override
	- *Retrieves the currently buffered frame.*
- std::string [getDescription](#page-127-2) () const override
- *Retrieves the description of the device.* • int [getDeviceID](#page-128-0) () const override
	- *Returns the ID number the device was initialized with.*
- double [getFramerate](#page-128-1) () const override
- *Retrieves the capture device framerate.*
- int [getMissedFrames](#page-128-2) () const override
	- *Retrieves the logged frame misses.*
- [FrameCapture](#page-80-0) [getNext](#page-128-3) (bool skip, bool ∗error) override *Retrieves the next frame.*
- std::string [getPath](#page-129-0) () const override
	- *Retrieves the path given during the initialization.*
- double [getProperty](#page-129-1) (int propId) *Gets the OpenCV specific source properties.*
- cv::Size [getResolution](#page-129-2) () const override
	- *Retrieves the capture device resolution.*
- int [getRetrievedFrames](#page-129-3) () const override
	- *Retrieves the total logged frames.*
- [INTERFACE\\_TYPE](#page-69-0) [getType](#page-129-4) () const overridefinal

*Retrieves the type of the device.*

- bool [hasNew](#page-130-0) () override
	- *Checks whether the device has a new image to be retrieved or not.*
- bool [isOpen](#page-130-1) () const override

*Checks whether the source has been initialized or not.*

• bool [open](#page-130-2) (int index)

*Opens OpenCV VideoCapture for the hardware device.*

- bool [open](#page-130-3) (const std::string &path) override
	- *Opens the video file or the stream.*
- void [release](#page-131-0) ()

*Forces the release of the worker thread.*

- void [resetStats](#page-131-1) () override
	- *Resets the statistical counters.*
- void [setBarrelCorrection](#page-131-2) (double amount) override

*Sets the amount of the barrel correction to be applied.*

- bool [setProperty](#page-131-3) (int propId, double value)
	- *Sets OpenCV specific source properties.*
- bool [setResolution](#page-131-4) (const cv::Size &new\_size) override
	- *Sets the capturing device resolution.*

### **Additional Inherited Members**

#### **6.25.1 Detailed Description**

The OpenCV capturing class.

The class provides OpenCV-powered VideoCapture. It can be used for hardware cameras, network streams or video files. The class multithreads the actual retrievals and offers some buffering for possible frame misses and device lag time. The class does not handle HTTP image sources as current version of OpenCV (2.4.9) is unable to retrieve them multiple times.

OpenCV allows limited access to resolution and framerate changing on most device sources. Unfortunately, it seriously lacks any kind of error catching method. Special statistical values are used to catch missed frames and other problems.

As an extension of the [CaptureInterface](#page-69-1) class, the class is initialized with [open\(\)](#page-130-2) that opens the connection to the actual capturing device. Once connection has been established, images can be retrieved with [getNext\(\).](#page-128-3) Some OpenCV devices also support the change of image size and framerate.

**Author**

Petri Partanen

### **6.25.2 Member Function Documentation**

<span id="page-127-0"></span>**6.25.2.1 double cavapa\_gui::OpenCVCapture::getBarrelCorrection ( )** [override]**,** [virtual]

Retrieves the barrel correction applied to the source.

#### **Returns**

The amount of the barrel correction.

<span id="page-127-1"></span>Implements [cavapa\\_gui::CaptureInterface.](#page-70-0)

**6.25.2.2 FrameCapture cavapa\_gui::OpenCVCapture::getBuffered ( )** [override]**,** [virtual]

Retrieves the currently buffered frame.

#### **Returns**

The buffered frame.

#### **Remarks**

This does not signal for a new image fetch from the device.

<span id="page-127-2"></span>Implements [cavapa\\_gui::CaptureInterface.](#page-71-0)

**6.25.2.3 string cavapa\_gui::OpenCVCapture::getDescription ( ) const** [override]**,** [virtual]

Retrieves the description of the device.

**Returns**

For the devices initialized with HW index, this will be the name of the HW device. For other devices this is the path given during initialization.

<span id="page-128-0"></span>Implements [cavapa\\_gui::CaptureInterface.](#page-71-1)

**6.25.2.4 int cavapa\_gui::OpenCVCapture::getDeviceID ( ) const** [inline]**,** [override]**,** [virtual]

Returns the ID number the device was initialized with.

**Returns**

The device ID used in the initialization or UNKNOWN\_DEVICE if not specified.

<span id="page-128-1"></span>Implements [cavapa\\_gui::CaptureInterface.](#page-71-2)

**6.25.2.5 double cavapa\_gui::OpenCVCapture::getFramerate ( ) const** [inline]**,** [override]**,** [virtual]

Retrieves the capture device framerate.

**Returns**

The current framerate.

<span id="page-128-2"></span>Implements [cavapa\\_gui::CaptureInterface.](#page-71-3)

**6.25.2.6 int cavapa\_gui::OpenCVCapture::getMissedFrames ( ) const** [inline]**,** [override]**,** [virtual]

Retrieves the logged frame misses.

A frame miss occurs everytime when [getNext\(\)](#page-128-3) is called and the previous retrieval was still ongoing.

**Returns**

The count of the missed frames.

<span id="page-128-3"></span>Implements [cavapa\\_gui::CaptureInterface.](#page-71-4)

**6.25.2.7 FrameCapture cavapa\_gui::OpenCVCapture::getNext ( bool** *skip,* **bool** ∗ *error* **)** [override]**,** [virtual]

Retrieves the next frame.

Basically it returns the currently buffered frame and signals the device to grab a new image for next call to the function. If the device has not returned from previous image grab the call is recorded as a missed frame.

**Parameters**

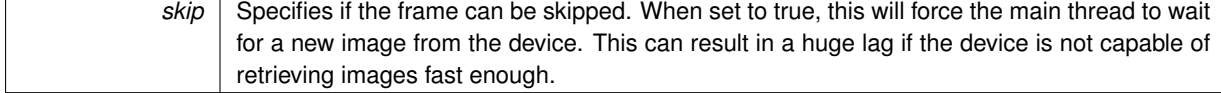

*error* Will receive an error message if something went wrong.

**Returns**

The next frame with the reference to the image! You must make a clone if you wish to alter it!

<span id="page-129-0"></span>Implements [cavapa\\_gui::CaptureInterface.](#page-72-0)

```
6.25.2.8 std::string cavapa_gui::OpenCVCapture::getPath ( ) const [inline], [override], [virtual]
```
Retrieves the path given during the initialization.

**Returns**

The path of the device or an empty string if not found.

<span id="page-129-1"></span>Implements [cavapa\\_gui::CaptureInterface.](#page-72-1)

**6.25.2.9 double cavapa\_gui::OpenCVCapture::getProperty ( int** *propId* **)**

Gets the OpenCV specific source properties.

See OpenCV VideoCapture class for more info.

**Parameters**

*propId* VideoCapture::get property.

#### **Returns**

The specified property or 0.0 if the source is not open.

## **Remarks**

Accessing any of the source properties can produce lag if the source is running as we have to do mutex locking due to multithreading.

<span id="page-129-2"></span>**6.25.2.10 cv::Size cavapa\_gui::OpenCVCapture::getResolution ( ) const** [inline]**,** [override]**,** [virtual]

Retrieves the capture device resolution.

**Returns**

The resolution of the device.

<span id="page-129-3"></span>Implements [cavapa\\_gui::CaptureInterface.](#page-72-2)

**6.25.2.11 int cavapa\_gui::OpenCVCapture::getRetrievedFrames ( ) const** [inline]**,** [override]**,** [virtual]

Retrieves the total logged frames.

Basically, this is a counter on how many times [getNext\(\)](#page-128-3) has been called.

**Returns**

The count of the total frames returned.

<span id="page-129-4"></span>Implements [cavapa\\_gui::CaptureInterface.](#page-72-3)

```
6.25.2.12 INTERFACE_TYPE cavapa_gui::OpenCVCapture::getType ( ) const [inline], [final],
        [override], [virtual]
```
Retrieves the type of the device.

**Returns**

The interface type.

<span id="page-130-0"></span>Implements [cavapa\\_gui::CaptureInterface.](#page-72-4)

**6.25.2.13 bool cavapa\_gui::OpenCVCapture::hasNew ( )** [override]**,** [virtual]

Checks whether the device has a new image to be retrieved or not.

This checks if the FrameTime on the buffered image differs from what was retrieved on the last get().

**Returns**

True if a new image available or false otherwise.

#### **Remarks**

This is protected by a mutex and should not be used when time is critical. Use it only when you know that any lag produced by this is not going to be a problem.

<span id="page-130-1"></span>Implements [cavapa\\_gui::CaptureInterface.](#page-73-0)

```
6.25.2.14 bool cavapa_gui::OpenCVCapture::isOpen ( ) const [inline], [override], [virtual]
```
Checks whether the source has been initialized or not.

**Returns**

True if it is initialized or false otherwise.

## **Remarks**

Because OpenCV fails to provide functionality to check for unplugged devices and other lost connections, this might not give any real indication on device's actual state. It can be however used to see if the initialization was successful.

<span id="page-130-2"></span>Implements [cavapa\\_gui::CaptureInterface.](#page-73-1)

**6.25.2.15 bool cavapa\_gui::OpenCVCapture::open ( int** *index* **)**

Opens OpenCV VideoCapture for the hardware device.

#### **Parameters**

 $index \mid$  The device index number.

**Returns**

True if the device was opened successfully or false otherwise.

<span id="page-130-3"></span>**6.25.2.16 bool cavapa\_gui::OpenCVCapture::open ( const std::string &** *path* **)** [override]**,** [virtual]

Opens the video file or the stream.

*path* The path of the video file or the network stream.

**Returns**

True if it was opened successfully or false otherwise.

<span id="page-131-0"></span>Implements [cavapa\\_gui::CaptureInterface.](#page-73-2)

**6.25.2.17 void cavapa\_gui::OpenCVCapture::release ( )**

Forces the release of the worker thread.

This is used when multiple video files are combined as a one source of video. When the particular video file is currently not being accessed, the worker thread can be released to free up system's resources. The worker thread is again automatically started when the [getNext\(\)](#page-128-3) function is called.

**Remarks**

Releasing the thread can produce lag as the main thread has to wait for it to finish.

<span id="page-131-1"></span>**6.25.2.18 void cavapa\_gui::OpenCVCapture::resetStats ( )** [inline]**,** [override]**,** [virtual]

Resets the statistical counters.

This affects the missed and total frame counters.

<span id="page-131-2"></span>Implements [cavapa\\_gui::CaptureInterface.](#page-73-3)

**6.25.2.19 void cavapa\_gui::OpenCVCapture::setBarrelCorrection ( double** *amount* **)** [override]**,** [virtual]

Sets the amount of the barrel correction to be applied.

**Parameters**

*amount* The barrel effect. 0.0 means none.

<span id="page-131-3"></span>Implements [cavapa\\_gui::CaptureInterface.](#page-73-4)

**6.25.2.20 bool cavapa\_gui::OpenCVCapture::setProperty ( int** *propId,* **double** *value* **)**

Sets OpenCV specific source properties.

See OpenCV VideoCapture for more info.

**Parameters**

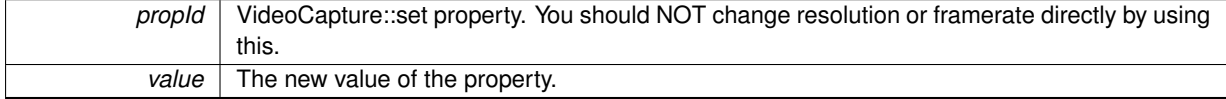

**Returns**

Unknown, undocumented in VideoCapture::set. It will be false at least if the source is not open.

**Remarks**

<span id="page-131-4"></span>Accessing the properties while the source is running can produce lag as we have to wait for the source to finish retrieving images first.

**6.25.2.21 bool cavapa\_gui::OpenCVCapture::setResolution ( const cv::Size &** *new\_size* **)** [override]**,** [virtual]

Sets the capturing device resolution.

*new size* The size to be set.

## **Returns**

True if at least one of the dimension was set or false otherwise.

Implements [cavapa\\_gui::CaptureInterface.](#page-74-0)

The documentation for this class was generated from the following files:

- source/opencvcapture.h
- source/opencvcapture.cpp

# <span id="page-133-1"></span>**6.26 cavapa\_gui::OpenStreamDialog Class Reference**

Represents a dialog for opening a stream.

#include <openstreamdialog.h>

Inheritance diagram for cavapa\_gui::OpenStreamDialog:

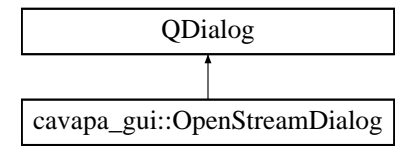

# **Public Member Functions**

• [OpenStreamDialog](#page-133-0) (QWidget ∗parent=0)

*Constructs a new [OpenStreamDialog](#page-133-1) having the specified parent.*

- std::string [getSelectedUrl](#page-134-0) () const *Gets the selected stream URL.*
- void [setRecentSources](#page-134-1) (const std::list< QString > &sources)

*Sets the list of the recent sources for the dialog.*

# **6.26.1 Detailed Description**

Represents a dialog for opening a stream.

## **Author**

Mika Lehtinen

## **6.26.2 Constructor & Destructor Documentation**

<span id="page-133-0"></span>**6.26.2.1 cavapa\_gui::OpenStreamDialog::OpenStreamDialog ( QWidget** ∗ *parent =* 0 **)** [explicit]

Constructs a new [OpenStreamDialog](#page-133-1) having the specified parent.

*parent* The parent widget.

### **6.26.3 Member Function Documentation**

<span id="page-134-0"></span>**6.26.3.1 std::string cavapa\_gui::OpenStreamDialog::getSelectedUrl ( ) const**

Gets the selected stream URL.

**Returns**

The selected stream URL as a string.

<span id="page-134-1"></span>**6.26.3.2 void cavapa\_gui::OpenStreamDialog::setRecentSources ( const std::list**< **QString** > **&** *sources* **)**

Sets the list of the recent sources for the dialog.

**Parameters**

sources The list of sources.

The documentation for this class was generated from the following files:

- gui/openstreamdialog.h
- <span id="page-134-3"></span>• gui/openstreamdialog.cpp

# **6.27 cavapa\_gui::Recorder Class Reference**

The buffered recorder class creates the video file from the images.

```
#include <recorder.h>
```
## <span id="page-134-2"></span>**Public Member Functions**

```
• DISALLOW_COPY_AND_ASSIGN (Recorder)
```
*Copy and assign of the class is not allowed.*

- unsigned int [countBuffered](#page-135-0) ()
	- *Counts the currently buffered images.*
- unsigned int [getMissedFrames](#page-135-1) ()

*Returns the count of the missed frames.*

- unsigned int [getRecordedFrames](#page-136-0) ()
	- *Returns the recorded frames.*
- bool [isOpen](#page-136-1) ()

*Returns the initialization status of the recorder.*

• bool [isTerminated](#page-136-2) ()

*Retrieves the recorder status.*

- bool [open](#page-136-3) (const std::string &filename, int fourcc, double fps, cv::Size frameSize, bool isColor=true) *Opens the video recorder.*
- [RecorderStats](#page-137-0) [push](#page-137-1) (const cv::Mat &image)
- *Pushes the new image to the buffer.*
- bool [repush](#page-137-2) ()

*Repushes the last image again to the buffer.*

• void [stop](#page-137-3) ()

*Softly stops the recording.*

# **Static Public Member Functions**

• static void [detach](#page-135-2) (std::unique\_ptr< [Recorder](#page-134-3) > &&ptr) *Detaches the recorder.*

## **6.27.1 Detailed Description**

The buffered recorder class creates the video file from the images.

This is basically just a wrapper around cv::VideoWriter so that there is a simple buffer that allows multithreading. The class should only be used for one video file recording and then deleted. Once the recorder is succesfully opened, it cannot be re-opened even after termination.

When the recorder is to be opened, it is provided with all necessary information for the video file creation. The images are added to the buffer with [push\(\).](#page-137-1) [Recorder](#page-134-3) will write the contents of the buffer to the video file with the initialized parameters, and will continue to do so until it is terminated. [Recorder](#page-134-3) can be stopped with [stop\(\)](#page-137-3) in order to finish writing the buffer contents. This allows it to flush the buffer contents and close the file properly.

Method is Terminated() can be used to check when [Recorder](#page-134-3) has finished flushing the buffer after [stop\(\)](#page-137-3) signal. If [Recorder](#page-134-3) object is destroyed before termination is successful, it will also destroy the rest of the buffer contents, thus leading into lost video frames. The destruction of [Recorder](#page-134-3) should not leave video files corrupted, as it tries to close the files properly.

**Author**

Petri Partanen

**Remarks**

All public methods are thread-safe.

## **6.27.2 Member Function Documentation**

<span id="page-135-0"></span>**6.27.2.1 unsigned int cavapa\_gui::Recorder::countBuffered ( )**

Counts the currently buffered images.

**Returns**

The number of images in the buffer.

<span id="page-135-2"></span>**6.27.2.2 static void cavapa\_gui::Recorder::detach ( std::unique\_ptr**< **Recorder** > **&&** *ptr* **)** [inline]**,** [static]

Detaches the recorder.

It adds the recorder to a cleanup list that holds unfinished records, and let's them flush their buffer peacefully. The recorders on this list are destroyed on flushDetached() call, unless they have not yet terminated.

**Parameters**

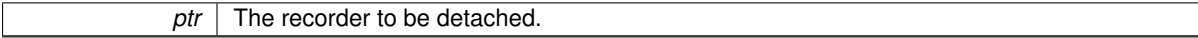

**Remarks**

<span id="page-135-1"></span>[Recorder](#page-134-3) should be stopped at this point already.

**6.27.2.3 unsigned int cavapa\_gui::Recorder::getMissedFrames ( )**

Returns the count of the missed frames.

The missed frames tell the amount of the frames that have been lost due to file writing errors. Most likely the file has no longer been open when the frames were supposed to be written.

## **Returns**

The missed frames.

## **Remarks**

Untested. Not sure if OpenCV actually even fails when the file is no longer open.

<span id="page-136-0"></span>**6.27.2.4 unsigned int cavapa\_gui::Recorder::getRecordedFrames ( )**

Returns the recorded frames.

#### **Returns**

The succesfully recorded frames.

#### **Remarks**

The images currently in the buffer are not counted.

```
6.27.2.5 bool cavapa_gui::Recorder::isOpen ( ) [inline]
```
Returns the initialization status of the recorder.

#### **Returns**

True if the file writer was opened, false otherwise.

#### **Remarks**

This does *NOT* change if the file is closed!

<span id="page-136-2"></span>**6.27.2.6 bool cavapa\_gui::Recorder::isTerminated ( )**

Retrieves the recorder status.

#### **Returns**

True if the recorder has finished writing frames and can be killed without destroying any unwritten frames.

<span id="page-136-3"></span>**6.27.2.7 bool cavapa\_gui::Recorder::open ( const std::string &** *filename,* **int** *fourcc,* **double** *fps,* **cv::Size** *frameSize,* **bool** *isColor =* true **)**

Opens the video recorder.

The parameters are the same as in cv::VideoWriter, and are passed directly to cv::VideoWriter::open.

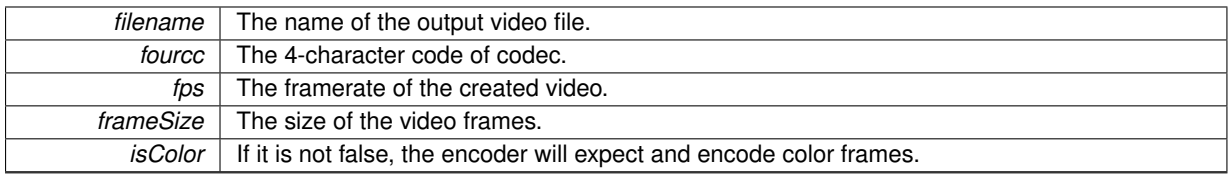

## **Returns**

True if the file was opened successfully or false otherwise.

# <span id="page-137-1"></span>**6.27.2.8 RecorderStats cavapa\_gui::Recorder::push ( const cv::Mat &** *image* **)**

Pushes the new image to the buffer.

## **Parameters**

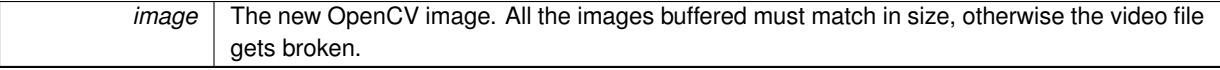

## **Returns**

The current statistics of the [Recorder.](#page-134-3)

<span id="page-137-2"></span>**6.27.2.9 bool cavapa\_gui::Recorder::repush ( )**

Repushes the last image again to the buffer.

#### **Returns**

True if repushing was done or false otherwise.

## **Remarks**

Does nothing if no image exists.

<span id="page-137-3"></span>**6.27.2.10 void cavapa\_gui::Recorder::stop ( )**

Softly stops the recording.

This allows the recorder to write the rest of the frames to the buffer. [Recorder](#page-134-3) cannot be restarted after this. If the recorder is deleted before the buffer has finished writing, the frames will be lost forever. Use terminated() to see when the buffer has finished flushing.

## **Remarks**

In order to leave [Recorder](#page-134-3) to peacefully write rest of the frames, it should be detached().

The documentation for this class was generated from the following files:

- source/recorder.h
- <span id="page-137-0"></span>• source/recorder.cpp

# **6.28 cavapa\_gui::RecorderStats Struct Reference**

Statistics structure used for [Recorder.](#page-134-3)

#include <recorder.h>

## **Public Attributes**

• unsigned int [missed\\_frames](#page-138-0)

*The number of the frames that have missed the recording.*

<span id="page-138-1"></span>• unsigned int written frames *The frames that have been written by the recorder.*

## **6.28.1 Detailed Description**

Statistics structure used for [Recorder.](#page-134-3)

### **Author**

Petri Partanen

## **6.28.2 Member Data Documentation**

<span id="page-138-0"></span>**6.28.2.1 unsigned int cavapa\_gui::RecorderStats::missed\_frames**

The number of the frames that have missed the recording.

#### **Remarks**

This indicates serious error with the recorder.

The documentation for this struct was generated from the following file:

• source/recorder.h

# <span id="page-138-3"></span>**6.29 cavapa\_gui::Results Class Reference**

The class holds the calculation results for each frame.

```
#include <results.h>
```
# **Public Member Functions**

- [FrameStats](#page-80-1) [addFrame](#page-140-0) [\(FrameTime](#page-30-0) time, const std::vector< cavapa::Sightings > &sightings) *Adds the new frame to the results.*
- <span id="page-138-2"></span>• void [clear](#page-138-2) () *Deletes all the stored calculation results.* • bool [empty](#page-140-1) () const
	- *Checks if the are no results.*
- bool [exportToCSV](#page-140-2) (const [ExportOptions](#page-79-0) &options) const
	- *Exports the results to the CSV file.*
- unsigned int [getCount](#page-140-3) () const

*Returns the number of the frames saved.*

- [FrameTime](#page-30-0) [getFirstFrameTime](#page-140-4) () const
	- *Retrieves the time of the first frame in [Results.](#page-138-3)*
- int [getFrameNumber](#page-141-0) [\(FrameTime](#page-30-0) time) const
	- *Returns the frame number for the given FrameTime.*
- std::vector< cavapa::Sightings > [getSightings](#page-141-1) [\(FrameTime](#page-30-0) time) const *Retrieves the sighting information from the frame.*
- std::vector< [FrameStats](#page-80-1) > [getStatistics](#page-141-2) [\(FrameTime](#page-30-0) start, [FrameTime](#page-30-0) stop, int points) const
- *Returns the calculation statistics from the given period.*
- bool [load](#page-141-3) (const std::string &path) *Loads the calculation results from the file.*
- bool [save](#page-142-0) (const std::string &path) const

*Saves the calculation results to the file.*

## **6.29.1 Detailed Description**

The class holds the calculation results for each frame.

It keeps the results in order and provides export, save, load and averaging functions for the other parts of the program.

The current results can be removed with [clear\(\).](#page-138-2) New frames can be inserted with [addFrame\(\)](#page-140-0) which calculates the total activity and the sighting count for the frame.

The frame specific results can be retrieved with [getStatistics\(\)](#page-141-2) or they can be [export](#page-140-2)ed to the CSV file with export← [ToCSV\(\).](#page-140-2) The [Results](#page-138-3) and sightings can also be saved to the file and loaded later.

# **Author**

Petri Partanen

#### **Remarks**

The save file format is as follows:

```
frame_count (i) : uint32_t
[FRAME 1]
   frame_stats : FrameStats
   cameras (n) : uint32_t
   sightings (m) : uint32_t
    [CAMERA 1]
       sighting_count (j) : uint32_t
    [CAMERA 2]
       sighting count : uint32 t
    [CAMERA 3]
    ...
   [CAMERA n]
    [CAMERA 1 SIGHTINGS]
       [SIGHTING 1]
           sighting : SightingFixed
       [SIGHTING 2]
           sighting : SightingFixed
       [SIGHTING 3]
       ...
       [SIGHTING j]
    [CAMERA 2 SIGHTINGS]
    ...
    [SIGHTINGS m]
[FRAME 2]
...
[FRAME i]
```
# **6.29.2 Member Function Documentation**

<span id="page-140-0"></span>**6.29.2.1 FrameStats cavapa\_gui::Results::addFrame ( FrameTime** *time,* **const std::vector**< **cavapa::Sightings** > **&** *sightings* **)**

Adds the new frame to the results.

This also calculates the frame's statistics and returns them.

**Parameters**

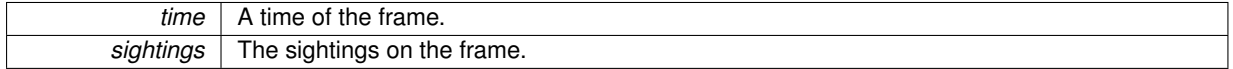

**Returns**

The statistics of the new frame.

#### **Remarks**

Currently [Results](#page-138-3) class does not sort the frames in any way, so the frame's time must have a later timestamp than the previous frame.

<span id="page-140-1"></span>**6.29.2.2 bool cavapa\_gui::Results::empty ( ) const** [inline]

Checks if the are no results.

**Returns**

True if no results were saved or false otherwise.

<span id="page-140-2"></span>**6.29.2.3 bool cavapa\_gui::Results::exportToCSV ( const ExportOptions &** *options* **) const**

Exports the results to the CSV file.

It exports the basic frame information to the file in a CSV format. Any old data will be overwritten, unless APPEND flag is set.

**Parameters**

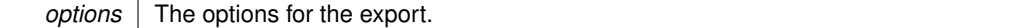

**Returns**

True if the file was written succesfully or false otherwise.

<span id="page-140-3"></span>**6.29.2.4 unsigned int cavapa\_gui::Results::getCount ( ) const** [inline]

Returns the number of the frames saved.

**Returns**

<span id="page-140-4"></span>The total frame count.

### **6.29.2.5 FrameTime cavapa\_gui::Results::getFirstFrameTime ( ) const** [inline]

Retrieves the time of the first frame in [Results.](#page-138-3)

## **Returns**

The frametime of the first frame. It will return 0 if none exists.

<span id="page-141-0"></span>**6.29.2.6 int cavapa\_gui::Results::getFrameNumber ( FrameTime** *time* **) const**

Returns the frame number for the given FrameTime.

#### **Parameters**

*time* FrameTime to look for.

**Returns**

The frame number for the given FrameTime or a negative value if failed.

<span id="page-141-1"></span>**6.29.2.7 std::vector**< **Sightings** > **cavapa\_gui::Results::getSightings ( FrameTime** *time* **) const**

Retrieves the sighting information from the frame.

#### **Parameters**

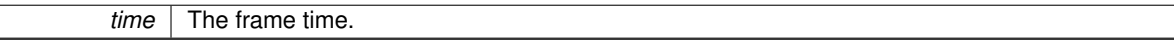

**Returns**

<span id="page-141-2"></span>The sightings from the frame.

TODO: Actually return something.

**6.29.2.8 vector**< **FrameStats** > **cavapa\_gui::Results::getStatistics ( FrameTime** *start,* **FrameTime** *stop,* **int** *points* **) const**

Returns the calculation statistics from the given period.

It can be used to return the frame statistics from a given period. The average values are calculated automatically from between the returned period points.

**Parameters**

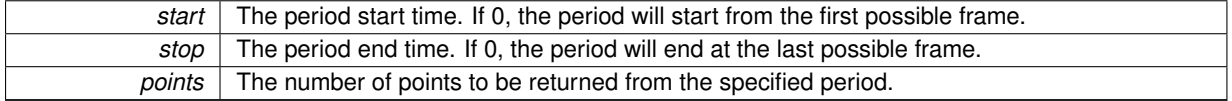

#### **Returns**

The calculation results from a given period. There will be from 0 to 'points' number of [FrameStats](#page-80-1) returned.

<span id="page-141-3"></span>**6.29.2.9 bool cavapa\_gui::Results::load ( const std::string &** *path* **)**

Loads the calculation results from the file.

*path* The full file path.

## **Returns**

True if loading was successful or false otherwise.

#### **Remarks**

The old results will be destroyed.

<span id="page-142-0"></span>**6.29.2.10 bool cavapa\_gui::Results::save ( const std::string &** *path* **) const**

Saves the calculation results to the file.

# **Parameters**

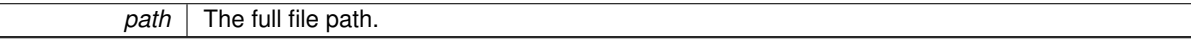

## **Returns**

True if saving was successful or false otherwise.

The documentation for this class was generated from the following files:

- results.h
- results.cpp

# <span id="page-142-1"></span>**6.30 cavapa\_gui::SceneWidget Class Reference**

A widget that holds the output and media controls of a video source.

#include <scenewidget.h>

Inheritance diagram for cavapa\_gui::SceneWidget:

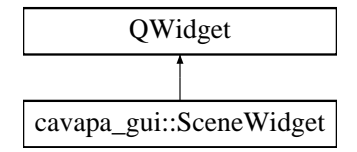

# **Public Slots**

- void [setCameraXRot](#page-147-0) (int value)
- *Sets the camera rotation around X axis.*
- void [setCameraYRot](#page-147-1) (int value)
- *Sets the camera rotation around Y axis.* • void [setCameraZRot](#page-147-2) (int value)
	- *Sets the camera rotation around Z axis.*
	-
- void [setCameraHeight](#page-147-3) (int value)
	- *Sets the camera height.*
- void [setCameraFov](#page-147-4) (int value)

*Sets the field of view of the camera.*

- void [setDrawGridEnabled](#page-148-0) (bool enabled)
	- *Sets whether the grid is drawn or not.*
- void [setDrawCalibrationPointsEnabled](#page-147-5) (bool enabled)
	- *Sets whether the calibration points are drawn or not.*
- <span id="page-143-0"></span>• void [disableForConfiguration](#page-143-0) ()

*Changes the frame shadow to raised and enables the "Set active" button.*

<span id="page-143-1"></span>• void [activateForConfiguration](#page-143-1) () *Changes the frame shadow to Sunken and disables the "Set active" button.*

# **Signals**

- void [closeRequested](#page-144-0) [\(SourceID](#page-30-1) sender)
	- *The signal is emitted when the user want's to close this source widget.*
- void [requestedActivation](#page-146-0) [\(SceneWidget](#page-142-1) ∗sender)
	- *The signal is emitted when user wants to activate this source widget for calibration.*
- void [playRequested](#page-146-1) [\(SourceID](#page-30-1) sender)

*The signal is emitted when the user wants to play the video.*

- void [pauseRequested](#page-146-2) [\(SourceID](#page-30-1) sender)
	- *The signal is emitted when the user wants to pause the video.*
- void [seekBarValueChanged](#page-146-3) [\(SourceID](#page-30-1) sender, [FrameTime](#page-30-0) value)

*The signal is emitted when video seek bar value has changed.*

# **Public Member Functions**

- [SceneWidget](#page-144-1) [\(SourceID](#page-30-1) sid, [SourceType](#page-30-2) type, const QString &description, QWidget ∗parent=0) *Constructs a new [SceneWidget](#page-142-1) with the specified information.*
- int [getCameraXRot](#page-145-0) ()

*Returns the camera rotation around X axis.*

• int [getCameraYRot](#page-145-1) ()

*Returns the camera rotation around Y axis.*

• int [getCameraZRot](#page-145-2) ()

*Returns the camera rotation around Z axis.*

• int [getCameraHeight](#page-145-3) ()

```
Returns the camera height.
```
• int [getCameraFov](#page-144-2) ()

*Returns the field of view of the camera.*

• [SourceID](#page-30-1) [getSourceID](#page-145-4) () const

*Returns the ID number of the source that the scene represents.*

• void [updateFrame](#page-148-1) (const [FrameCapture](#page-80-0) &frame)

*Updates the scene image.*

• void [updateSettings](#page-148-2) (const [SourceSettings](#page-164-0) &settings)

*Updates the scene settings.*

- cavapa::camera [getCameraSettings](#page-145-5) ()
	- *Gets the camera settings.*
- std::vector
	- $<$  cavapa::calibration point  $>$  [getCalibrationPoints](#page-144-3) ()

*Gets the calibration points.*

• void [setCalibrationPoints](#page-146-4) (std::vector< cavapa::calibration point > points)

*Sets the calibration points.*
- void [setAddCalibrationPointsEnabled](#page-146-0) (bool enabled)
	- *Tells the [SceneWidget](#page-142-0) whether adding calibration points is possible.*
- void [setSeekBarValue](#page-148-0) [\(FrameTime](#page-30-0) value)
	- *Sets the seek bar to a new value.*
- <span id="page-144-0"></span>• void [showPlayButton](#page-144-0) ()
	- *Shows the play video button (pause button is hidden).*
- <span id="page-144-1"></span>• void [showPauseButton](#page-144-1) ()

*Shows the pause video button (play button is hidden).*

• void [setVideoLength](#page-148-1) [\(FrameTime](#page-30-0) frameTime)

*Sets video length for the seek bar.*

## **6.30.1 Detailed Description**

A widget that holds the output and media controls of a video source.

Purpose of this class is to provide easy way to add or remove the scenes and to intermediate calibration data between the Main Window and the [SourceScene.](#page-157-0)

**Author**

Oskari Leppäaho

## **6.30.2 Constructor & Destructor Documentation**

**6.30.2.1 cavapa\_gui::SceneWidget::SceneWidget ( SourceID** *sid,* **SourceType** *type,* **const QString &** *description,* **QWidget** ∗ *parent =* 0 **)**

Constructs a new [SceneWidget](#page-142-0) with the specified information.

**Parameters**

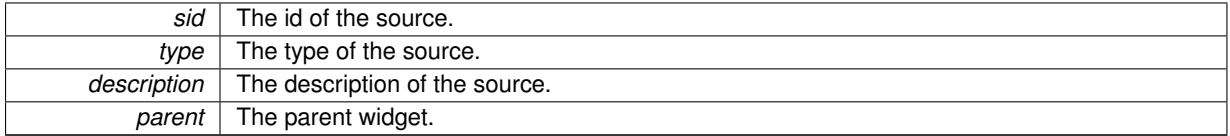

#### **6.30.3 Member Function Documentation**

**6.30.3.1 void cavapa\_gui::SceneWidget::closeRequested ( SourceID** *sender* **)** [signal]

The signal is emitted when the user want's to close this source widget.

**Parameters**

**sender** | **[Source](#page-151-0) ID-number.** 

**6.30.3.2 std::vector**< **cavapa::calibration\_point** > **cavapa\_gui::SceneWidget::getCalibrationPoints ( )**

Gets the calibration points.

**Returns**

A vector of calibration points

**6.30.3.3 int cavapa\_gui::SceneWidget::getCameraFov ( )** [inline]

Returns the field of view of the camera.

The value is specified in 0.1 degrees.

**Returns**

The field of view of the camera in 0.1 degrees.

**6.30.3.4 int cavapa\_gui::SceneWidget::getCameraHeight ( )** [inline]

Returns the camera height.

The value is specified in 0.01 meters.

**Returns**

The camera height specified in 0.01 meters.

**6.30.3.5 cavapa::camera cavapa\_gui::SceneWidget::getCameraSettings ( )**

Gets the camera settings.

**Returns**

The camera settings

```
6.30.3.6 int cavapa_gui::SceneWidget::getCameraXRot ( ) [inline]
```
Returns the camera rotation around X axis.

The value is specified in 0.1 degrees.

**Returns**

The camera rotation around X axis specified in 0.1 degrees.

**6.30.3.7 int cavapa\_gui::SceneWidget::getCameraYRot ( )** [inline]

Returns the camera rotation around Y axis.

The value is specified in 0.1 degrees.

**Returns**

The camera rotation around Y axis specified in 0.1 degrees.

**6.30.3.8 int cavapa\_gui::SceneWidget::getCameraZRot ( )** [inline]

Returns the camera rotation around Z axis.

The value is specified in 0.1 degrees.

**Returns**

The camera rotation around Z axis specified in 0.1 degrees.

**6.30.3.9 SourceID cavapa\_gui::SceneWidget::getSourceID ( ) const** [inline]

Returns the ID number of the source that the scene represents.

## **Returns**

[Source](#page-151-0) ID number or UNDEFINED\_SOURCE if no source is set.

**6.30.3.10 void cavapa\_gui::SceneWidget::pauseRequested ( SourceID** *sender* **)** [signal]

The signal is emitted when the user wants to pause the video.

**Parameters**

**sender** [Source](#page-151-0) ID-number.

**6.30.3.11 void cavapa\_gui::SceneWidget::playRequested ( SourceID** *sender* **)** [signal]

The signal is emitted when the user wants to play the video.

### **Parameters**

sender | [Source](#page-151-0) ID-number.

**6.30.3.12 void cavapa\_gui::SceneWidget::requestedActivation ( SceneWidget** ∗ *sender* **)** [signal]

The signal is emitted when user wants to activate this source widget for calibration.

#### **Parameters**

**sender** [Source](#page-151-0) ID-number.

**6.30.3.13 void cavapa\_gui::SceneWidget::seekBarValueChanged ( SourceID** *sender,* **FrameTime** *value* **)** [signal]

The signal is emitted when video seek bar value has changed.

#### **Parameters**

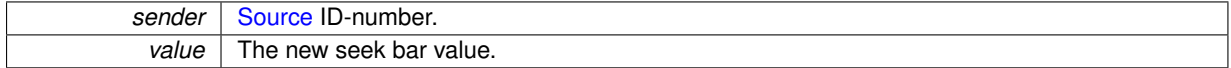

<span id="page-146-0"></span>**6.30.3.14 void cavapa\_gui::SceneWidget::setAddCalibrationPointsEnabled ( bool** *enabled* **)** [inline]

Tells the [SceneWidget](#page-142-0) whether adding calibration points is possible.

#### **Parameters**

enabled | Whether adding calibration points should be possible or not.

**6.30.3.15 void cavapa\_gui::SceneWidget::setCalibrationPoints ( std::vector**< **cavapa::calibration\_point** > *points* **)**

Sets the calibration points.

*points* The new calibration points.

**6.30.3.16 void cavapa\_gui::SceneWidget::setCameraFov ( int** *value* **)** [slot]

Sets the field of view of the camera.

The value is specified in 0.1 degrees.

**Parameters**

*value* The new fcamera field of view specified in 0.1 degrees.

**6.30.3.17 void cavapa\_gui::SceneWidget::setCameraHeight ( int** *value* **)** [slot]

Sets the camera height.

The value is specified in 0.01 degrees.

**Parameters**

value The new camera height specified in 0.01 units.

**6.30.3.18 void cavapa\_gui::SceneWidget::setCameraXRot ( int** *value* **)** [slot]

Sets the camera rotation around X axis.

The value is specified in 0.1 degrees.

**Parameters**

value The new X rotation specified in 0.1 degrees.

**6.30.3.19 void cavapa\_gui::SceneWidget::setCameraYRot ( int** *value* **)** [slot]

Sets the camera rotation around Y axis.

The value is specified in 0.1 degrees.

**Parameters**

value The new Y rotation specified in 0.1 degrees.

**6.30.3.20 void cavapa\_gui::SceneWidget::setCameraZRot ( int** *value* **)** [slot]

Sets the camera rotation around Z axis.

The value is specified in 0.1 degrees.

**Parameters**

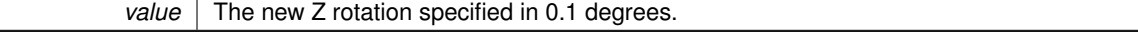

**6.30.3.21 void cavapa\_gui::SceneWidget::setDrawCalibrationPointsEnabled ( bool** *enabled* **)** [inline]**,** [slot]

Sets whether the calibration points are drawn or not.

**enabled** Whether the calibration points are drawn or not.

**6.30.3.22 void cavapa\_gui::SceneWidget::setDrawGridEnabled ( bool** *enabled* **)** [inline]**,** [slot]

Sets whether the grid is drawn or not.

**Parameters**

**enabled** Whether the grid is drawn or not.

<span id="page-148-0"></span>**6.30.3.23 void cavapa\_gui::SceneWidget::setSeekBarValue ( FrameTime** *value* **)**

Sets the seek bar to a new value.

**Parameters**

*value* The new value.

<span id="page-148-1"></span>**6.30.3.24 void cavapa\_gui::SceneWidget::setVideoLength ( FrameTime** *frameTime* **)**

Sets video length for the seek bar.

**Parameters**

*frameTime* The video length specified in FrameTime.

**6.30.3.25 void cavapa\_gui::SceneWidget::updateFrame ( const FrameCapture &** *frame* **)**

Updates the scene image.

**Parameters**

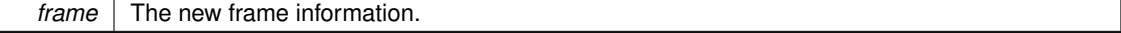

**6.30.3.26 void cavapa\_gui::SceneWidget::updateSettings ( const SourceSettings &** *settings* **)**

Updates the scene settings.

**Parameters**

**settings** The settings for the source.

The documentation for this class was generated from the following files:

- gui/scenewidget.h
- gui/scenewidget.cpp

# <span id="page-148-2"></span>**6.31 cavapa\_gui::Settings Class Reference**

Provides methods for loading and saving the application settings.

#include <settings.h>

#### Inheritance diagram for cavapa\_gui::Settings:

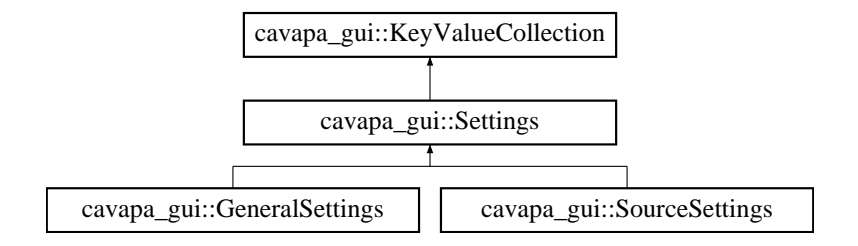

## **Public Member Functions**

- std::vector< std::string > [getVector](#page-149-0) (const std::string &key) const *Gets a collection of values related to the specified key.*
- void [setVector](#page-150-0) (const std::string &key, const std::vector< std::string > &vector) *Sets a collection of values related to the specified key.*

## **Protected Member Functions**

• virtual std::string [getGroupName](#page-149-1) () *Gets the name of the setting group.*

## **Protected Attributes**

• std::map< std::string, std::vector< std::string > > [vectorMap](#page-150-1) *The map associates a string key with a vector of strings.*

### **Friends**

• class **Controller**

### **Additional Inherited Members**

### **6.31.1 Detailed Description**

Provides methods for loading and saving the application settings.

### **Author**

Mika Lehtinen

### **6.31.2 Member Function Documentation**

<span id="page-149-1"></span>**6.31.2.1 virtual std::string cavapa\_gui::Settings::getGroupName ( )** [inline]**,** [protected]**,** [virtual]

#### Gets the name of the setting group.

## **Returns**

The name of the setting group. The default value is an empty string.

<span id="page-149-0"></span>Reimplemented in [cavapa\\_gui::SourceSettings.](#page-165-0)

**6.31.2.2 std::vector**< **std::string** > **cavapa\_gui::Settings::getVector ( const std::string &** *key* **) const**

Gets a collection of values related to the specified key.

## **Parameters**

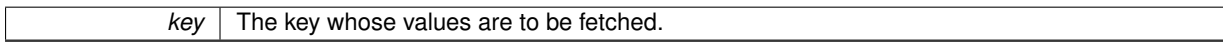

#### **Returns**

The collection of values as a vector.

<span id="page-150-0"></span>**6.31.2.3 void cavapa\_gui::Settings::setVector ( const std::string &** *key,* **const std::vector**< **std::string** > **&** *vector* **)**

Sets a collection of values related to the specified key.

## **Parameters**

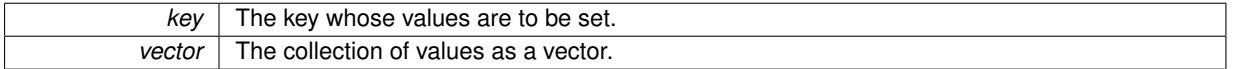

### **6.31.3 Member Data Documentation**

<span id="page-150-1"></span>**6.31.3.1 std::map**<**std::string, std::vector**<**std::string**> > **cavapa\_gui::Settings::vectorMap** [protected]

The map associates a string key with a vector of strings.

It is used to save arrays of values in the settings.

The documentation for this class was generated from the following files:

- settings.h
- settings.cpp

# <span id="page-150-2"></span>**6.32 cavapa\_gui::SettingsDialog Class Reference**

Represents the dialog for the general settings of the application.

#include <settingsdialog.h>

Inheritance diagram for cavapa\_gui::SettingsDialog:

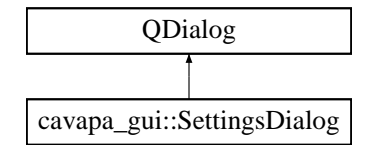

#### **Public Member Functions**

- [SettingsDialog](#page-151-1) (QWidget ∗parent=0)
	- *Constructs a new [SettingsDialog](#page-150-2) having the specified parent.*
- [GeneralSettings](#page-81-0) [getSettings](#page-151-2) ()
	- *Gets the settings from the widget based on the current values.*
- void [setSettings](#page-151-3) (const [GeneralSettings](#page-81-0) &settings)
	- *Sets the settings for the widget.*

## **6.32.1 Detailed Description**

Represents the dialog for the general settings of the application.

**Author**

Mika Lehtinen

### **6.32.2 Constructor & Destructor Documentation**

<span id="page-151-1"></span>**6.32.2.1 cavapa\_gui::SettingsDialog::SettingsDialog ( QWidget** ∗ *parent =* 0 **)** [explicit]

Constructs a new [SettingsDialog](#page-150-2) having the specified parent.

**Parameters**

*parent* The parent widget.

# **6.32.3 Member Function Documentation**

<span id="page-151-2"></span>**6.32.3.1 GeneralSettings cavapa\_gui::SettingsDialog::getSettings ( )**

Gets the settings from the widget based on the current values.

**Returns**

The [GeneralSettings](#page-81-0) object representing the settings.

<span id="page-151-3"></span>**6.32.3.2 void cavapa\_gui::SettingsDialog::setSettings ( const GeneralSettings &** *settings* **)**

Sets the settings for the widget.

**Parameters**

settings | The [GeneralSettings](#page-81-0) object.

The documentation for this class was generated from the following files:

- gui/settingsdialog.h
- gui/settingsdialog.cpp

# <span id="page-151-0"></span>**6.33 cavapa\_gui::Source Class Reference**

The camera and video file source base class.

#include <source.h>

Inheritance diagram for cavapa\_gui::Source:

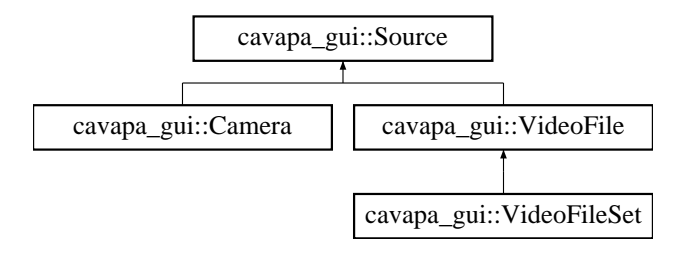

## <span id="page-152-0"></span>**Public Member Functions**

• [DISALLOW\\_COPY\\_AND\\_ASSIGN](#page-152-0) [\(Source\)](#page-151-0)

*Copy and assign of the class is not allowed.*

- virtual bool [canRecord](#page-153-0) () const =0 *Returns information on the source recording abilities.*
- virtual [FrameCapture](#page-80-0) [get](#page-153-1) [\(FrameTime](#page-30-0) passed time)=0

*Retrieves the next frame from the camera.*

- virtual double [getBarrelCorrection](#page-153-2) ()=0
	- *Returns the barrel correction applied to the source frames.*
- virtual std::string [getDescription](#page-154-0) () const =0
	- *Retrieves the description of the source.*
- virtual double [getFramerate](#page-154-1) () const =0

*Retrieves the framerate.*

• virtual [SourceID](#page-30-1) [getID](#page-154-2) () const final

*Gets the unique source ID number.*

• virtual cv::Size [getResolution](#page-154-3) () const =0

*Retrieves the resolution of the source.*

- virtual [FrameTime](#page-30-0) [getPosition](#page-154-4) () const =0
- *Retrieves the current time position of the source.*
- virtual [SourceType](#page-30-2) [getSourceType](#page-154-5) () const

*Returns the type of the source.*

- virtual [SourceStats](#page-166-0) [getStats](#page-155-0) ()=0
	- *Retrieves the source statistical information.*
- virtual bool [hasNew](#page-155-1) ()=0
	- *Checks whether the device has a new image to be retrieved or not.*
- virtual bool [isOpen](#page-155-2) () const =0

*Checks whether the source has been initialized or not.*

• virtual bool is Playing () const = 0

*Checks whether the source is playing or not.*

• virtual void [play](#page-155-4) ()

*Starts to play the source.*

• virtual bool [record](#page-155-5) (const std::string &filename, const std::string &codec="")=0

*Starts the recording of the source to the file.*

<span id="page-152-1"></span>• virtual void [resetStats](#page-152-1) () final

*Resets the source statistics.*

• virtual void [setBarrelCorrection](#page-156-0) (double amount)=0

*Sets the new barrel correction value.*

- virtual bool [setResolution](#page-156-1) (const cv::Size &new\_size)=0 *Sets the source resolution.*
- virtual void [stop](#page-156-2)  $() = 0$

*Stops the source.*

### **Protected Member Functions**

• [Source](#page-153-3) [\(SourceID](#page-30-1) desired\_id[=UNDEFINED\\_SOURCE\)](#page-30-3) *General [Source](#page-151-0) creator.*

## <span id="page-152-2"></span>**Protected Attributes**

• [SourceStats](#page-166-0) [statistics](#page-152-2) = EMPTY\_SOURCE\_STATS *The statistics of the source.*

## **6.33.1 Detailed Description**

The camera and video file source base class.

The base class for any kind of frame source that provides the frame updates with buffering. The inherits from the class can provide their own functionality such as recording, resolution changes and/or framerate alterations.

#### **Author**

Petri Partanen

### **6.33.2 Constructor & Destructor Documentation**

<span id="page-153-3"></span>**6.33.2.1 cavapa\_gui::Source::Source ( SourceID** *desired\_id =* **UNDEFINED\_SOURCE )** [inline]**,** [protected]

#### General [Source](#page-151-0) creator.

## **Parameters**

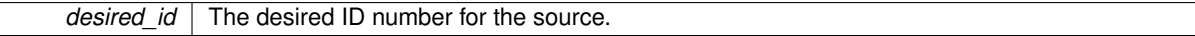

#### **Remarks**

This does not perform any checks if the desired ID number is already used. You must perform that check somewhere else. The function does however ensure that the sources that have no desired ID's defined will never be given the desired source ID number.

#### **6.33.3 Member Function Documentation**

```
6.33.3.1 virtual bool cavapa_gui::Source::canRecord ( ) const [pure virtual]
```
Returns information on the source recording abilities.

**Returns**

True if the source can record, false otherwise.

<span id="page-153-1"></span>Implemented in [cavapa\\_gui::Camera,](#page-63-0) and [cavapa\\_gui::VideoFile.](#page-177-0)

**6.33.3.2 virtual FrameCapture cavapa\_gui::Source::get ( FrameTime** *passed\_time* **)** [pure virtual]

Retrieves the next frame from the camera.

The time supplied to the function informs the source about how much time has passed since the last image retrieval. The source will depend on its internal clock, either retrieving a new image or returning the buffered image that it retrieved previously.

#### **Parameters**

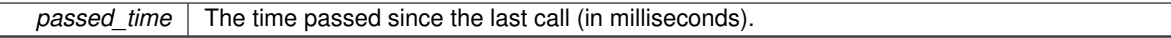

#### **Returns**

The latest frame capture. This will actually return a reference to the original image, so you are NOT allowed to edit it! Otherwise the source buffer will be altered too. This is just the way OpenCV handles Mat memory.

<span id="page-153-2"></span>Implemented in [cavapa\\_gui::Camera,](#page-63-1) [cavapa\\_gui::VideoFile,](#page-177-1) and [cavapa\\_gui::VideoFileSet.](#page-187-0)

6.33.3.3 virtual double cavapa\_gui::Source::getBarrelCorrection () [pure virtual]

Returns the barrel correction applied to the source frames.

## **Returns**

The barrel effect value.

<span id="page-154-0"></span>Implemented in [cavapa\\_gui::Camera,](#page-64-0) [cavapa\\_gui::VideoFile,](#page-179-0) and [cavapa\\_gui::VideoFileSet.](#page-187-1)

**6.33.3.4** virtual std::string cavapa\_gui::Source::getDescription () const [pure virtual]

Retrieves the description of the source.

#### **Returns**

The source description.

<span id="page-154-1"></span>Implemented in [cavapa\\_gui::Camera,](#page-64-1) [cavapa\\_gui::VideoFile,](#page-179-1) and [cavapa\\_gui::VideoFileSet.](#page-187-2)

6.33.3.5 virtual double cavapa\_gui::Source::getFramerate ( ) const [pure virtual]

#### Retrieves the framerate.

## **Returns**

The framerate or 0.0 if not supported.

<span id="page-154-2"></span>Implemented in [cavapa\\_gui::Camera,](#page-65-0) [cavapa\\_gui::VideoFile,](#page-179-2) and [cavapa\\_gui::VideoFileSet.](#page-187-3)

**6.33.3.6 virtual SourceID cavapa\_gui::Source::getID ( ) const** [inline]**,** [final]**,** [virtual]

Gets the unique source ID number.

#### **Returns**

The source ID number.

<span id="page-154-4"></span>**6.33.3.7 virtual FrameTime cavapa\_gui::Source::getPosition ( ) const** [pure virtual]

Retrieves the current time position of the source.

### **Returns**

The source time position.

<span id="page-154-3"></span>Implemented in [cavapa\\_gui::Camera,](#page-65-1) and [cavapa\\_gui::VideoFile.](#page-180-0)

**6.33.3.8 virtual cv::Size cavapa\_gui::Source::getResolution ( ) const** [pure virtual]

Retrieves the resolution of the source.

#### **Returns**

The source resolution.

<span id="page-154-5"></span>Implemented in [cavapa\\_gui::Camera,](#page-65-2) [cavapa\\_gui::VideoFile,](#page-180-1) and [cavapa\\_gui::VideoFileSet.](#page-187-4)

**6.33.3.9 virtual SourceType cavapa\_gui::Source::getSourceType ( ) const** [inline]**,** [virtual]

Returns the type of the source.

**Returns**

The source type.

<span id="page-155-0"></span>Reimplemented in [cavapa\\_gui::Camera,](#page-65-3) [cavapa\\_gui::VideoFile,](#page-180-2) and [cavapa\\_gui::VideoFileSet.](#page-188-0)

**6.33.3.10 virtual SourceStats cavapa\_gui::Source::getStats ( )** [pure virtual]

Retrieves the source statistical information.

**Returns**

The source statistics.

<span id="page-155-1"></span>Implemented in [cavapa\\_gui::Camera,](#page-65-4) [cavapa\\_gui::VideoFile,](#page-180-3) and [cavapa\\_gui::VideoFileSet.](#page-188-1)

**6.33.3.11 virtual bool cavapa\_gui::Source::hasNew ( )** [pure virtual]

Checks whether the device has a new image to be retrieved or not.

This checks if the FrameTime on the buffered image differs from what was retrieved on the last [get\(\).](#page-153-1)

**Returns**

True if a new image available or false otherwise.

<span id="page-155-2"></span>Implemented in [cavapa\\_gui::Camera,](#page-66-0) [cavapa\\_gui::VideoFile,](#page-181-0) and [cavapa\\_gui::VideoFileSet.](#page-188-2)

**6.33.3.12 virtual bool cavapa\_gui::Source::isOpen ( ) const** [pure virtual]

Checks whether the source has been initialized or not.

**Returns**

True if it is initialized or false otherwise.

<span id="page-155-3"></span>Implemented in [cavapa\\_gui::Camera,](#page-66-1) and [cavapa\\_gui::VideoFile.](#page-181-1)

**6.33.3.13 virtual bool cavapa\_gui::Source::isPlaying ( ) const** [pure virtual]

Checks whether the source is playing or not.

**Returns**

True if the source is playing or false otherwise.

<span id="page-155-4"></span>Implemented in [cavapa\\_gui::Camera,](#page-66-2) and [cavapa\\_gui::VideoFile.](#page-181-2)

**6.33.3.14 virtual void cavapa\_gui::Source::play ( )** [inline]**,** [virtual]

Starts to play the source.

Depending on the source type, this might have no effect.

<span id="page-155-5"></span>Reimplemented in [cavapa\\_gui::VideoFile,](#page-182-0) and [cavapa\\_gui::VideoFileSet.](#page-189-0)

**6.33.3.15 virtual bool cavapa\_gui::Source::record ( const std::string &** *filename,* **const std::string &** *codec =* "" **)** [pure virtual]

Starts the recording of the source to the file.

This can also be used to start an entirely new video file during the recording. The recording file will change immediately.

**Parameters**

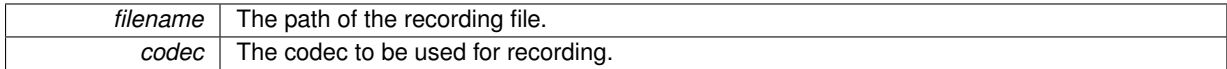

**Returns**

True if the recording started or false otherwise.

<span id="page-156-0"></span>Implemented in [cavapa\\_gui::Camera,](#page-67-0) and [cavapa\\_gui::VideoFile.](#page-182-1)

**6.33.3.16 virtual void cavapa\_gui::Source::setBarrelCorrection ( double** *amount* **)** [pure virtual]

Sets the new barrel correction value.

The value is used to correct barrel effect (lens correction) on each image that the source will return.

**Parameters**

**amount** The barrel value.

<span id="page-156-1"></span>Implemented in [cavapa\\_gui::VideoFile,](#page-183-0) [cavapa\\_gui::Camera,](#page-67-1) and [cavapa\\_gui::VideoFileSet.](#page-189-1)

**6.33.3.17 virtual bool cavapa\_gui::Source::setResolution ( const cv::Size &** *new\_size* **)** [pure virtual]

Sets the source resolution.

**Parameters**

*new size* The new resolution for the source.

**Returns**

True if the resolution was set, false otherwise.

<span id="page-156-2"></span>Implemented in [cavapa\\_gui::VideoFile,](#page-183-1) and [cavapa\\_gui::Camera.](#page-69-0)

**6.33.3.18 virtual void cavapa\_gui::Source::stop ( )** [pure virtual]

Stops the source.

Depending on the source type this will have a different effect.

Implemented in [cavapa\\_gui::VideoFile,](#page-184-0) [cavapa\\_gui::Camera,](#page-69-1) and [cavapa\\_gui::VideoFileSet.](#page-190-0)

The documentation for this class was generated from the following file:

• source/source.h

# **6.34 cavapa\_gui::SourceInfo Struct Reference**

Holds the information related to a source including id number, type, settings, a list of the recorded videos and a list of the calibration points.

#include <metadata.h>

## **Public Attributes**

- <span id="page-157-1"></span>• [SourceID](#page-30-1) [id](#page-157-1)
	- *The id number of the source.*
- <span id="page-157-2"></span>• [SourceType](#page-30-2) [type](#page-157-2) *The type of the source.*
- <span id="page-157-3"></span>• [SourceSettings](#page-164-0) [settings](#page-157-3)

*The settings for the source.*

<span id="page-157-4"></span>• [FrameTime](#page-30-0) [startOffset](#page-157-4)

*The start offset of the source used in analysis.*

- <span id="page-157-5"></span>• std::vector< std::string > [recordedVideos](#page-157-5)
- <span id="page-157-6"></span>*The set of the video files related to the source.* • std::vector< CalibrationPoint > [calibrationPoints](#page-157-6)
- *The set of the calibration points related to the source.*

## **6.34.1 Detailed Description**

Holds the information related to a source including id number, type, settings, a list of the recorded videos and a list of the calibration points.

**Author**

Mika Lehtinen

The documentation for this struct was generated from the following file:

• metadata.h

# <span id="page-157-0"></span>**6.35 cavapa\_gui::SourceScene Class Reference**

[SourceScene](#page-157-0) draws a video stream and configures camera parameters.

#include <sourcescene.h>

Inheritance diagram for cavapa\_gui::SourceScene:

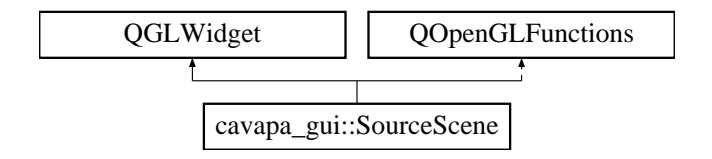

## **Public Slots**

- void [setCameraXRot](#page-162-0) (float value)
	- *Sets the camera rotation around X axis.*
- void [setCameraYRot](#page-163-0) (float value)
- *Sets the camera rotation around Y axis.*
- void [setCameraZRot](#page-163-1) (float value) *Sets the camera rotation around Z axis.*
- void [setCameraHeight](#page-162-1) (float value) *Sets the camera height.*
- void [setCameraFov](#page-162-2) (float value)
	- *Sets the camera field of view.*
- void [setDrawGridEnabled](#page-163-2) (bool enabled)
	- *Sets if the grid should be drawn.*
- void [setDrawCalibrationPointsEnabled](#page-163-3) (bool enabled)
	- *Sets if the calibration points should be drawn.*

## **Public Member Functions**

- [SourceScene](#page-159-0) (QWidget ∗parent=0)
	- *Constructs a new [SourceScene](#page-157-0) having the specified parent widget.*
- float [getCameraXRot](#page-160-0) ()
	- *Returns the camera rotation around X axis.*
- float [getCameraYRot](#page-161-0) ()
	- *Returns the camera rotation around Y axis.*
- float [getCameraZRot](#page-161-1) ()
	- *Returns the camera rotation around Z axis.*
- float [getCameraHeight](#page-160-1) ()
	- *Returns the camera height.*
- float [getCameraFov](#page-160-2) ()
	- *Sets the field of view of the camera.*
- QVector3D [getCameraLookDirection](#page-160-3) ()
	- *Gets the camera look direction.*
- QVector3D [getCameraPosition](#page-160-4) ()
	- *Gets the camera position.*
- cavapa::camera [getCameraSettings](#page-160-5) ()
	- *Gets the camera settings.*
- void [setCameraSettings](#page-162-3) (cavapa::camera settings)
	- *Sets camera settings.*
- [CalibrationPoints](#page-58-0) [getCalibrationPoints](#page-160-6) ()
	- *Gets the calibration points.*
- void [addCalibrationlPoint](#page-159-1) (QPointF point)
	- *Adds a new calibration point.*
- void [setAddCalibrationPointsEnabled](#page-162-4) (bool enabled)
	- *Sets if adding calibration points should be possible.*
- void [updateImage](#page-163-4) (const cv::Mat &image)
	- *Updates the background image.*

### **Protected Member Functions**

- void [mouseReleaseEvent](#page-161-2) (QMouseEvent ∗e)
	- *Reacts to a mouse release event: If right mouse button was released, display a context menu that has the actions for managing the calibration points.*
- void [mousePressEvent](#page-161-3) (QMouseEvent ∗e)

*Reacts to a mouse press event by highlighting the closest calibration point.*

- void [timerEvent](#page-163-5) (QTimerEvent ∗e)
- *The timer event.*
- <span id="page-158-0"></span>• void [initializeGL](#page-158-0) ()

*Initializes the OpenGL scene.*

- void [resizeGL](#page-162-5) (int w, int h)
	- *Resizes the GL viewport.*
- <span id="page-159-2"></span>• void [drawBackgroundImage](#page-159-2) ()
	- *Draws the background image.*
- <span id="page-159-3"></span>• void [drawGrid](#page-159-3) ()

*Draws the grid.*

- <span id="page-159-4"></span>• void [drawCalibrationPoints](#page-159-4) (QPainter &painter)
	- *Draws the calibration points.*
- <span id="page-159-5"></span>• void [paintGL](#page-159-5) ()

*Paints the GL scene.*

<span id="page-159-6"></span>• void [initShaders](#page-159-6) ()

*Initializes the shaders.*

<span id="page-159-7"></span>• void [setGlViewport](#page-159-7) ()

*Sets the GL viewport.*

<span id="page-159-8"></span>• void [calculateViewPort](#page-159-8) ()

*Calculates the viewport maintaining the video aspect ratio.*

• QPointF [getRelativeVideoPosition](#page-161-4) (QPoint widgetPoint)

*Calculates the relative position of a point in the video.*

## **6.35.1 Detailed Description**

[SourceScene](#page-157-0) draws a video stream and configures camera parameters.

Draws an image that can be changed to display a video. A grid that represents how the ground would look with the current camera parameters is drawn on top of the image. The camera parameters can be modified and retrieved.

It's also possible to add calibration points to the widget through the right click menu. The calibration points are ment for a situation where there are multiple cameras filming the same situation from different angles. The calibration points can be used to mark where the same spot exists in both cameras. One calibration point can be highlighted by left clicking to help differentiate points that might be close to each other.

**Author**

Oskari Leppäaho

## **6.35.2 Constructor & Destructor Documentation**

<span id="page-159-0"></span>**6.35.2.1 cavapa\_gui::SourceScene::SourceScene ( QWidget** ∗ *parent =* 0 **)** [explicit]

Constructs a new [SourceScene](#page-157-0) having the specified parent widget.

**Parameters**

*parent* | The parent widget.

## **6.35.3 Member Function Documentation**

<span id="page-159-1"></span>**6.35.3.1 void cavapa\_gui::SourceScene::addCalibrationlPoint ( QPointF** *point* **)** [inline]

Adds a new calibration point.

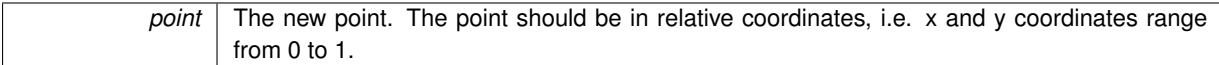

<span id="page-160-6"></span>**6.35.3.2 CalibrationPoints cavapa\_gui::SourceScene::getCalibrationPoints ( )** [inline]

Gets the calibration points.

**Returns**

The the calibration points.

<span id="page-160-2"></span>**6.35.3.3 float cavapa\_gui::SourceScene::getCameraFov ()** [inline]

Sets the field of view of the camera.

## **Returns**

The field of view of the camera.

<span id="page-160-1"></span>**6.35.3.4 float cavapa\_gui::SourceScene::getCameraHeight ( )** [inline]

Returns the camera height.

## **Returns**

The camera height.

<span id="page-160-3"></span>**6.35.3.5 QVector3D cavapa\_gui::SourceScene::getCameraLookDirection ( )**

Gets the camera look direction.

**Returns**

A unit vector that defines the direction the camera is pointing to.

<span id="page-160-4"></span>**6.35.3.6 QVector3D cavapa\_gui::SourceScene::getCameraPosition ( )**

Gets the camera position.

## **Returns**

The camera position as 3D vector.

<span id="page-160-5"></span>**6.35.3.7 cavapa::camera cavapa\_gui::SourceScene::getCameraSettings ( )**

Gets the camera settings.

**Returns**

<span id="page-160-0"></span>The camera settings.

**6.35.3.8 float cavapa\_gui::SourceScene::getCameraXRot ( )** [inline]

Returns the camera rotation around X axis.

**Returns**

The camera X rotation.

<span id="page-161-0"></span>**6.35.3.9 float cavapa\_gui::SourceScene::getCameraYRot ( )** [inline]

Returns the camera rotation around Y axis.

**Returns**

The camera Y rotation.

<span id="page-161-1"></span>**6.35.3.10 float cavapa\_gui::SourceScene::getCameraZRot ( )** [inline]

Returns the camera rotation around Z axis.

**Returns**

The camera Z rotation.

<span id="page-161-4"></span>**6.35.3.11 QPointF cavapa\_gui::SourceScene::getRelativeVideoPosition ( QPoint** *widgetPoint* **)** [inline]**,** [protected]

Calculates the relative position of a point in the video.

**Parameters**

*widgetPoint* | The point which position to calculate.

**Returns**

A corresponding point with coordinates in range from 0 to 1.

<span id="page-161-3"></span>**6.35.3.12 void cavapa\_gui::SourceScene::mousePressEvent ( QMouseEvent** ∗ *e* **)** [protected]

Reacts to a mouse press event by highlighting the closest calibration point.

**Parameters**

e | The QMouseEvent.

<span id="page-161-2"></span>**6.35.3.13 void cavapa\_gui::SourceScene::mouseReleaseEvent ( QMouseEvent** ∗ *e* **)** [protected]

Reacts to a mouse release event: If right mouse button was released, display a context menu that has the actions for managing the calibration points.

∗*e* The QMouseEvent.

## <span id="page-162-5"></span>**6.35.3.14 void cavapa\_gui::SourceScene::resizeGL ( int** *w,* **int** *h* **)** [protected]

Resizes the GL viewport.

**Parameters**

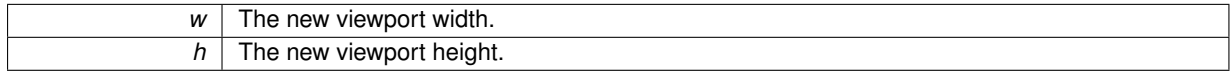

<span id="page-162-4"></span>**6.35.3.15 void cavapa\_gui::SourceScene::setAddCalibrationPointsEnabled ( bool** *enabled* **)** [inline]

Sets if adding calibration points should be possible.

**Parameters**

<span id="page-162-2"></span>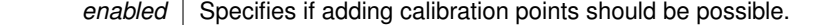

**6.35.3.16 void cavapa\_gui::SourceScene::setCameraFov ( float** *value* **)** [slot]

Sets the camera field of view.

**Parameters**

<span id="page-162-1"></span>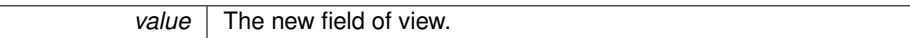

**6.35.3.17 void cavapa\_gui::SourceScene::setCameraHeight ( float** *value* **)** [slot]

Sets the camera height.

**Parameters**

*value* | The new camera height.

<span id="page-162-3"></span>**6.35.3.18 void cavapa\_gui::SourceScene::setCameraSettings ( cavapa::camera** *settings* **)**

Sets camera settings.

**Parameters**

**settings** The new camera settings.

<span id="page-162-0"></span>**6.35.3.19 void cavapa\_gui::SourceScene::setCameraXRot ( float** *value* **)** [slot]

Sets the camera rotation around X axis.

**Parameters**

#### *value* The new camera X rotation.

<span id="page-163-0"></span>**6.35.3.20 void cavapa\_gui::SourceScene::setCameraYRot ( float** *value* **)** [slot]

Sets the camera rotation around Y axis.

**Parameters**

*value* The new camera Y rotation.

<span id="page-163-1"></span>**6.35.3.21 void cavapa\_gui::SourceScene::setCameraZRot ( float** *value* **)** [slot]

Sets the camera rotation around Z axis.

**Parameters**

<span id="page-163-3"></span>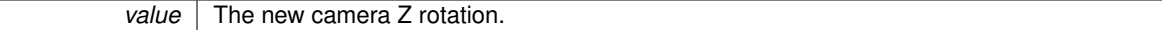

**6.35.3.22 void cavapa\_gui::SourceScene::setDrawCalibrationPointsEnabled ( bool** *enabled* **)** [inline]**,** [slot]

Sets if the calibration points should be drawn.

**Parameters**

*enabled* Specifies whether the calibration points should be drawn or not.

<span id="page-163-2"></span>**6.35.3.23 void cavapa\_gui::SourceScene::setDrawGridEnabled ( bool** *enabled* **)** [inline]**,** [slot]

Sets if the grid should be drawn.

**Parameters**

enabled Specifies whether the grid should be drawn or not.

<span id="page-163-5"></span>**6.35.3.24 void cavapa\_gui::SourceScene::timerEvent ( QTimerEvent** ∗ *e* **)** [protected]

The timer event.

Handles updating the OpenGL widget.

**Parameters**

∗*e* The QTimerEvent.

<span id="page-163-4"></span>**6.35.3.25 void cavapa\_gui::SourceScene::updateImage ( const cv::Mat &** *image* **)**

Updates the background image.

Use this to update the video frames.

**Parameters**

*image* The new background image.

#### **Remarks**

This assumes that the image format is RGB888.

The documentation for this class was generated from the following files:

- gui/sourcescene.h
- gui/sourcescene.cpp

# <span id="page-164-0"></span>**6.36 cavapa\_gui::SourceSettings Class Reference**

Represents the settings for a video source.

#include <sourcesettings.h>

Inheritance diagram for cavapa\_gui::SourceSettings:

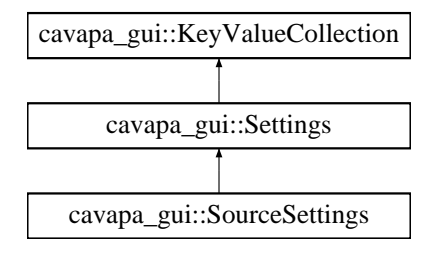

## <span id="page-164-1"></span>**Public Member Functions**

- [SourceSettings](#page-164-1) ()
	- *Constructs a new [SourceSettings](#page-164-0) object with default values and an empty name.*
- [SourceSettings](#page-165-1) (const std::string &sourceName)

*Constructs a new [SourceSettings](#page-164-0) object with default values.*

- std::string [getSourceName](#page-165-2) () const
	- *Gets the name of the associated source.*
- void [setCameraSettings](#page-165-3) (const cavapa::CameraSettings &cameraSettings)
	- *Sets the camera settings for the instance of [SourceSettings.](#page-164-0)*
- <span id="page-164-2"></span>• void [setSourceName](#page-164-2) (const std::string &name)
	- *Sets the name of the associated source.*
- cavapa::CameraSettings [toCameraSettings](#page-166-1) () const

*Converts the instance of [SourceSettings](#page-164-0) to CameraSettings.*

## **Protected Member Functions**

• bool [canLoadOrSave](#page-165-4) ()

*Gets whether the [SourceSettings](#page-164-0) instance can be saved or not.*

• std::string [getGroupName](#page-165-0) () *Gets the name of the setting group.*

### **Additional Inherited Members**

## **6.36.1 Detailed Description**

Represents the settings for a video source.

#### **Author**

Mika Lehtinen

## **6.36.2 Constructor & Destructor Documentation**

<span id="page-165-1"></span>**6.36.2.1 cavapa\_gui::SourceSettings::SourceSettings ( const std::string &** *sourceName* **)** [explicit]

Constructs a new [SourceSettings](#page-164-0) object with default values.

#### **Parameters**

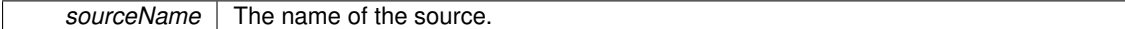

## **6.36.3 Member Function Documentation**

<span id="page-165-4"></span>**6.36.3.1 bool cavapa\_gui::SourceSettings::canLoadOrSave ( )** [inline]**,** [protected]**,** [virtual]

Gets whether the [SourceSettings](#page-164-0) instance can be saved or not.

### **Returns**

True if sourceName is not an empty string, false otherwise.

<span id="page-165-0"></span>Reimplemented from [cavapa\\_gui::Settings.](#page-148-2)

**6.36.3.2 std::string cavapa\_gui::SourceSettings::getGroupName ( )** [inline]**,** [protected]**,** [virtual]

Gets the name of the setting group.

#### **Returns**

The name of the setting group (the source name).

<span id="page-165-2"></span>Reimplemented from [cavapa\\_gui::Settings.](#page-149-1)

**6.36.3.3 std::string cavapa\_gui::SourceSettings::getSourceName ( ) const**

Gets the name of the associated source.

#### **Returns**

The name of the source.

<span id="page-165-3"></span>**6.36.3.4 void cavapa\_gui::SourceSettings::setCameraSettings ( const cavapa::CameraSettings &** *cameraSettings* **)**

Sets the camera settings for the instance of [SourceSettings.](#page-164-0)

<span id="page-166-1"></span>*cameraSettings* The camera settings.

**6.36.3.5 cavapa::CameraSettings cavapa\_gui::SourceSettings::toCameraSettings ( ) const**

Converts the instance of [SourceSettings](#page-164-0) to CameraSettings.

#### **Returns**

The CameraSettings object.

The documentation for this class was generated from the following files:

- sourcesettings.h
- sourcesettings.cpp

## <span id="page-166-0"></span>**6.37 cavapa\_gui::SourceStats Struct Reference**

The structure to hold statistics about the source performance.

```
#include <common.h>
```
#### <span id="page-166-2"></span>**Public Attributes**

• unsigned int [missed](#page-166-2)

*The total number of the missed frames.*

<span id="page-166-3"></span>• unsigned int [recorded](#page-166-3)

*The frames recorded to the current video file.*

<span id="page-166-4"></span>• unsigned int [retrieved](#page-166-4)

*The total number of the frames retrieved from the source.*

- <span id="page-166-5"></span>• unsigned int total recorded
	- *The total number of the frames recorded in all video files.*

## **6.37.1 Detailed Description**

The structure to hold statistics about the source performance.

This can be used to keep an eye on possible frame drops. A large missed frames count will indicate that the source can't keep up with the current framerate. A large number of concurrent misses will definitely indicate a more serious connection error.

**Author**

Petri Partanen

The documentation for this struct was generated from the following file:

<span id="page-166-6"></span>• common.h

# **6.38 cavapa\_gui::UserInterface Class Reference**

The [UserInterface](#page-166-6) class defines the methods and signals that a user interface needs to have.

#include <userinterface.h>

Inheritance diagram for cavapa\_gui::UserInterface:

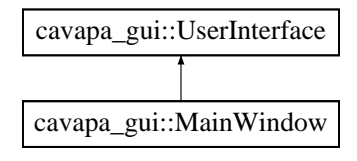

## <span id="page-167-0"></span>**Protected Member Functions**

- virtual void [calculationCancelRequested](#page-167-0) ()=0
	- *Emitted when the user requests to cancel the calculation.*
- <span id="page-167-1"></span>• virtual void [calculationContinueRequested](#page-167-1) ()=0
	- *Emitted when the user requests to continue the calculation.*
- <span id="page-167-2"></span>• virtual void [calculationPauseRequested](#page-167-2) ()=0
- *Emitted when the user requests to pause the calculation.*
- <span id="page-167-3"></span>• virtual void [calculationStartRequested](#page-167-3) ()=0
	- *Emitted when the user requests to start the calculation.*
- <span id="page-167-4"></span>• virtual void [calculationStopRequested](#page-167-4) ()=0

*Emitted when the user requests to stop the calculation.*

- virtual void [calibrationPointsReady](#page-168-0) (const std::vector< CalibrationPoint > &points)=0 *Emitted when the user has set all the calibration points.*
- virtual void [exportRequested](#page-168-1) (const [ExportOptions](#page-79-0) &options)=0

*Emitted when the user requests to export data from the graph.*

- virtual void [generalSettingsChanged](#page-169-0) (const [GeneralSettings](#page-81-0) & settings)=0
	- *Emitted when the user changes a general setting.*
- virtual void [graphPositionSelected](#page-169-1) [\(FrameTime](#page-30-0) time)=0
	- *Emitted when the user selects a position in the activity graph.*
- virtual void [locationChanged](#page-169-2) (int x, int y)=0

*Emitted when the interface is moved.*

- virtual void [markersReady](#page-169-3) (const std::vector< [GraphMarker](#page-30-4) > &markers)=0 *Emitted when the user has placed all the markers.*
- virtual void [metadataOpened](#page-169-4) (const std::string &path)=0 *Emitted when the user requests to open a metadata file.*
- virtual void [metadataReady](#page-169-5) (const [Metadata](#page-119-0) &metadata)=0
	- *Emitted when the user has input all the metadata.*
- <span id="page-167-5"></span>• virtual void [newMeasurementRequested](#page-167-5) ()=0
	- *Emitted when the user wants to start a new measurement.*
- virtual void [openMeasurementRequested](#page-171-0) (const std::string &path)=0
- *Emitted when the user wants to open an existing measurement.*
- <span id="page-167-6"></span>• virtual void [redoMeasurementRequested](#page-167-6) ()=0
	- *Emitted when the user wants to redo the measurement.*
- <span id="page-167-7"></span>• virtual void [refreshRequested](#page-167-7) ()=0
	- *Emitted when the user requests to refresh cameras.*
- virtual void [sizeChanged](#page-171-1) (int width, int height, bool fullscreen)=0
	- *Emitted when the size of the interface changes.*

• virtual void [sourceAddRequested](#page-171-2) (const std::string &path)=0

*Emitted when the user adds a new video source.*

- virtual void [sourcePauseRequested](#page-171-3) [\(SourceID](#page-30-1) source)=0
	- *Emitted when the user requests to pause a source.*
- virtual void [sourcePlayRequested](#page-171-4) [\(SourceID](#page-30-1) source)=0 *Emitted when the user requests to play a source.*
- virtual void [sourceSeekRequested](#page-172-0) [\(SourceID](#page-30-1) source, [FrameTime](#page-30-0) position)=0 *Emitted when the user requests to seek a source to a certain position.*
- virtual void [sourceRemoveRequested](#page-171-5) [\(SourceID](#page-30-1) source)=0
	- *Emitted when the user removes a source.*
- virtual void [sourceSettingsChanged](#page-172-1) [\(SourceID](#page-30-1) source, const [SourceSettings](#page-164-0) &settings)=0 *Emitted when the user changes a setting for a source.*
- virtual void [sourceStepBackward](#page-172-2) [\(SourceID](#page-30-1) source)=0
	- *Emitted when the user steps a video one frame back.*
- virtual void [sourceStepForward](#page-172-3) [\(SourceID](#page-30-1) source)=0 *Emitted when the user steps a video one frame forward.*
- virtual void [statisticsRequested](#page-172-4) [\(FrameTime](#page-30-0) start, [FrameTime](#page-30-0) stop, int points)=0 *Emitted when the user wants the frame statistics to be retrieved.*
- <span id="page-168-2"></span>• virtual void [interfaceClosed](#page-168-2) ()=0 *Emitted when the user closes the interface.*

## **Friends**

• class **Controller**

### **6.38.1 Detailed Description**

The [UserInterface](#page-166-6) class defines the methods and signals that a user interface needs to have.

**Author**

Mika Lehtinen

## **6.38.2 Member Function Documentation**

<span id="page-168-0"></span>**6.38.2.1 virtual void cavapa\_gui::UserInterface::calibrationPointsReady ( const std::vector**< **CalibrationPoint** > **&** *points* **)** [protected]**,** [pure virtual]

Emitted when the user has set all the calibration points.

**Parameters**

*points* The set of calibration points.

<span id="page-168-1"></span>**6.38.2.2 virtual void cavapa\_gui::UserInterface::exportRequested ( const ExportOptions &** *options* **)** [protected]**,** [pure virtual]

Emitted when the user requests to export data from the graph.

*options* The parameters for the export.

<span id="page-169-0"></span>**6.38.2.3 virtual void cavapa\_gui::UserInterface::generalSettingsChanged ( const GeneralSettings &** *settings* **)** [protected]**,** [pure virtual]

Emitted when the user changes a general setting.

### **Parameters**

<span id="page-169-1"></span>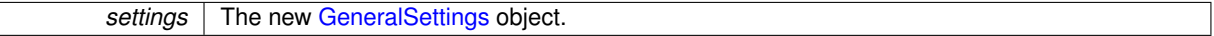

**6.38.2.4 virtual void cavapa\_gui::UserInterface::graphPositionSelected ( FrameTime** *time* **)** [protected]**,** [pure virtual]

Emitted when the user selects a position in the activity graph.

#### **Parameters**

 $time$  The time of the position.

<span id="page-169-2"></span>**6.38.2.5 virtual void cavapa\_gui::UserInterface::locationChanged ( int** *x,* **int** *y* **)** [protected]**,** [pure virtual]

Emitted when the interface is moved.

**Parameters**

| The x-coordinate of the interface. |
|------------------------------------|
| the y-coordinate of the interface. |

<span id="page-169-3"></span>**<sup>6.38.2.6</sup> virtual void cavapa\_gui::UserInterface::markersReady ( const std::vector**< **GraphMarker** > **&** *markers* **)** [protected]**,** [pure virtual]

Emitted when the user has placed all the markers.

#### **Parameters**

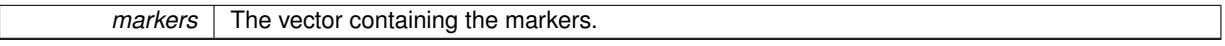

#### **Remarks**

At the moment, this signal is emitted when the calculation completes.

<span id="page-169-4"></span>**6.38.2.7 virtual void cavapa\_gui::UserInterface::metadataOpened ( const std::string &** *path* **)** [protected]**,** [pure virtual]

#### Emitted when the user requests to open a metadata file.

### <span id="page-169-5"></span>**Parameters**

path The path of the file that was selected.

**6.38.2.8 virtual void cavapa\_gui::UserInterface::metadataReady ( const Metadata &** *metadata* **)** [protected]**,** [pure virtual]

Emitted when the user has input all the metadata.

*metadata* The [Metadata](#page-119-0) object representing the user input.

<span id="page-171-0"></span>**6.38.2.9 virtual void cavapa\_gui::UserInterface::openMeasurementRequested ( const std::string &** *path* **)** [protected]**,** [pure virtual]

Emitted when the user wants to open an existing measurement.

## **Parameters**

<span id="page-171-1"></span>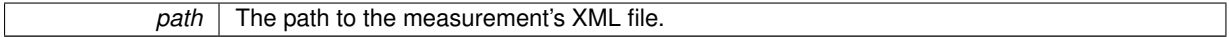

**6.38.2.10 virtual void cavapa\_gui::UserInterface::sizeChanged ( int** *width,* **int** *height,* **bool** *fullscreen* **)** [protected]**,** [pure virtual]

Emitted when the size of the interface changes.

#### **Parameters**

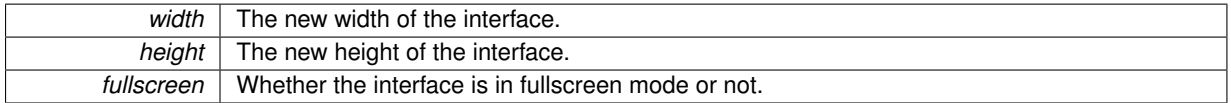

<span id="page-171-2"></span>**6.38.2.11 virtual void cavapa\_gui::UserInterface::sourceAddRequested ( const std::string &** *path* **)** [protected]**,** [pure virtual]

Emitted when the user adds a new video source.

**Parameters**

*path* The path of the source.

<span id="page-171-3"></span>**6.38.2.12 virtual void cavapa\_gui::UserInterface::sourcePauseRequested ( SourceID** *source* **)** [protected]**,** [pure virtual]

Emitted when the user requests to pause a source.

**Parameters**

<span id="page-171-4"></span>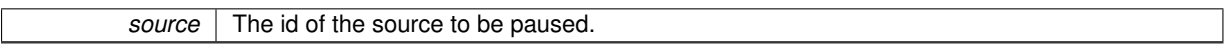

**6.38.2.13 virtual void cavapa\_gui::UserInterface::sourcePlayRequested ( SourceID** *source* **)** [protected]**,** [pure virtual]

#### Emitted when the user requests to play a source.

**Parameters**

*source* The id of the source to play.

<span id="page-171-5"></span>**6.38.2.14 virtual void cavapa\_gui::UserInterface::sourceRemoveRequested ( SourceID** *source* **)** [protected]**,** [pure virtual]

Emitted when the user removes a source.

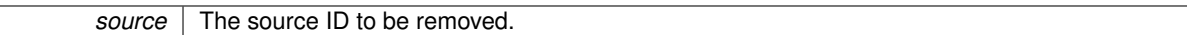

<span id="page-172-0"></span>**6.38.2.15 virtual void cavapa\_gui::UserInterface::sourceSeekRequested ( SourceID** *source,* **FrameTime** *position* **)** [protected]**,** [pure virtual]

Emitted when the user requests to seek a source to a certain position.

**Parameters**

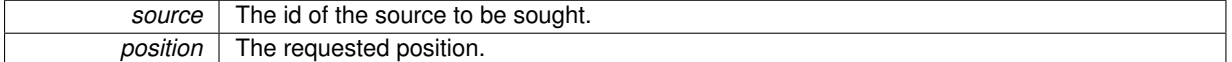

<span id="page-172-1"></span>**6.38.2.16 virtual void cavapa\_gui::UserInterface::sourceSettingsChanged ( SourceID** *source,* **const SourceSettings &** *settings* **)** [protected]**,** [pure virtual]

Emitted when the user changes a setting for a source.

**Parameters**

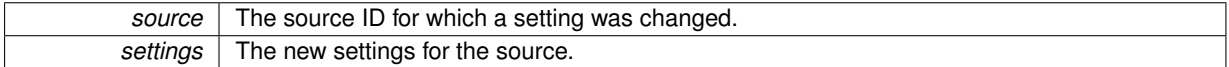

<span id="page-172-2"></span>**6.38.2.17 virtual void cavapa\_gui::UserInterface::sourceStepBackward ( SourceID** *source* **)** [protected]**,** [pure virtual]

Emitted when the user steps a video one frame back.

**Parameters**

<span id="page-172-3"></span>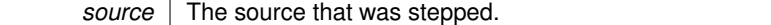

**6.38.2.18 virtual void cavapa\_gui::UserInterface::sourceStepForward ( SourceID** *source* **)** [protected]**,** [pure virtual]

Emitted when the user steps a video one frame forward.

**Parameters**

<span id="page-172-4"></span>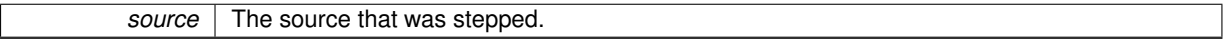

**6.38.2.19 virtual void cavapa\_gui::UserInterface::statisticsRequested ( FrameTime** *start,* **FrameTime** *stop,* **int** *points* **)** [protected]**,** [pure virtual]

Emitted when the user wants the frame statistics to be retrieved.

### **Parameters**

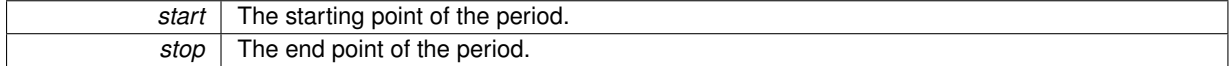

*points* The number of points desired to be returned.

The documentation for this class was generated from the following file:

• userinterface.h

# **6.39 cavapa\_gui::VertexData Struct Reference**

Represents the information of a single vertex.

## <span id="page-173-0"></span>**Public Attributes**

• QVector3D [position](#page-173-0)

*The position of the vertex.*

## **6.39.1 Detailed Description**

Represents the information of a single vertex.

Currently, this only contains the position of the vertex.

**Author**

Oskari Leppäaho

The documentation for this struct was generated from the following files:

- gui/gridengine.cpp
- gui/videoengine.cpp

# **6.40 cavapa\_gui::VideoEngine Class Reference**

A class for drawing the video frame with OpenGL.

#include <videoengine.h>

Inheritance diagram for cavapa\_gui::VideoEngine:

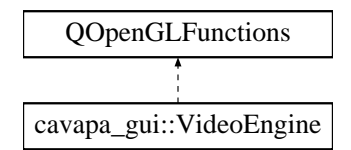

## **Public Member Functions**

- void [initialize](#page-174-0) ()
- void [drawVideoGeometry](#page-174-1) (QGLShaderProgram ∗program)

*Draws the video frame.*

## **6.40.1 Detailed Description**

A class for drawing the video frame with OpenGL.

**Author**

Oskari Leppäaho

### **6.40.2 Member Function Documentation**

<span id="page-174-1"></span>**6.40.2.1 void cavapa\_gui::VideoEngine::drawVideoGeometry ( QGLShaderProgram** ∗ *program* **)**

Draws the video frame.

#### **Parameters**

∗*program* Specifies the OpenGL shader program to be used.

<span id="page-174-0"></span>**6.40.2.2 void cavapa\_gui::VideoEngine::initialize ( )**

The documentation for this class was generated from the following files:

- gui/videoengine.h
- gui/videoengine.cpp

# **6.41 cavapa\_gui::VideoFile Class Reference**

The class for the video file source.

#include <videofile.h>

Inheritance diagram for cavapa\_gui::VideoFile:

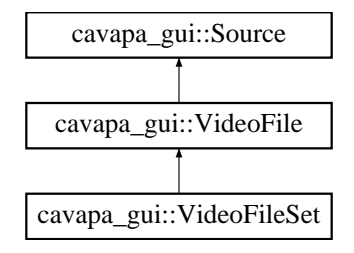

### **Public Member Functions**

• [VideoFile](#page-176-0) [\(SourceID](#page-30-1) desired id[=UNDEFINED\\_SOURCE\)](#page-30-3)

#### *Creates a new source.*

- bool [canRecord](#page-177-0) () const overridefinal
	- *Returns information on the source recording abilities.*
- <span id="page-174-2"></span>• virtual void [fetchFirstFrame](#page-174-2) ()

*Seeks the startup point of the video and the first frame.*

- virtual [FrameCapture](#page-80-0) [get](#page-177-1) [\(FrameTime](#page-30-0) passed time) override *Retrieves the next frame from the camera.*
- virtual double [getBarrelCorrection](#page-179-0) () override
	- *Returns the barrel correction applied to the source frames.*
- int [getCurrentFrame](#page-179-3) () const
	- *Returns the current frame of the video shown.*
- virtual std::string [getDescription](#page-179-1) () const override
	- *Retrieves the description of the source.*
- virtual std::vector< std::string > [getFilenames](#page-179-4) () const *Returns the filenames of the source.*
- virtual double [getFramerate](#page-179-2) () const override *Retrieves the framerate.*
- virtual [FrameTime](#page-30-0) [getLength](#page-180-4) () const final *Retrieves the video file length.*
- virtual [FrameTime](#page-30-0) [getPosition](#page-180-0) () const overridefinal

*Retrieves the current time position of the source.*

- virtual cv::Size [getResolution](#page-180-1) () const override *Retrieves the resolution of the source.*
- virtual [SourceType](#page-30-2) [getSourceType](#page-180-2) () const override

*Returns the type of the source.*

• virtual [SourceStats](#page-166-0) [getStats](#page-180-3) () override

*Retrieves the source statistical information.*

• virtual bool [hasNew](#page-181-0) () override

*Checks whether the device has a new image to be retrieved or not.*

• virtual bool [isOpen](#page-181-1) () const override

*Checks whether the source has been initialized or not.*

• virtual bool [isPlaying](#page-181-2) () const override

*Checks whether the source is playing or not.*

- virtual bool [open](#page-181-3) (const std::string &filename, bool get first, [FrameTime](#page-30-0) start point) *Opens a video file.*
- virtual void [play](#page-182-0) () override

*Starts frame updates on the file.*

• bool [record](#page-182-1) (const std::string &filename, const std::string &codec="") overridefinal

*Starts the recording of the source to the file.*

• virtual void [release](#page-182-2) ()

*Forces the release of the worker thread.*

• bool [seekTime](#page-183-2) [\(FrameTime](#page-30-0) pos)

*Seeks a specific position of the video frame.*

- virtual bool [skipFrame](#page-184-1) (int step)
	- *Skips the specific amount of frames on the video.*
- virtual void [setBarrelCorrection](#page-183-0) (double amount) override

*Sets the new barrel correction value.*

• void [setCurrentAsStartPoint](#page-183-3) ()

*Sets the current video time as the seeking start point.*

• bool [setResolution](#page-183-1) (const cv::Size &new\_size) overridefinal

*Should change resolution, but does not have an effect on video files.*

• virtual [FrameTime](#page-30-0) [startPoint](#page-184-2) () const final

*Returns the start point of the video file.*

• virtual void [stop](#page-184-0) () override

*Will stop the file from playing.*

• int [totalFrames](#page-184-3) () const

*Returns the total count of the frames in the video file.*

## **Static Public Member Functions**

• static void [setSpeed](#page-184-4) (double multiplier) *Sets playing speed of the video file.*

## **Protected Member Functions**

- [FrameTime](#page-30-0) [currentFrameTime](#page-177-2) () const *Returns the time of the currently buffered frame.*
- int [frameFromFrameTime](#page-177-3) [\(FrameTime](#page-30-0) time) const *Returns the expected frame number from the frame time.*
- [FrameTime](#page-30-0) [frameTimeFromFrame](#page-177-4) (int frame) const *Returns the expected frame time of the given frame.*

### <span id="page-176-1"></span>**Protected Attributes**

• int [current\\_frame](#page-176-1)

*The number of the currently buffered frame.*

- <span id="page-176-2"></span>• [FrameTime](#page-30-0) initial position
	- *The initial position of the video file.*
- <span id="page-176-3"></span>• bool [opened](#page-176-3) = false

*The open status of the video file.*

<span id="page-176-4"></span> $\cdot$  bool [playing](#page-176-4) = false

*The flag indicates if the video file is playing or not.*

<span id="page-176-5"></span> $\cdot$  int total frames = 0

*The total frames in the video file.*

<span id="page-176-6"></span>• [FrameTime](#page-30-0) video  $time = 0$ 

*The current time of the video file.*

## <span id="page-176-7"></span>**Static Protected Attributes**

• static double [speed\\_ratio](#page-176-7) = 1.0

*The multiplier of the video file playing speed.*

## **6.41.1 Detailed Description**

The class for the video file source.

The class uses OpenCV to retrieve images from the video files. The video files can be played, stopped and stepped frame by frame. You can also seek the specific point of the video. Unlike [Camera,](#page-61-0) the class does not support recording, or any alterations to framerate or resolution of the source.

## **Author**

Petri Partanen

## **6.41.2 Constructor & Destructor Documentation**

<span id="page-176-0"></span>**6.41.2.1 cavapa\_gui::VideoFile::VideoFile ( SourceID** *desired\_id =* **UNDEFINED\_SOURCE )** [inline]

Creates a new source.

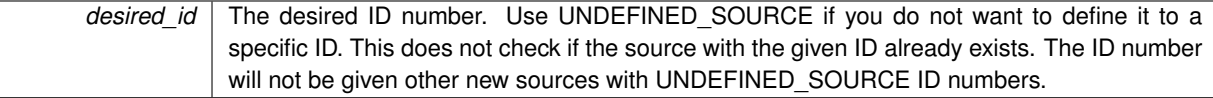

## **6.41.3 Member Function Documentation**

<span id="page-177-0"></span>**6.41.3.1 bool cavapa\_gui::VideoFile::canRecord ( ) const** [inline]**,** [final]**,** [override]**,** [virtual]

Returns information on the source recording abilities.

**Returns**

True if the source can record, false otherwise. False. The video files can't be recorded.

<span id="page-177-2"></span>Implements [cavapa\\_gui::Source.](#page-153-0)

```
6.41.3.2 FrameTime cavapa_gui::VideoFile::currentFrameTime ( ) const [inline], [protected]
```
Returns the time of the currently buffered frame.

**Returns**

Last updated frame time in ms.

<span id="page-177-3"></span>**6.41.3.3 int cavapa\_gui::VideoFile::frameFromFrameTime ( FrameTime** *time* **) const** [inline]**,** [protected]

Returns the expected frame number from the frame time.

This is used to skip video frames if the retrieval is lagging behind on what the real time actually is.

**Parameters**

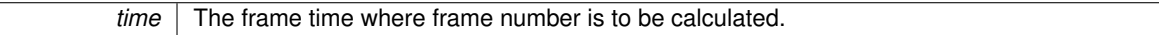

**Returns**

The frame on which the time stamp should be.

<span id="page-177-4"></span>**6.41.3.4 FrameTime cavapa\_gui::VideoFile::frameTimeFromFrame ( int** *frame* **) const** [inline]**,** [protected]

Returns the expected frame time of the given frame.

**Parameters**

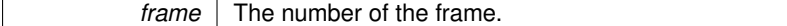

**Returns**

<span id="page-177-1"></span>FrameTime for this frame with the videos framerate.

## **6.41.3.5 FrameCapture cavapa\_gui::VideoFile::get ( FrameTime** *passed\_time* **)** [override]**,** [virtual]

Retrieves the next frame from the camera.

The time supplied to the function informs the source about how much time has passed since the last image retrieval. The source will depend on its internal clock, either retrieving a new image or returning the buffered image that it retrieved previously.

*passed\_time* The time passed since the last call (in milliseconds).

**Returns**

The latest frame capture. This will actually return a reference to the original image, so you are NOT allowed to edit it! Otherwise the source buffer will be altered too. This is just the way OpenCV handles Mat memory.

Implements [cavapa\\_gui::Source.](#page-153-1)

<span id="page-179-0"></span>Reimplemented in [cavapa\\_gui::VideoFileSet.](#page-187-0)

**6.41.3.6 virtual double cavapa\_gui::VideoFile::getBarrelCorrection ( )** [inline]**,** [override]**,** [virtual]

Returns the barrel correction applied to the source frames.

**Returns**

The barrel effect value.

Implements [cavapa\\_gui::Source.](#page-153-2)

<span id="page-179-3"></span>Reimplemented in [cavapa\\_gui::VideoFileSet.](#page-187-1)

**6.41.3.7 int cavapa\_gui::VideoFile::getCurrentFrame ( ) const** [inline]

Returns the current frame of the video shown.

**Returns**

The frame number on 0-based linear index.

<span id="page-179-1"></span>**6.41.3.8 string cavapa\_gui::VideoFile::getDescription ( ) const** [override]**,** [virtual]

Retrieves the description of the source.

**Returns**

The source description.

Implements [cavapa\\_gui::Source.](#page-154-0)

<span id="page-179-4"></span>Reimplemented in [cavapa\\_gui::VideoFileSet.](#page-187-2)

**6.41.3.9 virtual std::vector**<**std::string**> **cavapa\_gui::VideoFile::getFilenames ( ) const** [inline]**,** [virtual]

Returns the filenames of the source.

**Returns**

The video filenames.

<span id="page-179-2"></span>Reimplemented in [cavapa\\_gui::VideoFileSet.](#page-187-5)
**6.41.3.10 virtual double cavapa\_gui::VideoFile::getFramerate ( ) const** [inline]**,** [override]**,** [virtual]

Retrieves the framerate.

# **Returns**

The framerate or 0.0 if not supported.

Implements [cavapa\\_gui::Source.](#page-154-0)

Reimplemented in [cavapa\\_gui::VideoFileSet.](#page-187-0)

**6.41.3.11 virtual FrameTime cavapa\_gui::VideoFile::getLength ( ) const** [inline]**,** [final]**,** [virtual]

Retrieves the video file length.

# **Returns**

The video length in milliseconds.

**6.41.3.12 virtual FrameTime cavapa\_gui::VideoFile::getPosition ( ) const** [inline]**,** [final]**,** [override]**,** [virtual]

Retrieves the current time position of the source.

# **Returns**

The source time position.

<span id="page-180-0"></span>Implements [cavapa\\_gui::Source.](#page-154-1)

**6.41.3.13 virtual cv::Size cavapa\_gui::VideoFile::getResolution ( ) const** [inline]**,** [override]**,** [virtual]

Retrieves the resolution of the source.

**Returns**

The source resolution.

Implements [cavapa\\_gui::Source.](#page-154-2)

<span id="page-180-1"></span>Reimplemented in [cavapa\\_gui::VideoFileSet.](#page-187-1)

**6.41.3.14 virtual SourceType cavapa\_gui::VideoFile::getSourceType ( ) const** [inline]**,** [override]**,** [virtual]

Returns the type of the source.

**Returns**

The source type.

Reimplemented from [cavapa\\_gui::Source.](#page-154-3)

<span id="page-180-2"></span>Reimplemented in [cavapa\\_gui::VideoFileSet.](#page-188-0)

**6.41.3.15 SourceStats cavapa\_gui::VideoFile::getStats ( )** [override]**,** [virtual]

Retrieves the source statistical information.

**Returns**

The source statistics.

Implements cavapa\_qui::Source.

<span id="page-181-1"></span>Reimplemented in [cavapa\\_gui::VideoFileSet.](#page-188-1)

**6.41.3.16 virtual bool cavapa\_gui::VideoFile::hasNew ( )** [inline]**,** [override]**,** [virtual]

Checks whether the device has a new image to be retrieved or not.

This checks if the FrameTime on the buffered image differs from what was retrieved on the last [get\(\).](#page-177-0)

#### **Returns**

True if a new image available or false otherwise.

#### **Remarks**

This is protected by a mutex and should not be used when time is critical. Use it only when you know that any lag produced by this is not going to be a problem.

Implements [cavapa\\_gui::Source.](#page-155-1)

Reimplemented in [cavapa\\_gui::VideoFileSet.](#page-188-2)

```
6.41.3.17 virtual bool cavapa_gui::VideoFile::isOpen ( ) const [inline], [override], [virtual]
```
Checks whether the source has been initialized or not.

### **Returns**

True if it is initialized or false otherwise.

Implements [cavapa\\_gui::Source.](#page-155-2)

**6.41.3.18 virtual bool cavapa\_gui::VideoFile::isPlaying ( ) const** [inline]**,** [override]**,** [virtual]

Checks whether the source is playing or not.

#### **Returns**

True if the source is playing or false otherwise.

<span id="page-181-0"></span>Implements [cavapa\\_gui::Source.](#page-155-3)

**6.41.3.19 bool cavapa\_gui::VideoFile::open ( const std::string &** *filename,* **bool** *get\_first,* **FrameTime** *start\_point* **)** [virtual]

Opens a video file.

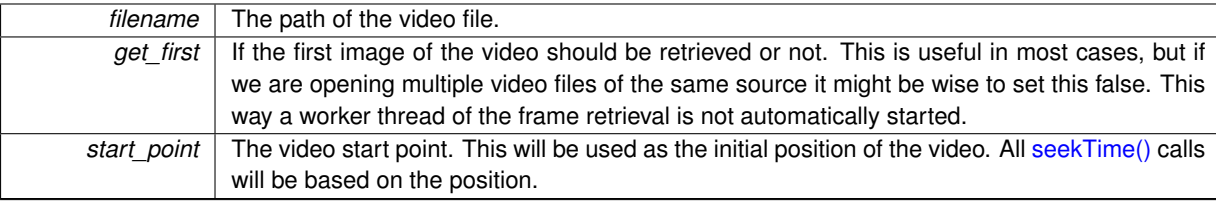

**Parameters**

**Returns**

True if the file was opened successfully or false otherwise.

<span id="page-182-0"></span>Reimplemented in [cavapa\\_gui::VideoFileSet.](#page-188-3)

**6.41.3.20 virtual void cavapa\_gui::VideoFile::play ( )** [inline]**,** [override]**,** [virtual]

Starts frame updates on the file.

After the video file has been set to play, it will start to retrieve new frames for each [get\(\)](#page-177-0) call.

Reimplemented from [cavapa\\_gui::Source.](#page-155-4)

Reimplemented in [cavapa\\_gui::VideoFileSet.](#page-189-0)

# **6.41.3.21 bool cavapa\_gui::VideoFile::record ( const std::string &** *filename,* **const std::string &** *codec =* "" **)** [inline]**,** [final]**,** [override]**,** [virtual]

Starts the recording of the source to the file.

This can also be used to start an entirely new video file during the recording. The recording file will change immediately.

**Parameters**

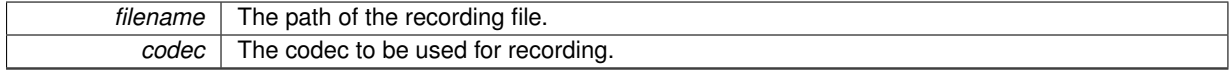

**Returns**

True if the recording started or false otherwise.

### **Parameters**

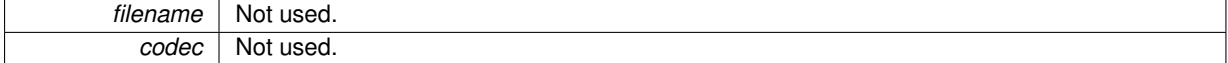

# **Returns**

False.

# **Remarks**

Does nothing. It is safe to call this.

Implements [cavapa\\_gui::Source.](#page-155-5)

**6.41.3.22 virtual void cavapa\_gui::VideoFile::release ( )** [inline]**,** [virtual]

Forces the release of the worker thread.

This is used when multiple video files are combined as a one source of video. When the particular video file is currently not being accessed, the worker thread can be released to free up system's resources. The worker thread is again automatically started when the  $get()$  function is called. These threads are sleeping when no frames are being fetched, but the system still has limited amount of threads at its disposal. If you plan to use hundreds of them, then you should release the ones you don't need at the time.

**Remarks**

Calling the function might produce a slight lag as it waits for the thread to finish first.

<span id="page-183-0"></span>**6.41.3.23 bool cavapa\_gui::VideoFile::seekTime ( FrameTime** *pos* **)**

Seeks a specific position of the video frame.

This does not use the actual start position of the video.

**Parameters**

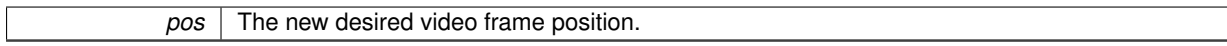

**Returns**

True if seeking was successful or false otherwise.

**Remarks**

Unknown when this actually does fail, might be never on video files.

Sets the new barrel correction value.

The value is used to correct barrel effect (lens correction) on each image that the source will return.

**Parameters**

*amount* The barrel value.

Implements [cavapa\\_gui::Source.](#page-156-0)

Reimplemented in [cavapa\\_gui::VideoFileSet.](#page-189-1)

**6.41.3.25 void cavapa\_gui::VideoFile::setCurrentAsStartPoint ( )** [inline]

Sets the current video time as the seeking start point.

**Remarks**

This is usually given in the [open\(\)](#page-181-0) function but there might be a reason to do this manually too.

**6.41.3.26 bool cavapa\_gui::VideoFile::setResolution ( const cv::Size &** *new\_size* **)** [inline]**,** [final]**,** [override]**,** [virtual]

Should change resolution, but does not have an effect on video files.

It is safe to call this.

<span id="page-183-1"></span>**<sup>6.41.3.24</sup> virtual void cavapa\_gui::VideoFile::setBarrelCorrection ( double** *amount* **)** [inline]**,** [override]**,** [virtual]

#### **Parameters**

*new\_size* Not used.

#### **Returns**

False.

### **Remarks**

This method does nothing.

Implements [cavapa\\_gui::Source.](#page-156-1)

**6.41.3.27 static void cavapa\_gui::VideoFile::setSpeed ( double** *multiplier* **)** [inline]**,** [static]

Sets playing speed of the video file.

**Parameters**

*multiplier* The speed multiplier for the video file. The default is 1.0.

<span id="page-184-0"></span>**6.41.3.28 bool cavapa\_gui::VideoFile::skipFrame ( int** *step* **)** [virtual]

Skips the specific amount of frames on the video.

The positive numbers skip forward and negatives skip backward. The frame will be limited to the actual limits of the video, skipping 10 million frames will just seek to the last frame of the video.

#### **Parameters**

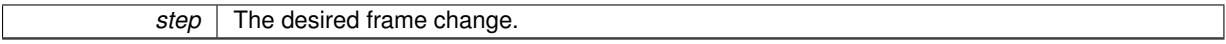

### **Returns**

True if the skipping was successful or false otherwise.

# **Remarks**

Unknown when this actually does fail. It might be never on video files.

Reimplemented in [cavapa\\_gui::VideoFileSet.](#page-189-2)

**6.41.3.29 virtual FrameTime cavapa\_gui::VideoFile::startPoint ( ) const** [inline]**,** [final]**,** [virtual]

Returns the start point of the video file.

**Returns**

The first frame of the initial position.

<span id="page-184-1"></span>**6.41.3.30 virtual void cavapa\_gui::VideoFile::stop ( )** [inline]**,** [override]**,** [virtual]

Will stop the file from playing.

Any calls to function [get\(\)](#page-177-0) will return the same buffered image and will not advance the videos internal clock. Use [play\(\)](#page-182-0) to start retrieving images again.

Implements [cavapa\\_gui::Source.](#page-156-2)

Reimplemented in [cavapa\\_gui::VideoFileSet.](#page-190-0)

**6.41.3.31 int cavapa\_gui::VideoFile::totalFrames ( ) const** [inline]

Returns the total count of the frames in the video file.

**Returns**

The frame count. 0 usually means that the video file is broken and cannot determine the total frame count. They can still be played.

The documentation for this class was generated from the following files:

- source/videofile.h
- source/videofile.cpp

# **6.42 cavapa\_gui::VideoFileSet Class Reference**

The extension to the [VideoFile](#page-174-0) class for handling multiple files.

#include <videofileset.h>

Inheritance diagram for cavapa\_gui::VideoFileSet:

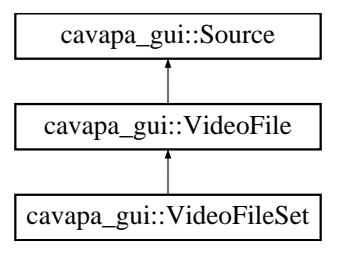

# **Public Types**

<span id="page-185-0"></span>• enum [OpenError](#page-185-0) { **FILE\_OPEN\_FAILED**, **INVALID\_FRAMECOUNT**, **OK**, **WRONG\_FRAMERATE**, **WRONG\_RESOLUTION** }

*Values that the [VideoFileSet::open\(\)](#page-188-3) function can return.*

# **Public Member Functions**

- [VideoFileSet](#page-186-0) [\(SourceID](#page-30-0) desired id[=UNDEFINED\\_SOURCE\)](#page-30-1)
	- *Creates a new source.*
- [FrameCapture](#page-80-0) [get](#page-187-2) [\(FrameTime](#page-30-2) passed\_time) override
	- *Retrieves the next frame from the camera.*
- double [getBarrelCorrection](#page-187-3) () override
	- *Returns the barrel correction applied to the source frames.*
- std::string [getDescription](#page-187-4) () const override
	- *Retrieves the description of the source.*
- double [getFramerate](#page-187-0) () const override
	- *Retrieves the framerate.*
- std::vector< std::string > [getFilenames](#page-187-5) () const override *Returns the filenames of the source.*
- cv::Size [getResolution](#page-187-1) () const override *Retrieves the resolution of the source.*

• [SourceType](#page-30-3) [getSourceType](#page-188-0) () const override

*Returns the type of the source.*

• [SourceStats](#page-166-0) [getStats](#page-188-1) () override

*Retrieves the source statistical information.*

• bool [hasNew](#page-188-2) () override

*Checks whether the device has a new image to be retrieved or not.*

• bool [open](#page-188-3) (const std::string &filename, bool get\_first, [FrameTime](#page-30-2) start\_point) override

*Opens a video file.*

• [OpenError](#page-185-0) [open](#page-189-3) (const std::vector< std::string > &paths, [FrameTime](#page-30-2) start\_point)

*Opens the multifile video source.*

• void [play](#page-189-0) () override

*Starts frame updates on the file.*

• bool [skipFrame](#page-189-2) (int step) override

*Skips the specific amount of frames on the video.*

• void [setBarrelCorrection](#page-189-1) (double amount) override

*Sets the new barrel correction value.*

• void [stop](#page-190-0) () override

*Will stop the file from playing.*

# **Additional Inherited Members**

# **6.42.1 Detailed Description**

The extension to the [VideoFile](#page-174-0) class for handling multiple files.

When there is a need to play multiple video files in sequence, the [VideoFile](#page-174-0) class is not enough. This class provides functionality to automatically switch between the files to provide a seamless playback.

# **Author**

Petri Partanen

# **Remarks**

The class was created in a short time period and it is therefore a less effective way of doing things because the class could provide a better way of threading the frame retrieval from multiple sources. Currently each video file will end up having it's own std::thread.

# **6.42.2 Constructor & Destructor Documentation**

<span id="page-186-0"></span>**6.42.2.1 cavapa\_gui::VideoFileSet::VideoFileSet ( SourceID** *desired\_id =* **UNDEFINED\_SOURCE )** [inline]

### Creates a new source.

**Parameters**

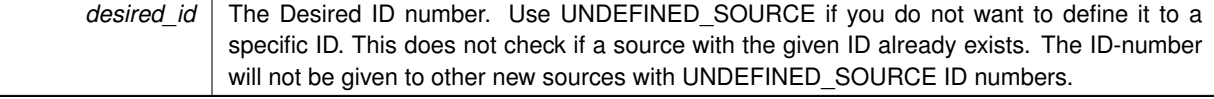

# **6.42.3 Member Function Documentation**

<span id="page-187-2"></span>**6.42.3.1 FrameCapture cavapa\_gui::VideoFileSet::get ( FrameTime** *passed\_time* **)** [override]**,** [virtual]

Retrieves the next frame from the camera.

The time supplied to the function informs the source about how much time has passed since the last image retrieval. The source will depend on its internal clock, either retrieving a new image or returning the buffered image that it retrieved previously.

# **Parameters**

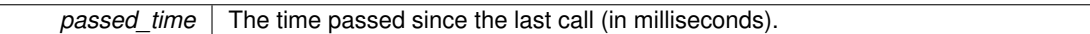

**Returns**

The latest frame capture. This will actually return a reference to the original image, so you are NOT allowed to edit it! Otherwise the source buffer will be altered too. This is just the way OpenCV handles Mat memory.

<span id="page-187-3"></span>Reimplemented from [cavapa\\_gui::VideoFile.](#page-177-0)

```
6.42.3.2 double cavapa qui::VideoFileSet::getBarrelCorrection () [override], [virtual]
```
Returns the barrel correction applied to the source frames.

**Returns**

The barrel effect value.

<span id="page-187-4"></span>Reimplemented from [cavapa\\_gui::VideoFile.](#page-179-0)

```
6.42.3.3 string cavapa qui::VideoFileSet::getDescription ( ) const [override], [virtual]
```
Retrieves the description of the source.

**Returns**

The source description. The description of the source will contain the names of the video files separated by a character ';'.

<span id="page-187-5"></span>Reimplemented from [cavapa\\_gui::VideoFile.](#page-179-1)

**6.42.3.4 vector**< **string** > **cavapa\_gui::VideoFileSet::getFilenames ( ) const** [override]**,** [virtual]

Returns the filenames of the source.

**Returns**

The video filenames.

<span id="page-187-0"></span>Reimplemented from [cavapa\\_gui::VideoFile.](#page-179-2)

**6.42.3.5 double cavapa\_gui::VideoFileSet::getFramerate ( ) const** [override]**,** [virtual]

Retrieves the framerate.

**Returns**

The framerate or 0.0 if not supported.

<span id="page-187-1"></span>Reimplemented from [cavapa\\_gui::VideoFile.](#page-179-3)

**6.42.3.6 cv::Size cavapa\_gui::VideoFileSet::getResolution ( ) const** [override]**,** [virtual]

Retrieves the resolution of the source.

**Returns**

The source resolution.

<span id="page-188-0"></span>Reimplemented from cavapa\_qui::VideoFile.

**6.42.3.7 SourceType cavapa\_gui::VideoFileSet::getSourceType ( ) const** [inline]**,** [override]**,** [virtual]

Returns the type of the source.

**Returns**

The source type.

<span id="page-188-1"></span>Reimplemented from [cavapa\\_gui::VideoFile.](#page-180-1)

```
6.42.3.8 SourceStats cavapa_gui::VideoFileSet::getStats ( ) [override], [virtual]
```
Retrieves the source statistical information.

**Returns**

The source statistics.

<span id="page-188-2"></span>Reimplemented from [cavapa\\_gui::VideoFile.](#page-180-2)

```
6.42.3.9 bool cavapa_gui::VideoFileSet::hasNew ( ) [inline], [override], [virtual]
```
Checks whether the device has a new image to be retrieved or not.

This checks if the FrameTime on the buffered image differs from what was retrieved on the last [get\(\).](#page-187-2)

**Returns**

True if a new image available or false otherwise.

# **Remarks**

This is protected by a mutex and should not be used when time is critical. Use it only when you know that any lag produced by this is not going to be a problem.

<span id="page-188-3"></span>Reimplemented from [cavapa\\_gui::VideoFile.](#page-181-1)

**6.42.3.10 bool cavapa\_gui::VideoFileSet::open ( const std::string &** *filename,* **bool** *get\_first,* **FrameTime** *start\_point* **)** [inline]**,** [override]**,** [virtual]

Opens a video file.

# **Parameters**

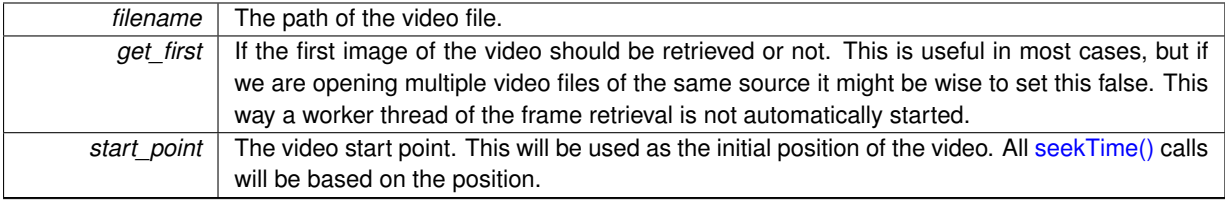

### **Returns**

True if the file was opened successfully or false otherwise.

### **Remarks**

For a single video it is recommended to use the [VideoFile](#page-174-0) class.

<span id="page-189-3"></span>Reimplemented from [cavapa\\_gui::VideoFile.](#page-181-0)

**6.42.3.11 VideoFileSet::OpenError cavapa\_gui::VideoFileSet::open ( const std::vector**< **std::string** > **&** *paths,* **FrameTime** *start\_point* **)**

Opens the multifile video source.

**Parameters**

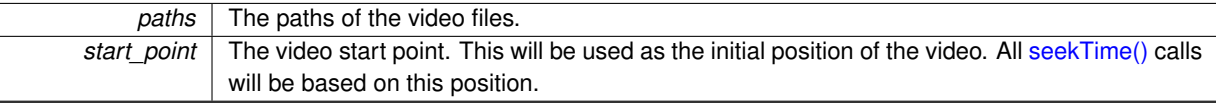

**Returns**

The related VideoFileSetError key for the success or failure.

<span id="page-189-0"></span>**6.42.3.12 void cavapa\_gui::VideoFileSet::play ( )** [override]**,** [virtual]

Starts frame updates on the file.

After the video file has been set to play, it will start to retrieve new frames for each [get\(\)](#page-187-2) call.

<span id="page-189-1"></span>Reimplemented from [cavapa\\_gui::VideoFile.](#page-182-0)

**6.42.3.13 void cavapa\_gui::VideoFileSet::setBarrelCorrection ( double** *amount* **)** [override]**,** [virtual]

Sets the new barrel correction value.

The value is used to correct barrel effect (lens correction) on each image that the source will return.

**Parameters**

*amount* The barrel value.

**Remarks**

This might produce lag as there are lot's of mutex locks.

<span id="page-189-2"></span>Reimplemented from [cavapa\\_gui::VideoFile.](#page-183-1)

**6.42.3.14 bool cavapa\_gui::VideoFileSet::skipFrame ( int** *step* **)** [override]**,** [virtual]

Skips the specific amount of frames on the video.

The positive numbers skip forward and negatives skip backward. The frame will be limited to the actual limits of the video, skipping 10 million frames will just seek to the last frame of the video.

# **Parameters**

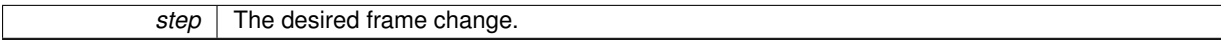

**Returns**

True if the skipping was successful or false otherwise.

**Remarks**

Unknown when this actually does fail. It might be never on video files.

<span id="page-190-0"></span>Reimplemented from [cavapa\\_gui::VideoFile.](#page-184-0)

```
6.42.3.15 void cavapa_gui::VideoFileSet::stop ( ) [override], [virtual]
```
Will stop the file from playing.

Any calls to function [get\(\)](#page-187-2) will return the same buffered image and will not advance the videos internal clock. Use [play\(\)](#page-189-0) to start retrieving images again.

Reimplemented from [cavapa\\_gui::VideoFile.](#page-184-1)

The documentation for this class was generated from the following files:

- source/videofileset.h
- source/videofileset.cpp